# **FactSage Practical MSE302**

# **Practical 2. Reaction Module**

**Basics**

# Acknowledgements

- The teaching team of MSE302 is grateful to:
- Professor Mansoor Barati (UofT)
- Professor Elmira Moosavi (ETS)
- Professor Arthur Pelton (CRCT)
- Professors In-Ho Jung and M. –A. Van Ende (Seoul National University)
- Dr. Sina Mostaghel (SNC-Lavalin)
- Professor Kinnor Chattopadhyay (UofT)
- Drs. Daigen Fukayama, Takahiro Sasaki (RCCM)
- Drs. Moritz to Baden and Guixuan Wu (GTT Technologies)

The **Reaction** Module can do the following:

- **✓ Reaction** calculates the thermodynamic properties of **a species**  $(C_{P,i}, H_i, S_i)$  $V_i$ ,  $G_i$ ) at given temperature and pressure.
- ✓ **Reaction** calculates the thermodynamic properties of **a mixture of species**  (mechanical mixture or solution)  $(C_P, H, S, V, G)$  at given temperature and pressure.
- ✓ **Reaction** calculates the thermodynamic properties of **a chemical reaction**   $(\Delta_r c_p, \Delta_r h, \Delta_r s, \Delta_r v, \Delta_r g)$  at given temperature and pressure.

### **Alert**:

- ✓ **Reaction** accesses both compound and solution databases.
- ✓ **Reaction** assumes all gases are ideal and ignores expansivities and compressibilities of solids and liquids.

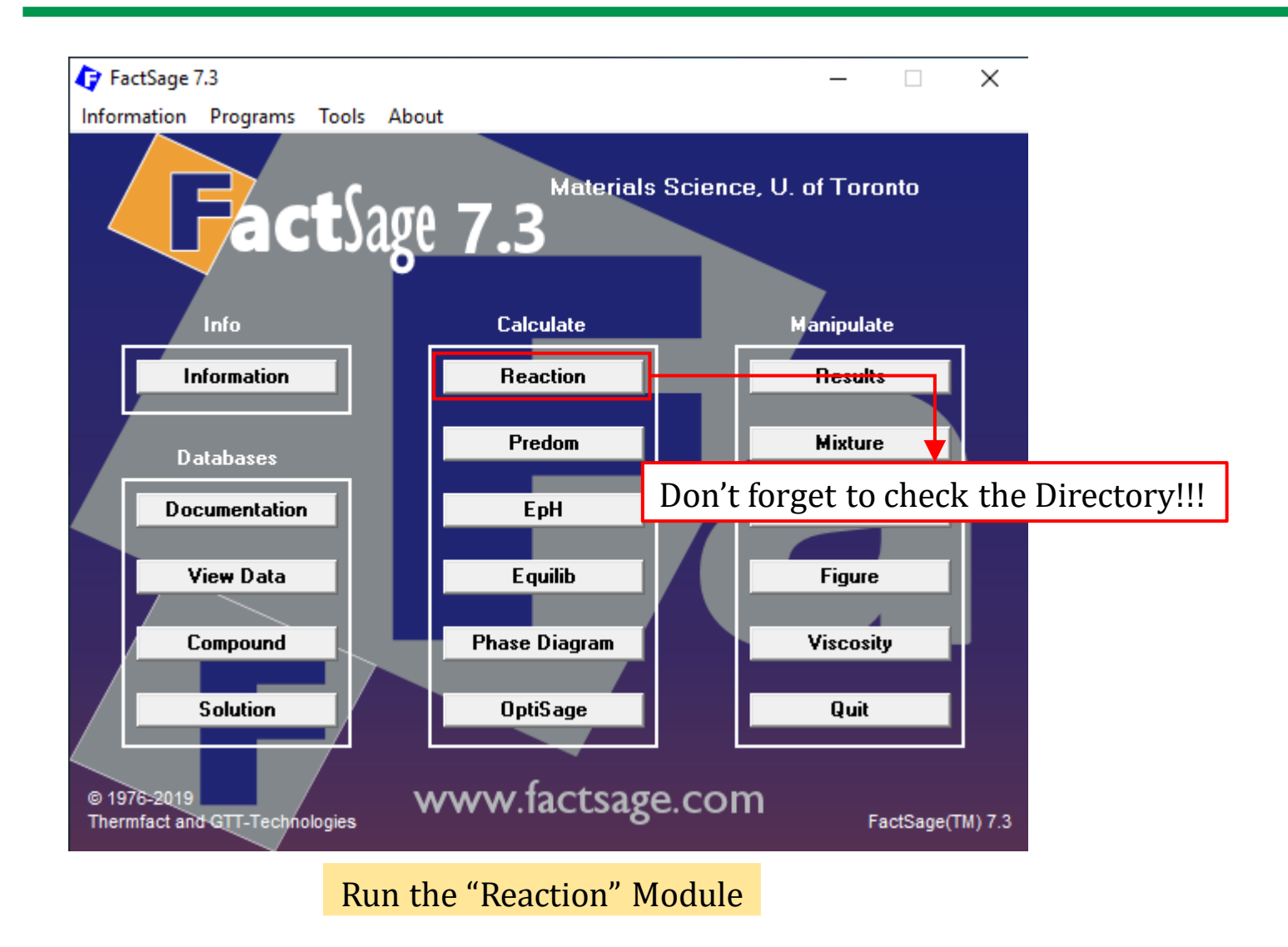

*Sustainable Materials Processing Lab FactSage Team MSE Department, University of Toronto*

### A Note on **Pressure**:

- ✓ For a gas phase, **Pressure** is its partial pressure.
- ✓ For a condensed phase (solid, liquid or aqueous), **Pressure** is the hydrostatic pressure (unimportant except at very high pressures).
- $\checkmark$  All the species may have the same or different pressure.

### A Note on **Pressure**:

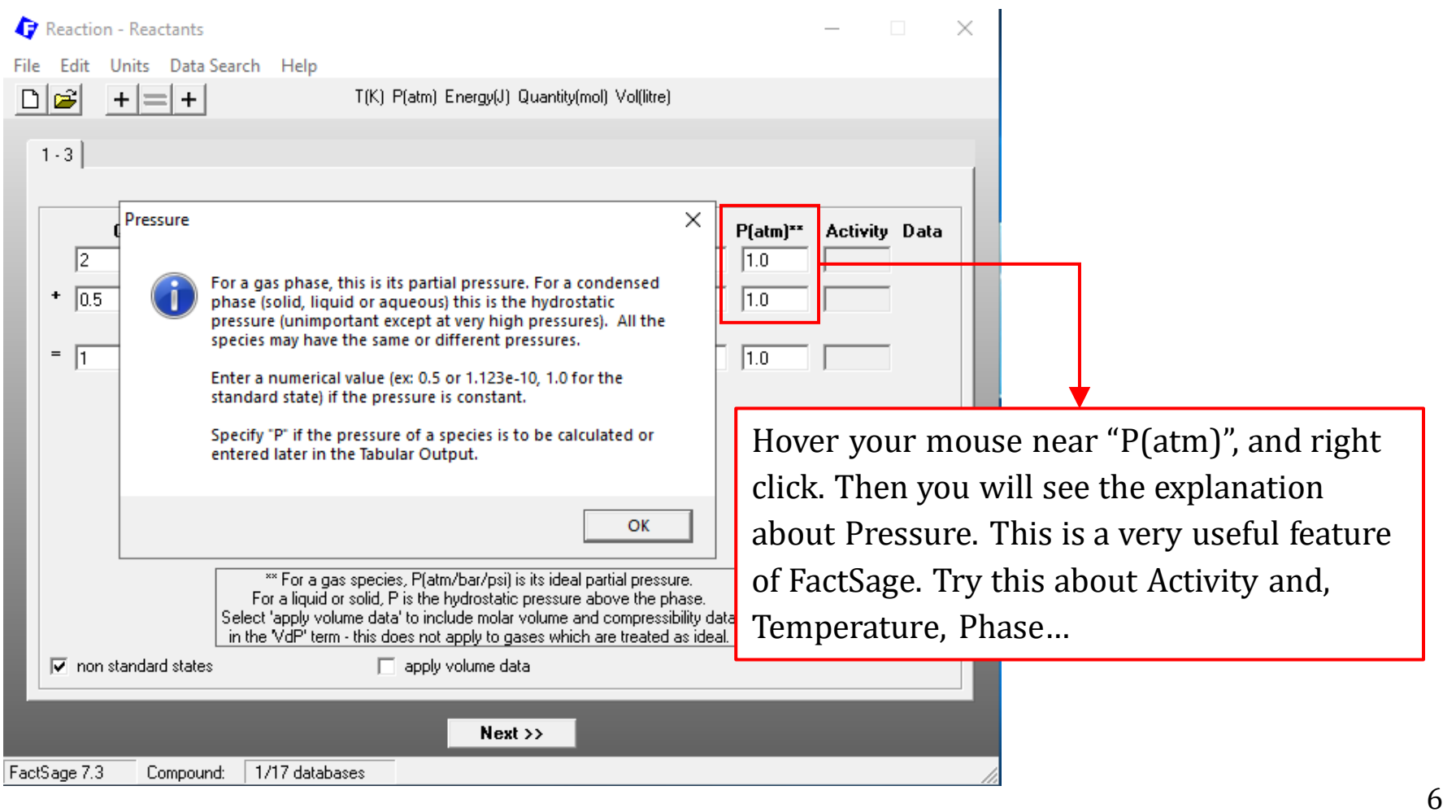

### Clear the Reactants:

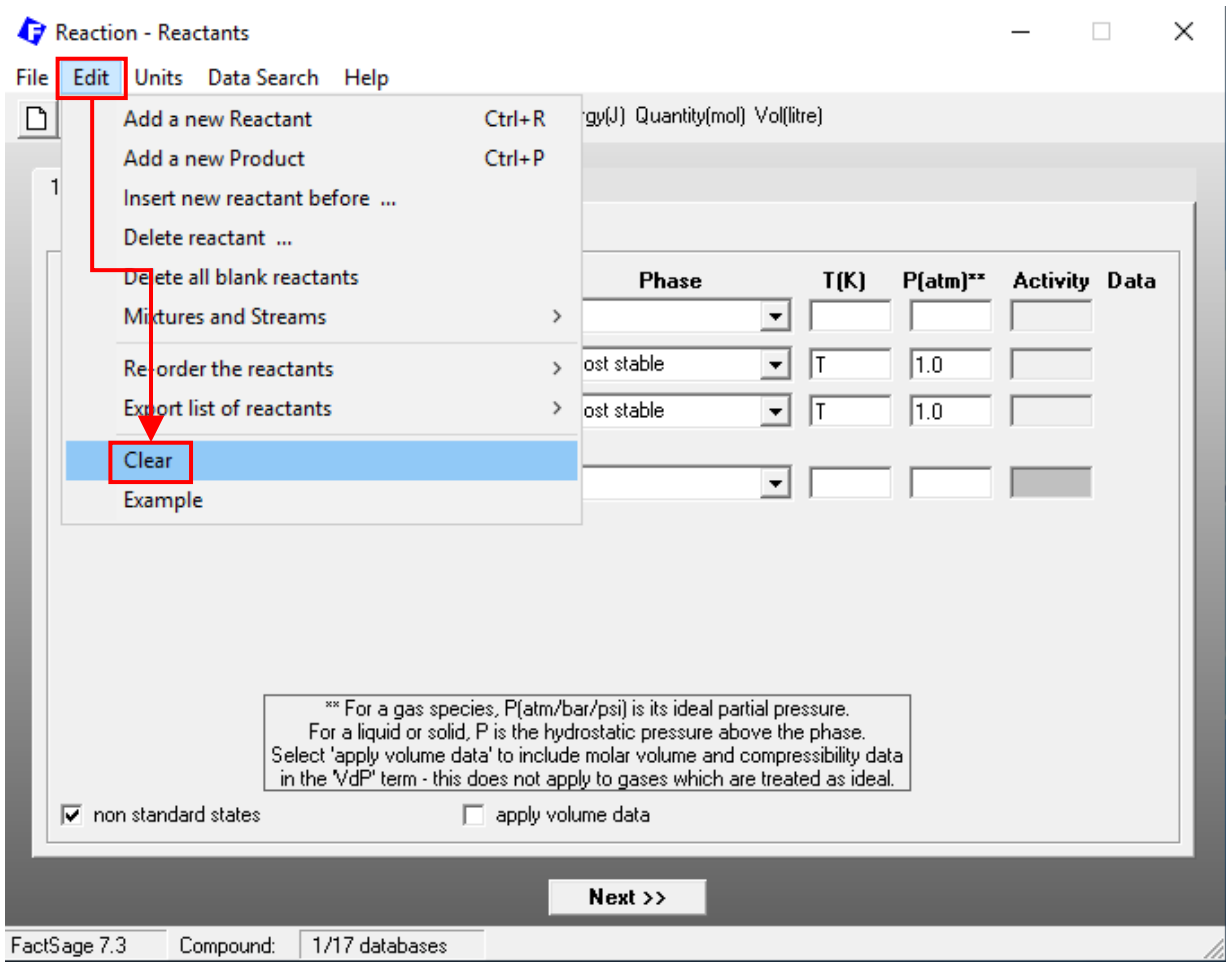

*Sustainable Materials Processing Lab FactSage Team MSE Department, University of Toronto*

### Let us first perform **standard state** calculations.

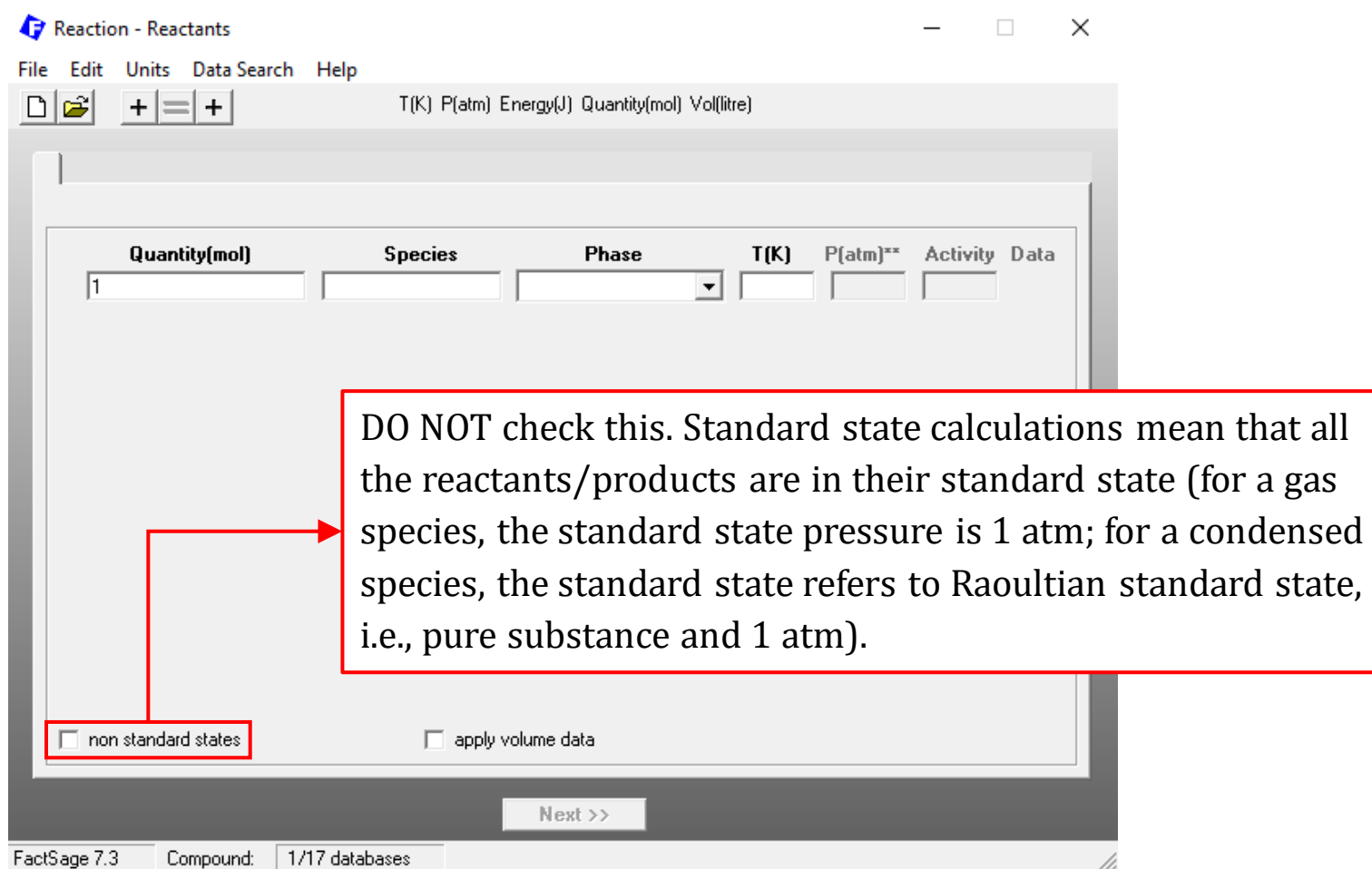

### **Reactants** Window: define a reaction using "Edit"

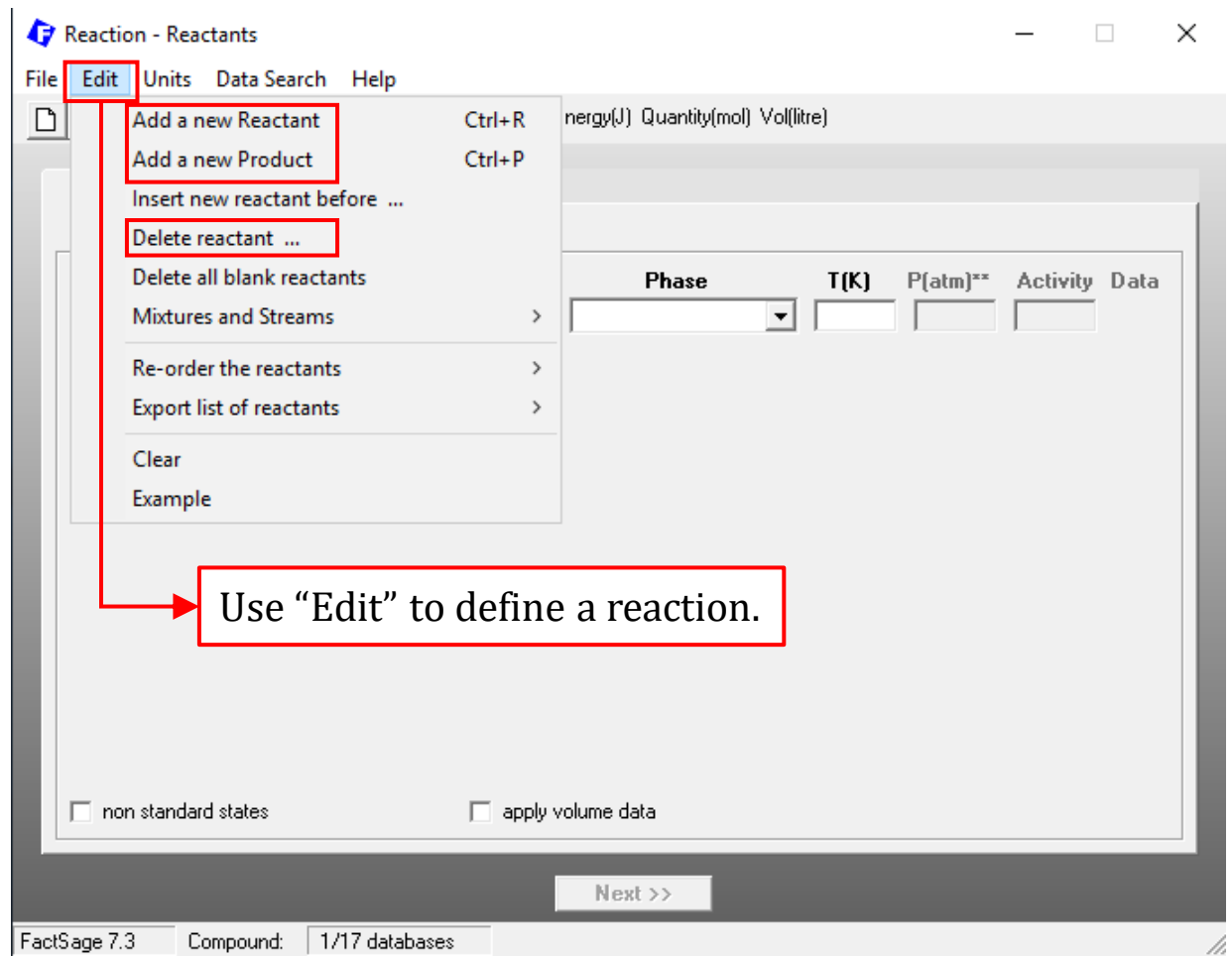

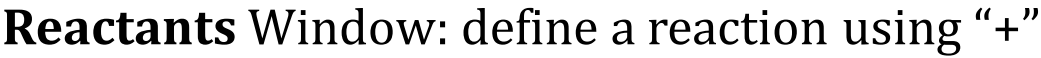

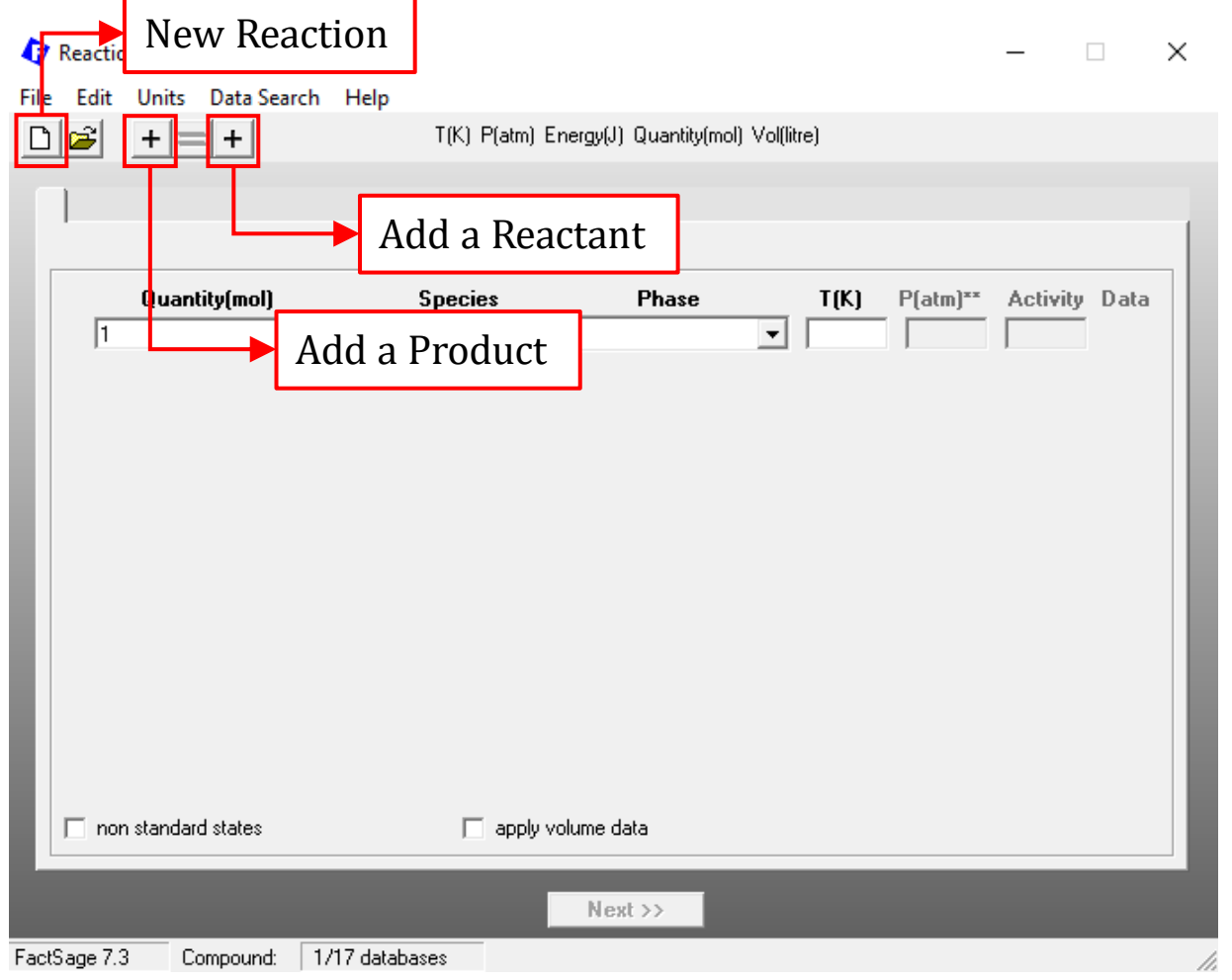

### *Sustainable Materials Processing Lab FactSage Team MSE Department, University of Toronto*

### **Reactants** Window: set the Units

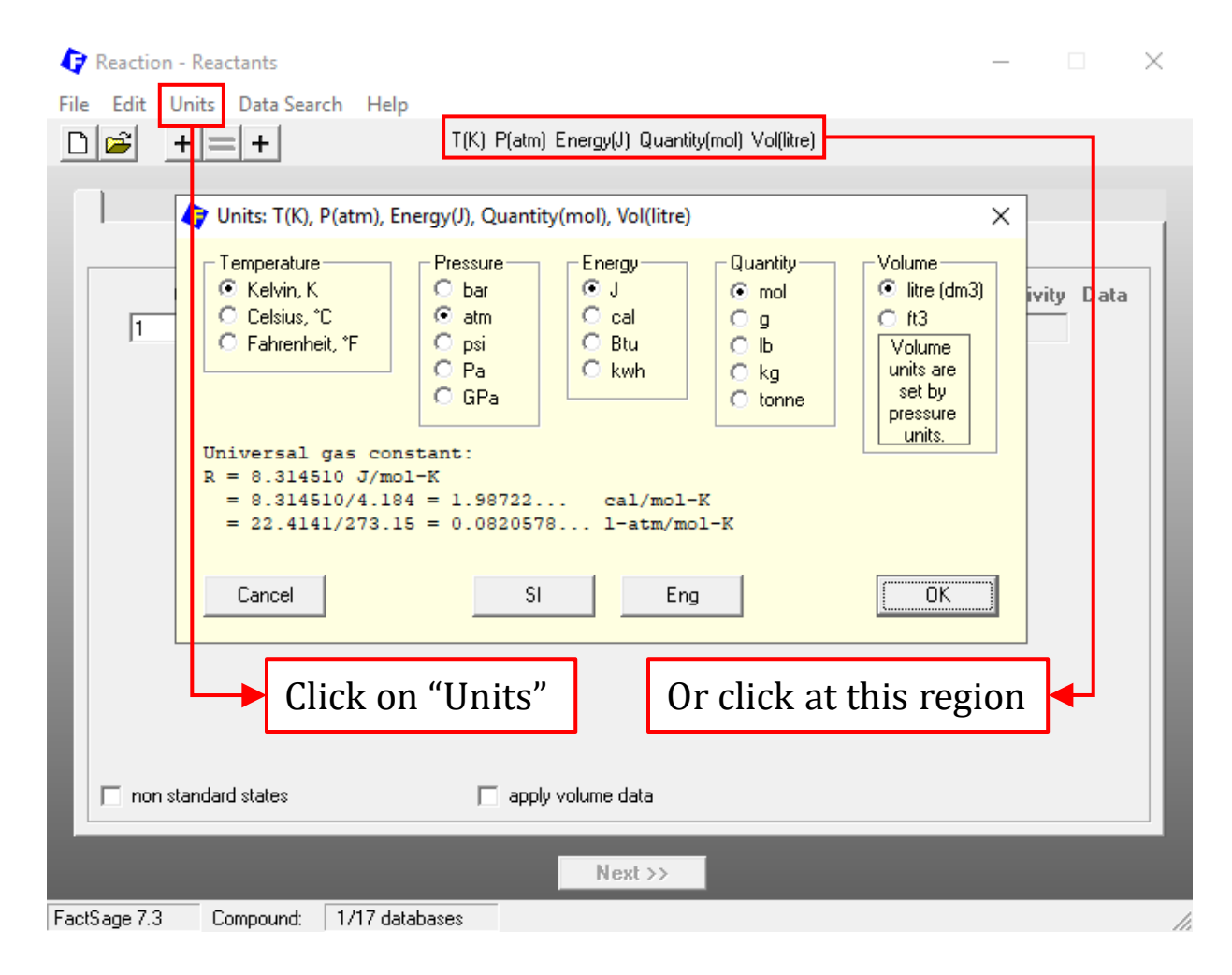

### *Sustainable Materials Processing Lab FactSage Team MSE Department, University of Toronto*

### **Reactants** Window: choose the database

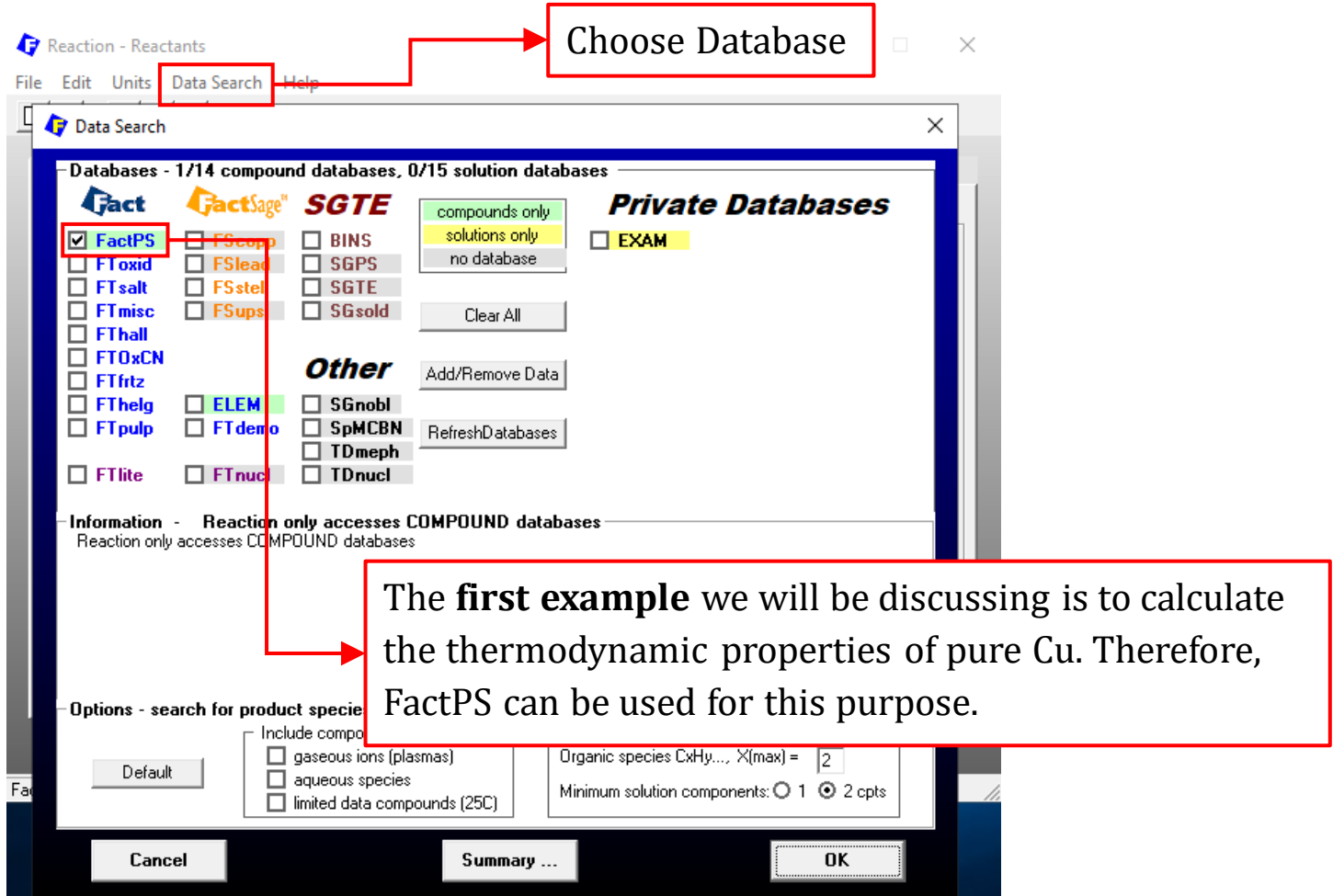

### **Reactants** Window: Help Document

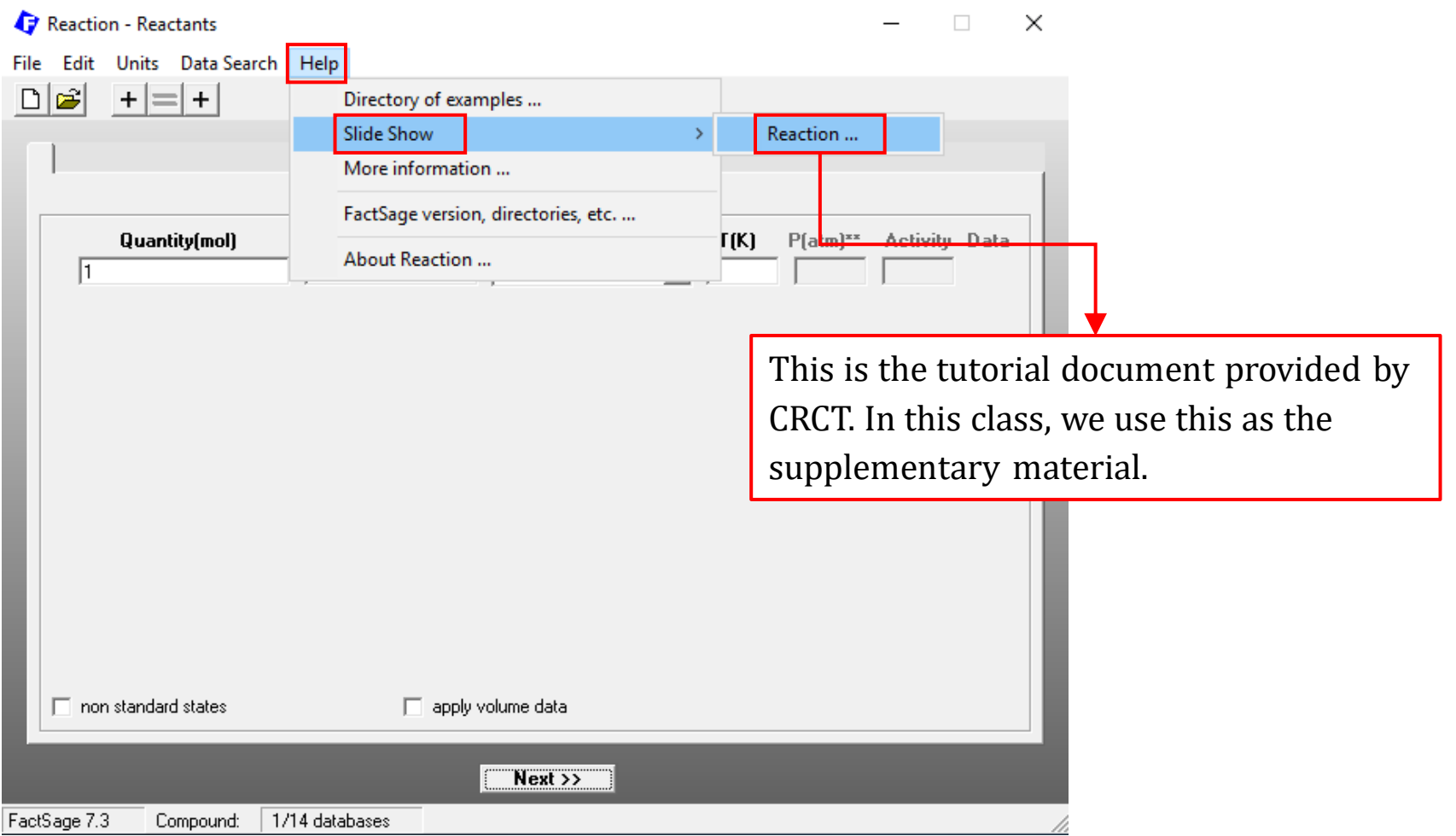

### *Sustainable Materials Processing Lab FactSage Team MSE Department, University of Toronto*

### **Reactants** Window: Set Reactants (Phase and Temperature)

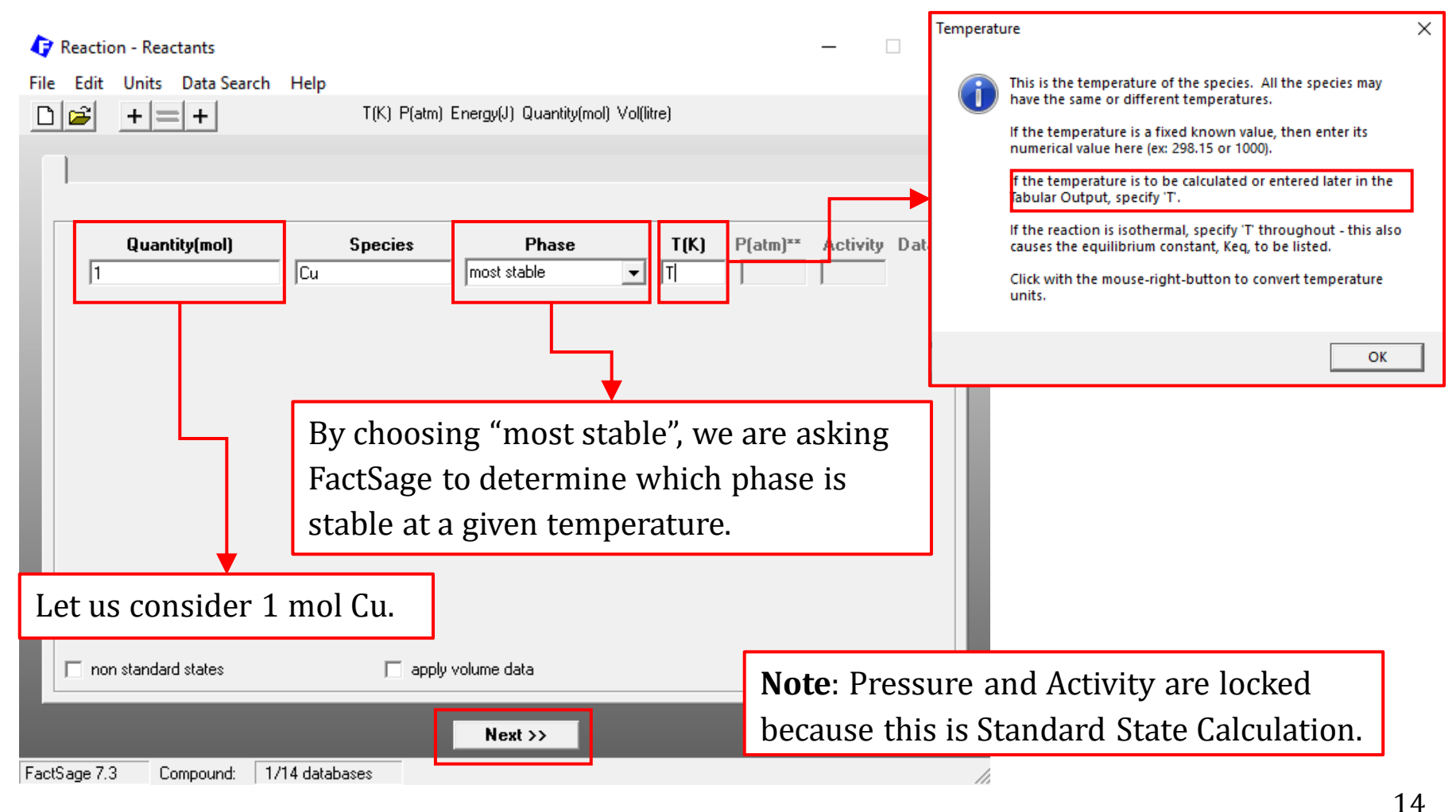

### **Table** Window: Set Conditions

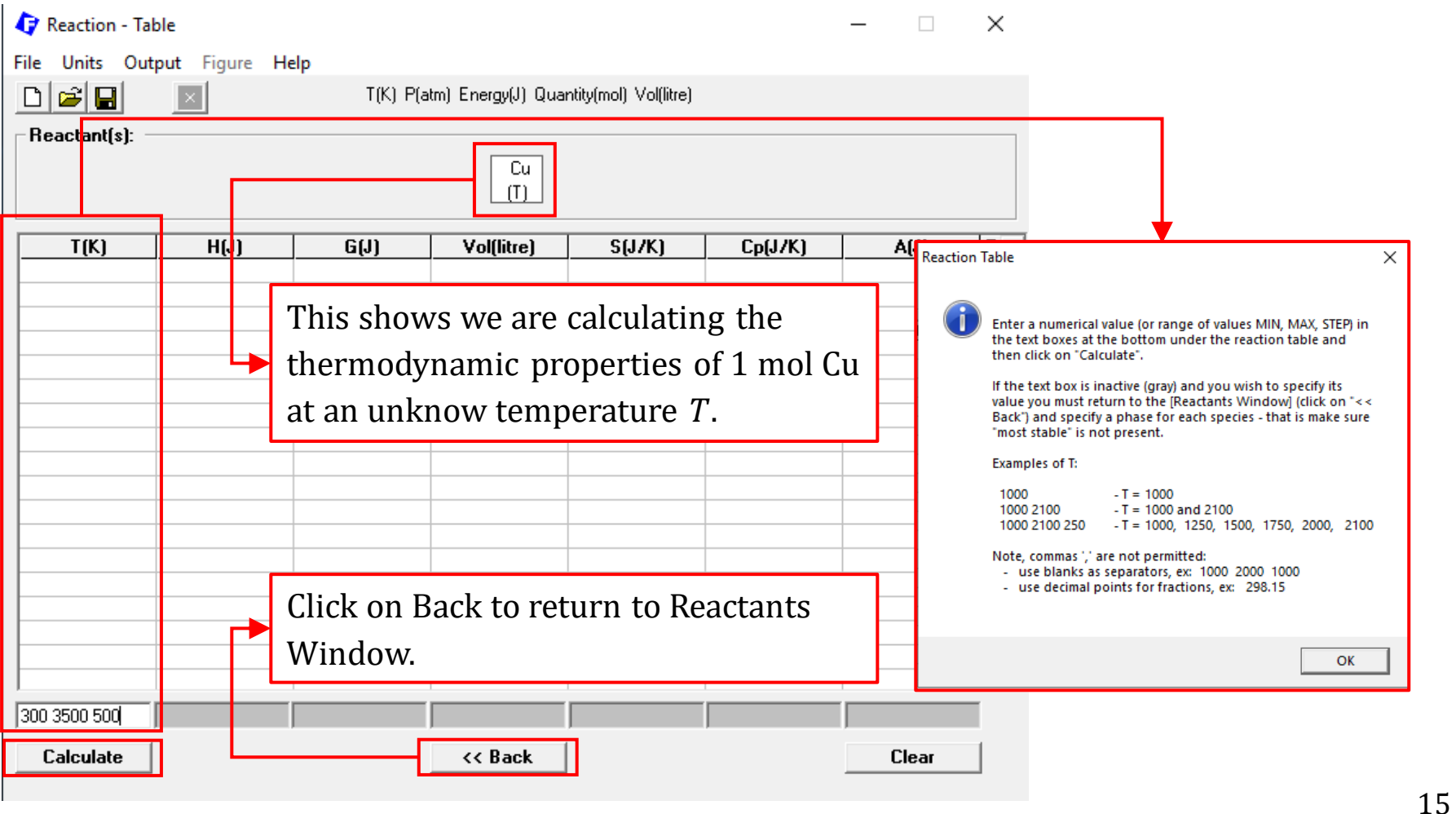

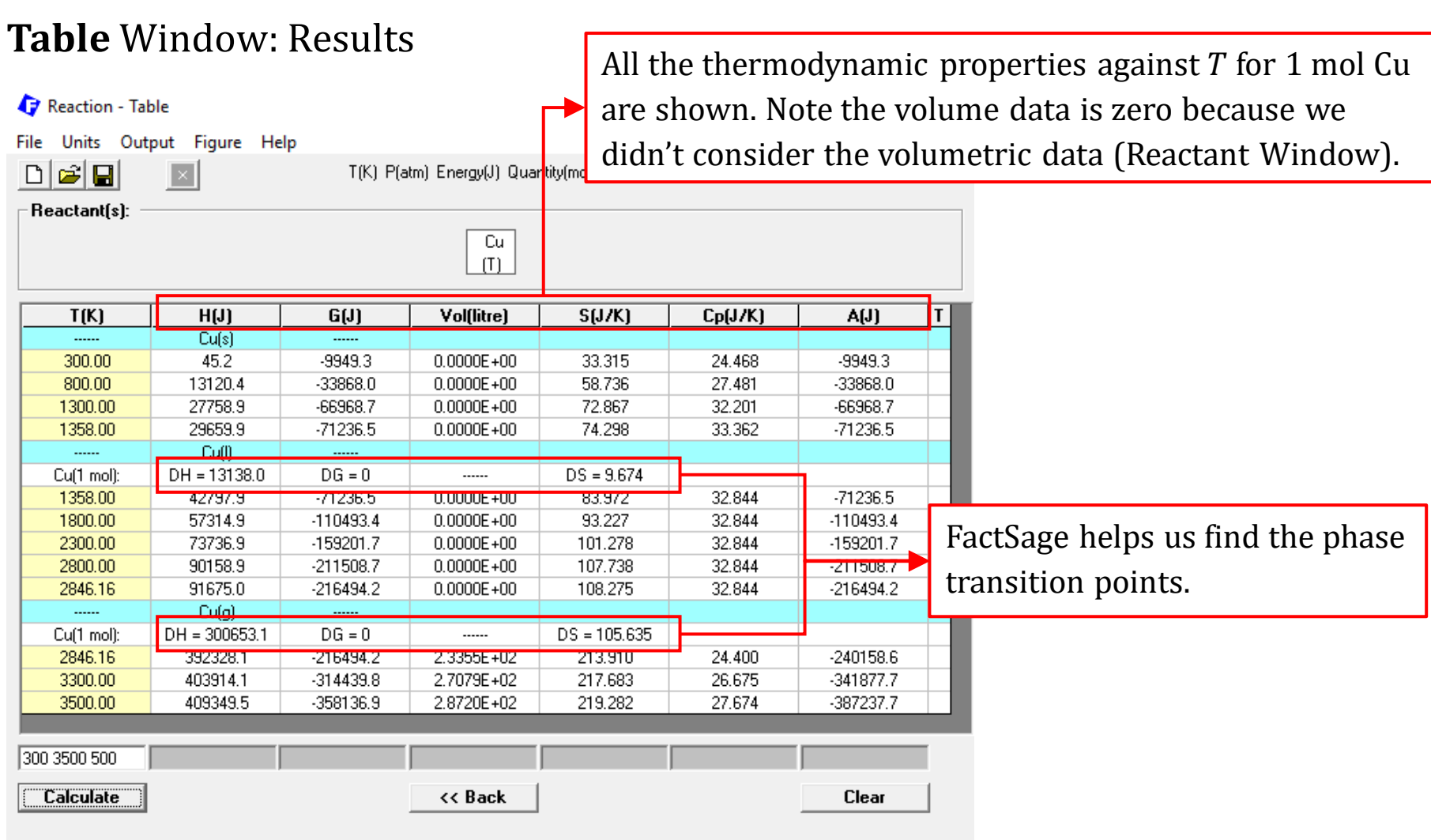

*Sustainable Materials Processing Lab FactSage Team MSE Department, University of Toronto*

### **Table** Window: Output Results

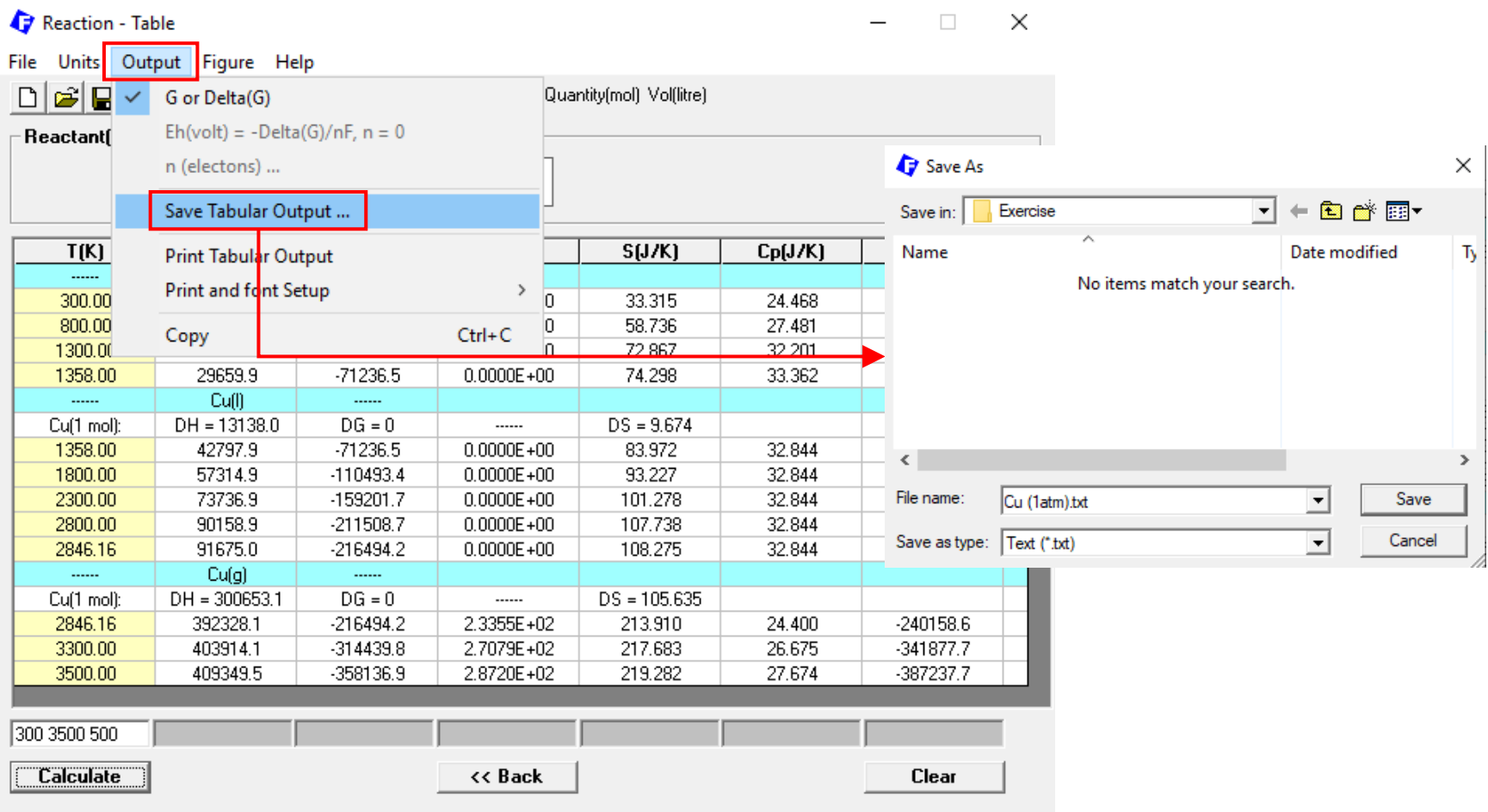

### *Sustainable Materials Processing Lab FactSage Team MSE Department, University of Toronto*

### **Table** Window: Output Results

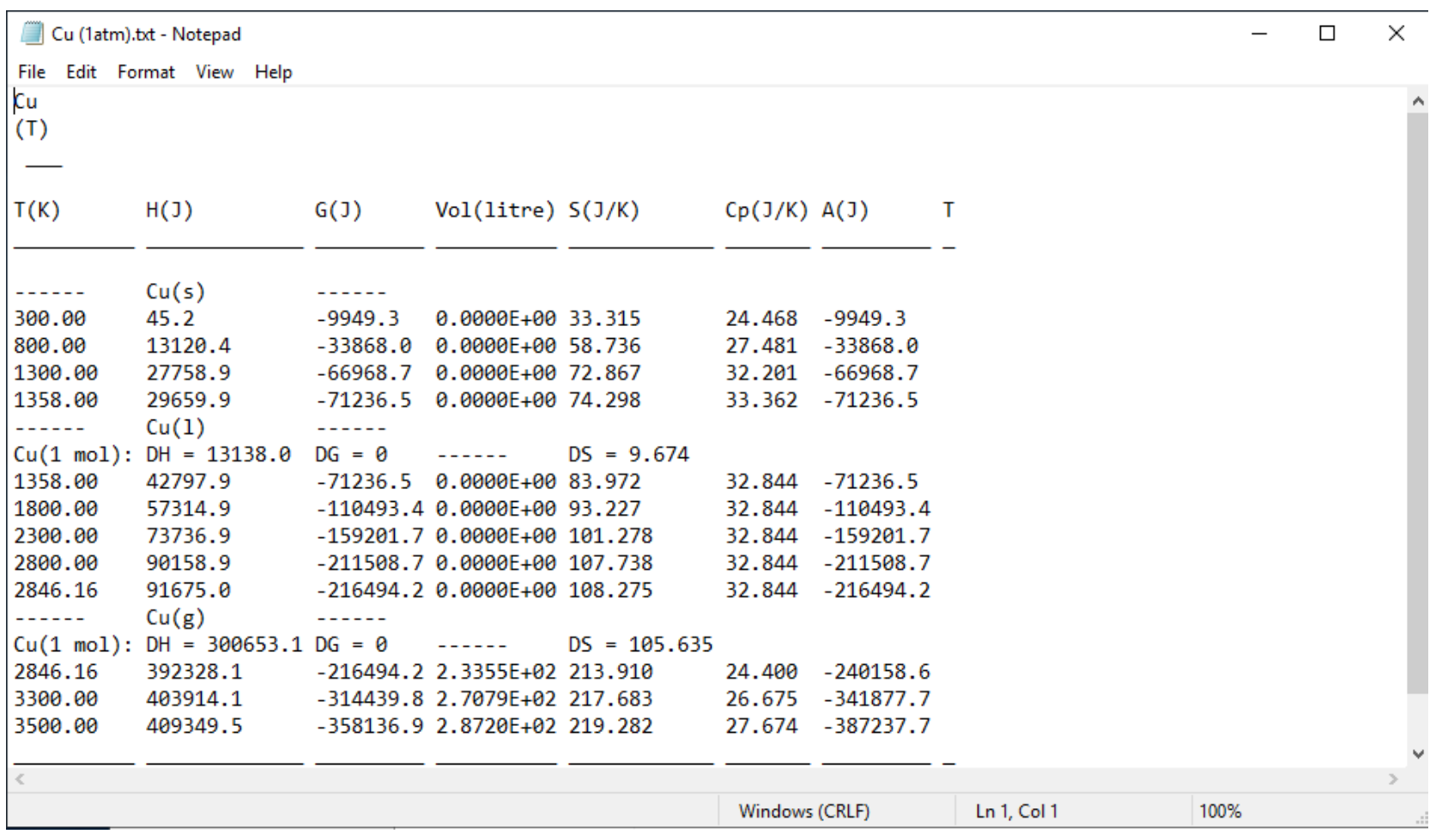

*Sustainable Materials Processing Lab FactSage Team MSE Department, University of Toronto*

**The second example** we will be looking at is the heating of Cu from 300 K. This process can be described by the following reaction:

 $Cu(300 \text{ K}) = Cu(T)$ 

Let us determine the amount of heat (strictly speaking, enthalpy) required to melt 1 mole Cu from 300 K.

### **Reactants** Window: Choose the database Choose Database Reaction - Reactants × File Edit Units Data Search Data Search × -Databases - 1/14 compound databases, 0/15 solution databases **Private Databases** 4 Fact **FactSage" SGTE** compounds only solutions only **□ FactPS**  $\Box$  BINS  $\Box$  EXAM no database  $\Box$  FT oxid  $\Box$  FSIea  $\Box$  sgps  $\Box$  FSste  $\Box$  SGTE  $\Box$  FT salt  $\Box$ **FT**misc  $\Box$  FSups  $\Box$  SGsold Clear All  $\Box$  FT hall  $\Box$  FTOxCN Other Add/Remove Data  $\Box$  FTfrtz  $\Box$  FThelg  $\Box$  ELEM  $\Box$  SGnobl  $\Box$  FT pulp  $\Box$  FT demo  $\Box$  SpMCBN RefreshDatabases  $\Box$  TDmeph  $\Box$  TDnucl  $\Box$  FT lite  $\Box$  FT nuc Information - Reactio<mark>n only accesses COMPOUND databases</mark> Reaction only accesses COMPOUND databases We only need FactPS because the system exists either as solid pure Cu or liquid pure Cu.Options - search for product species Include compounds Limits Organic species CxHy...,  $X$ (max) =  $\sqrt{2}$ □ gaseous ions (plasmas) Default  $\Box$  aqueous species Minimum solution components:  $\bigcirc$  1  $\bigcirc$  2 cpts  $\Box$  limited data compounds (25C) Summary .. 0K Cancel

*Sustainable Materials Processing Lab FactSage Team MSE Department, University of Toronto*

### **Reactants** Window: Set Reactants (Phase and Temperature)

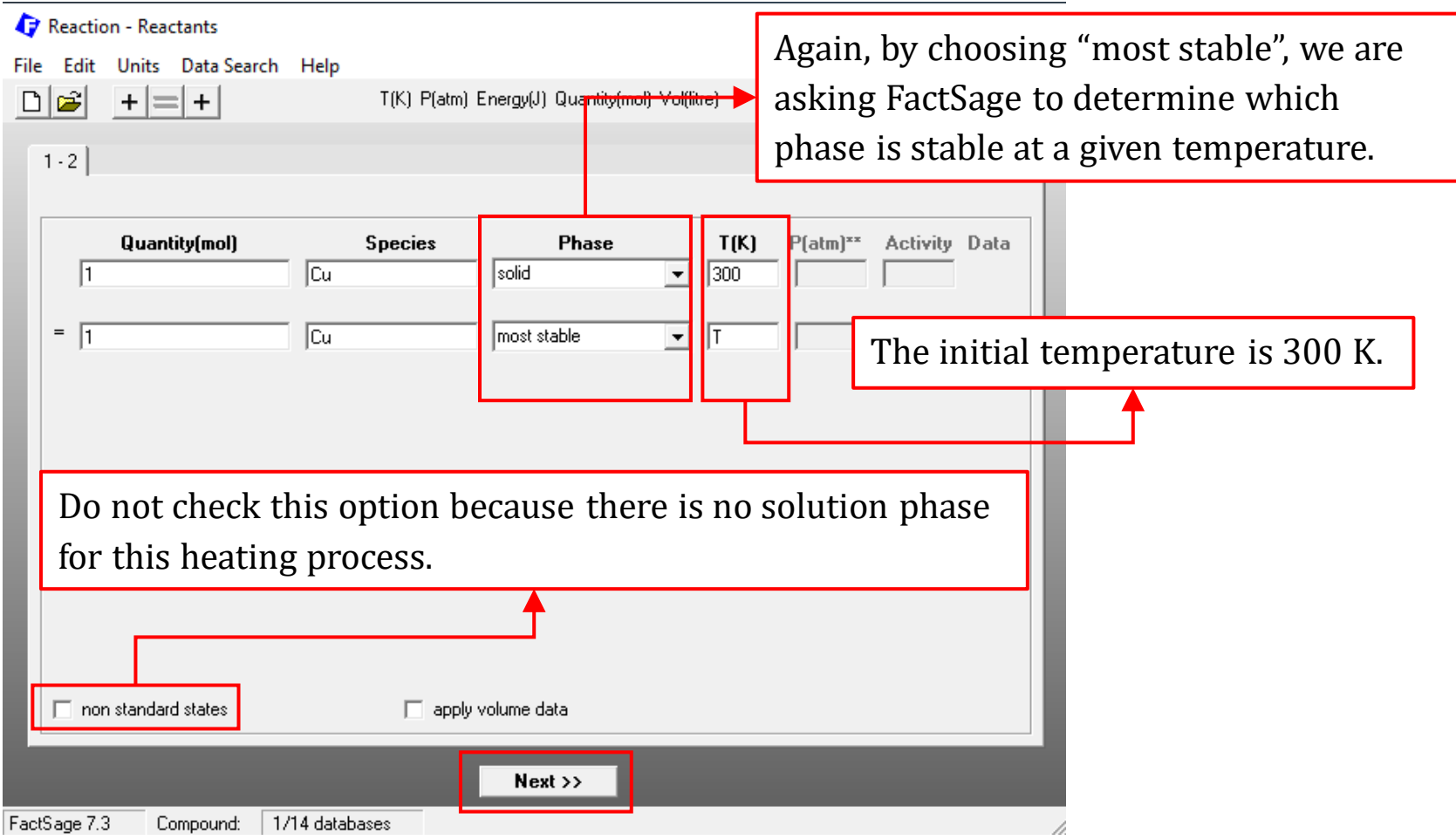

### **Table** Window: Set Conditions and Results

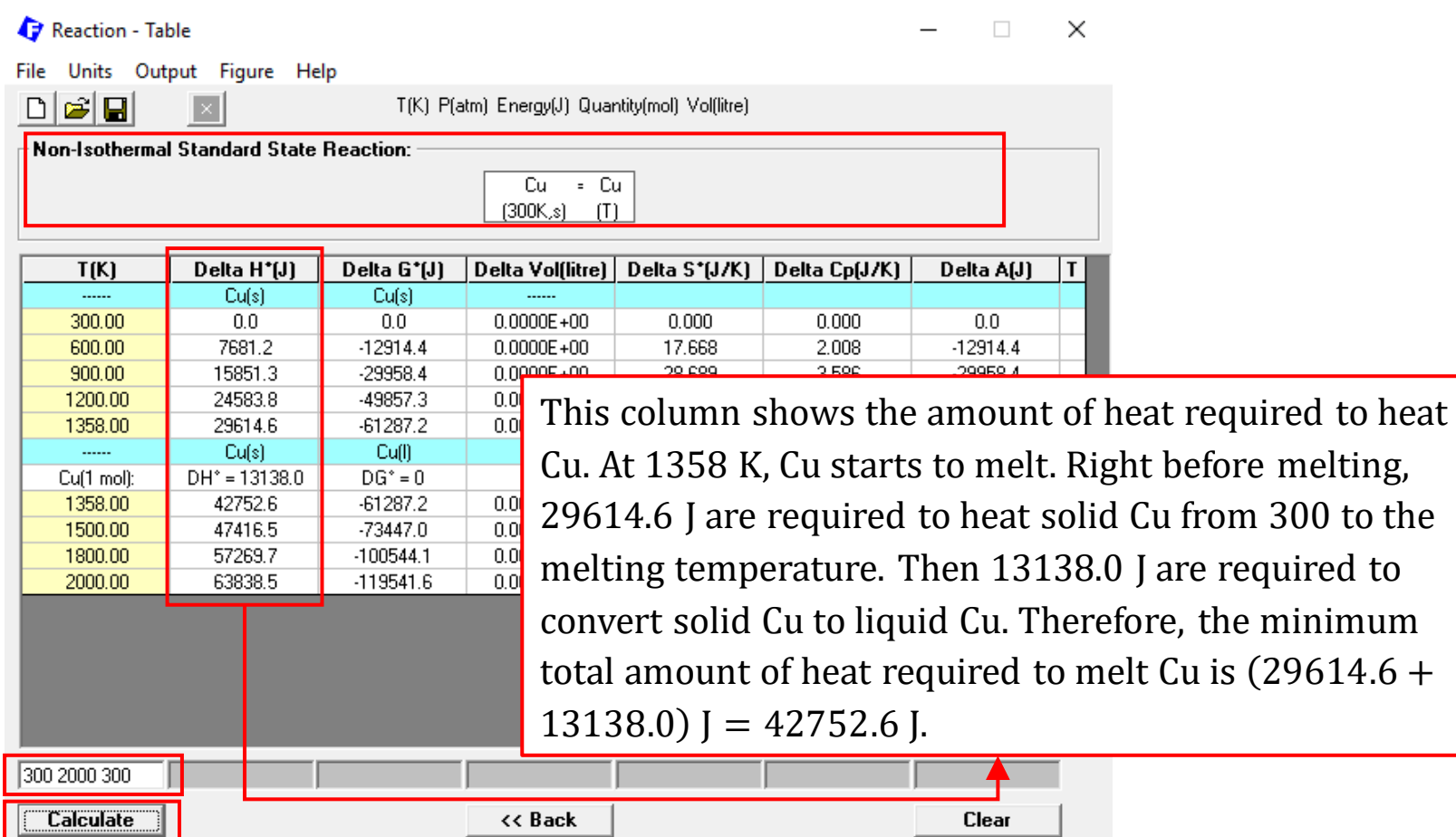

### **Table** Window: Plot Results

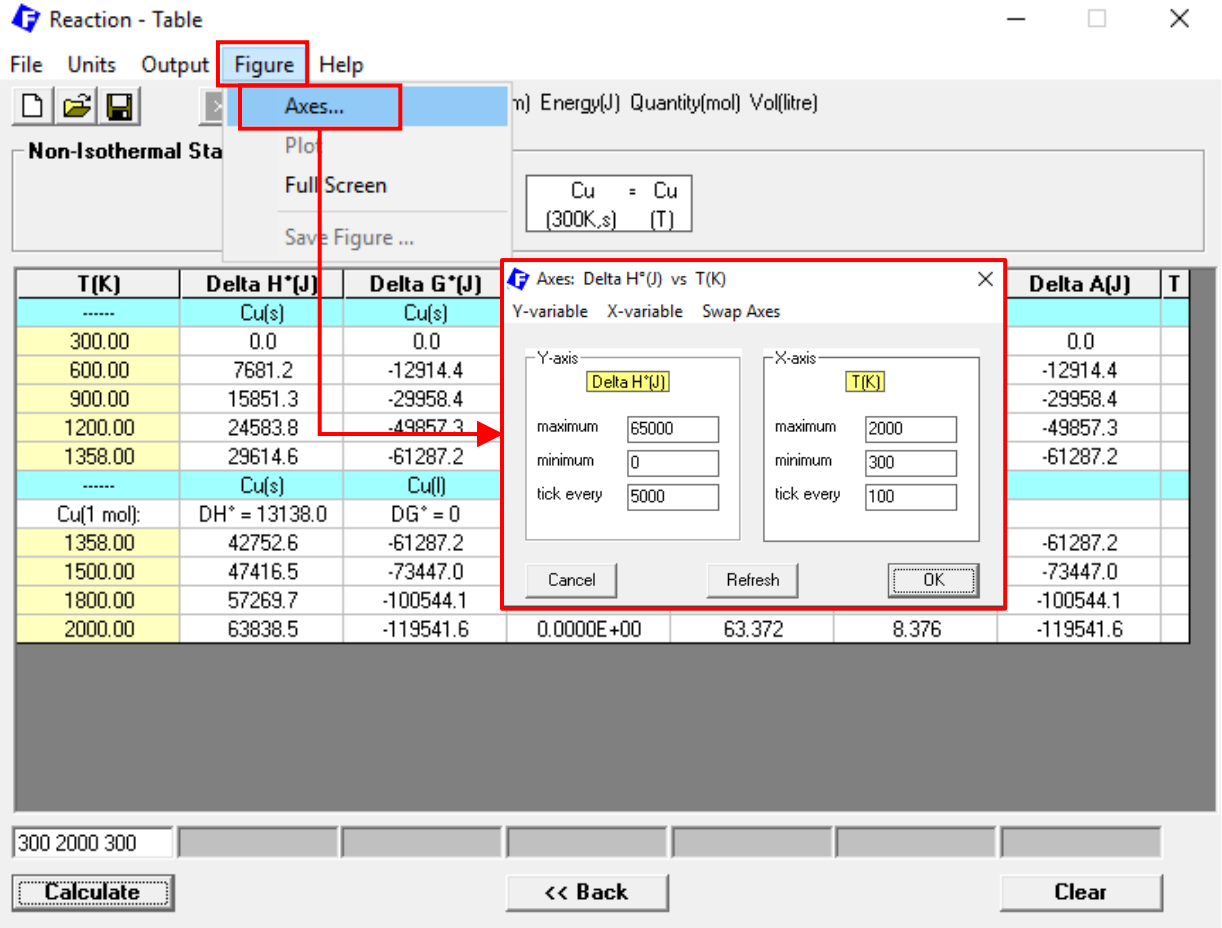

*Sustainable Materials Processing Lab FactSage Team MSE Department, University of Toronto*

### **Table** Window: Plot Results

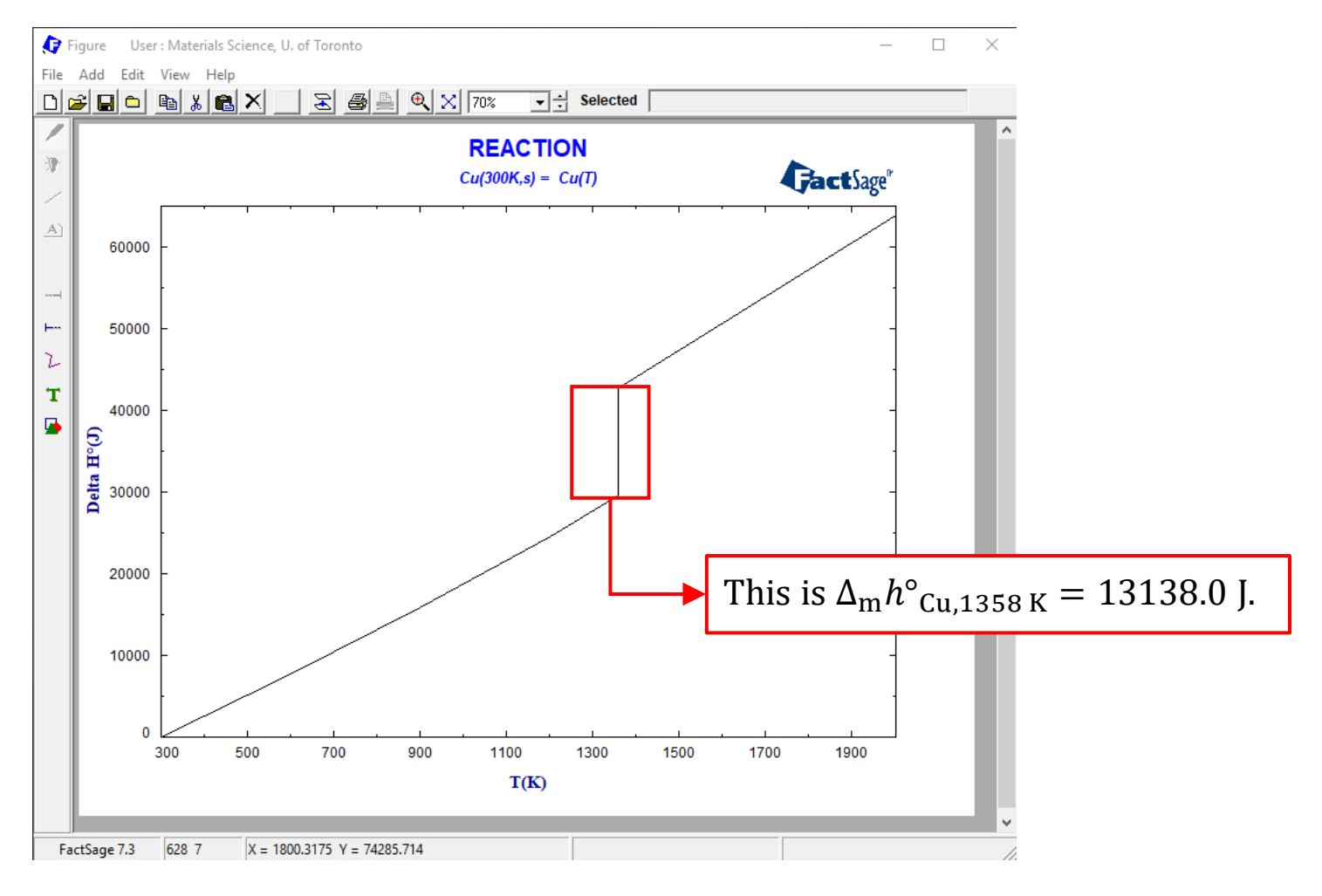

*Sustainable Materials Processing Lab FactSage Team MSE Department, University of Toronto*

**The third example** we will be discussing is to calculate the thermodynamic properties of the oxidation of Cu by pure oxygen.

First, let us look at the standard state calculation in which all reactants and products are in their standard state.

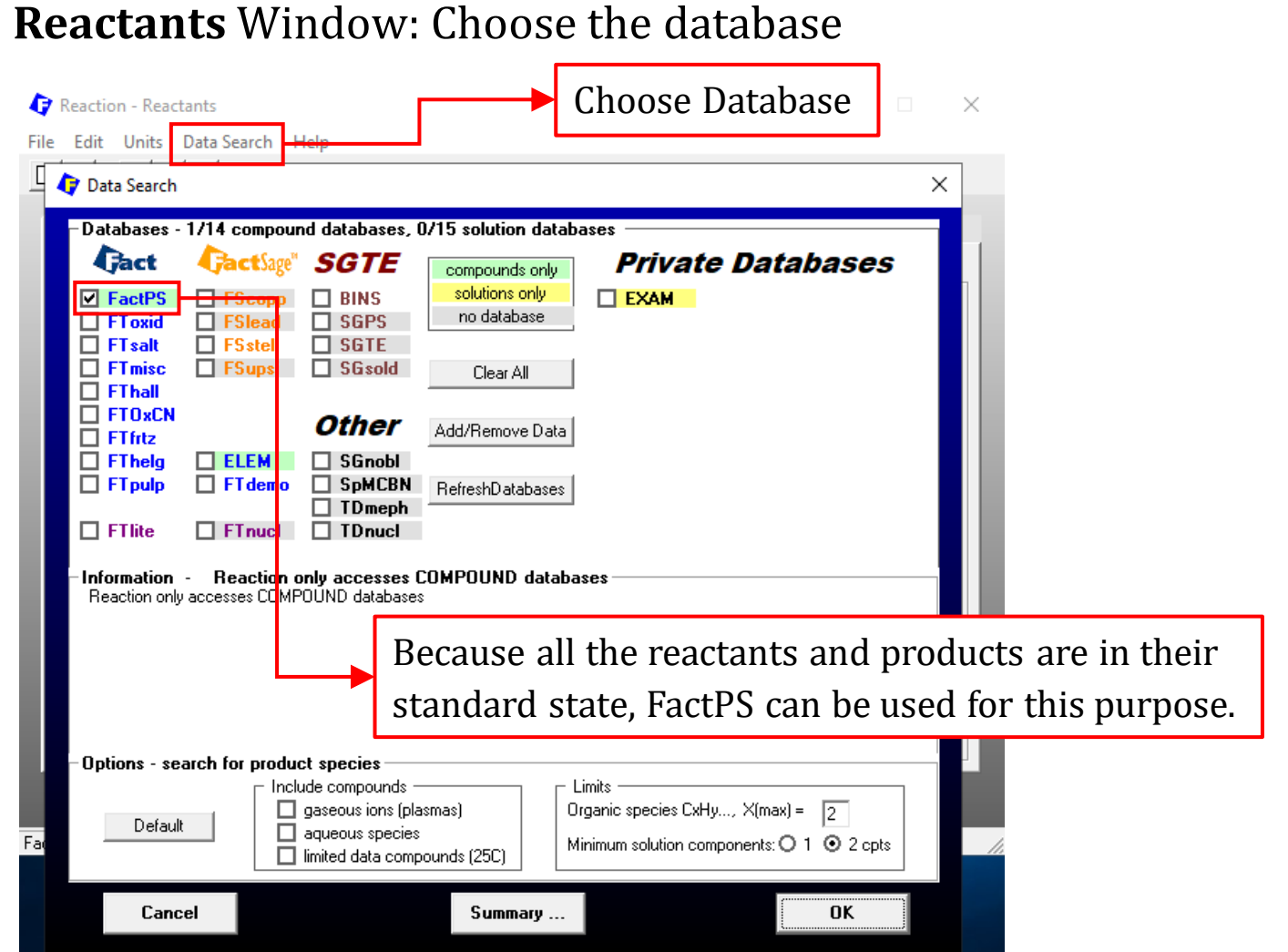

*Sustainable Materials Processing Lab FactSage Team MSE Department, University of Toronto*

### **Reactants** Window: Set Reactants (Phase and Temperature)

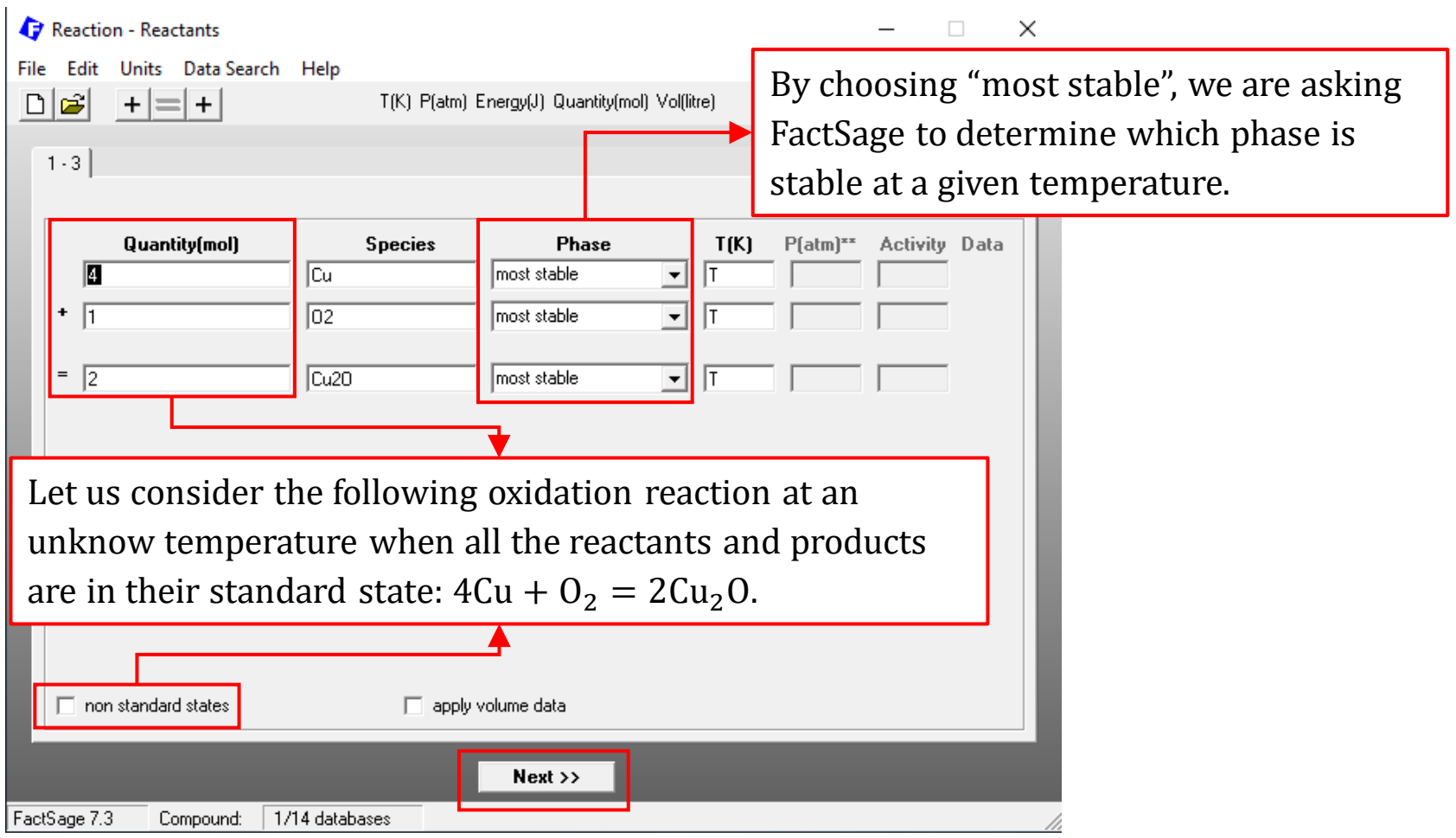

### **Table** Window: Set Conditions

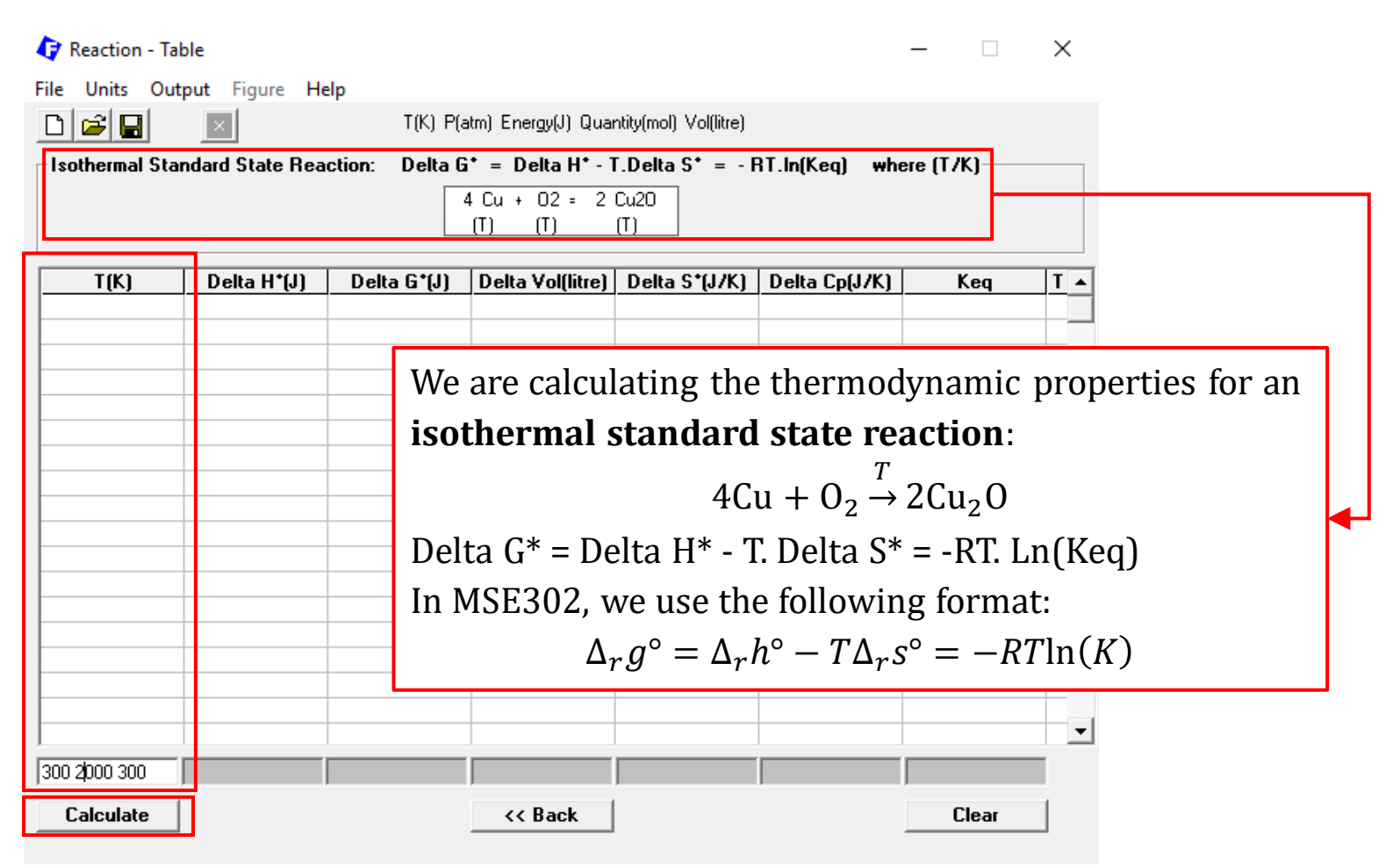

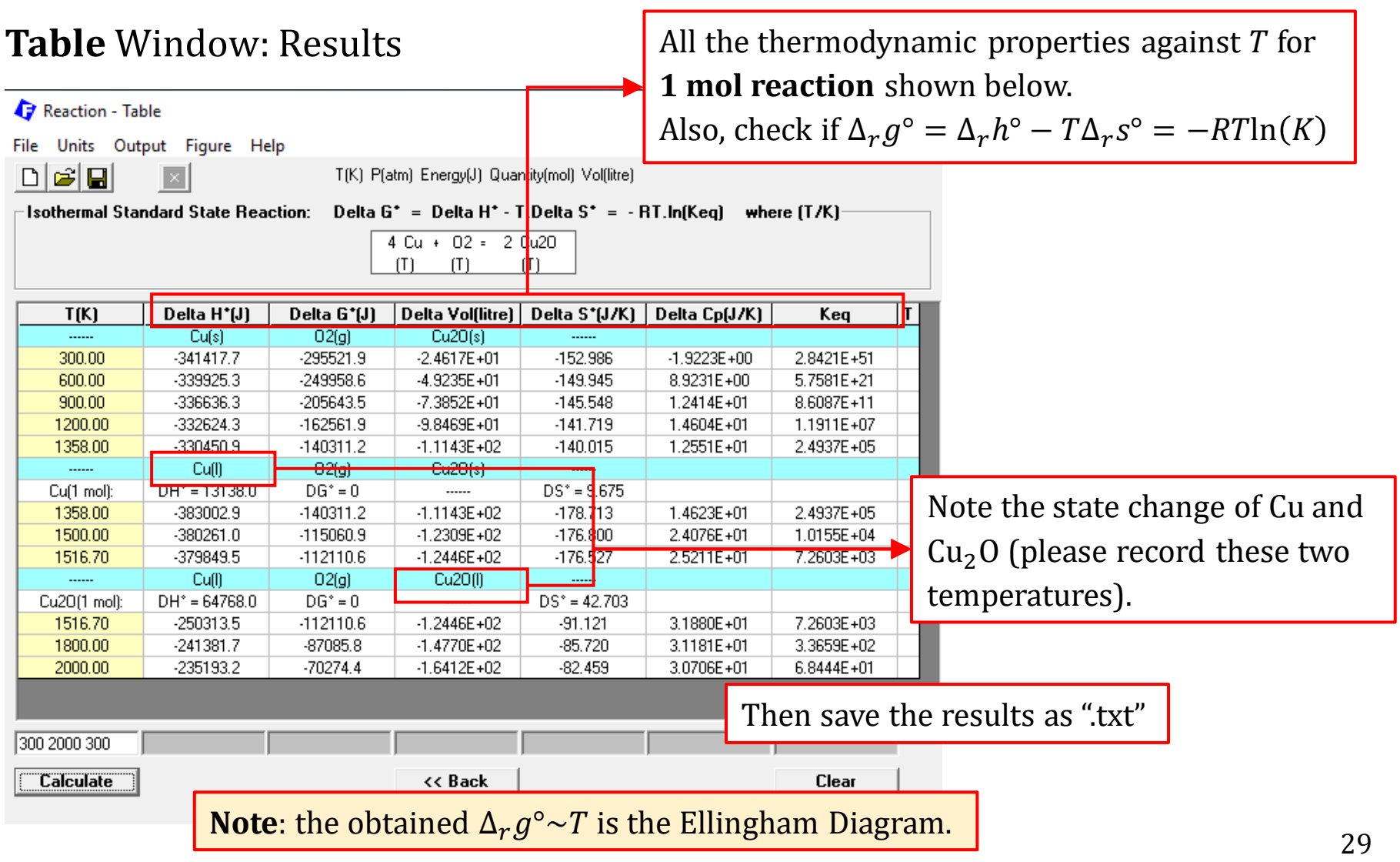

### **Non-standard State Calculation (Part 1)**

This time, let us calculate non-standard state reactions. The first scenario is that the oxidation reaction occurs at an unknow temperature when Cu and  $Cu<sub>2</sub>O$  are pure substance while the partial pressure of  $O<sub>2</sub>$  is a variable.

For non-standard state reactions, we **have to specify the state of reactants and products** because defining activity requires the definition of standard state which either is pure solid or pure liquid. From the preceding calculation of the standard state reaction, we have,

> $2Cu(s) + 0.5O<sub>2</sub>(q) = Cu<sub>2</sub>O(s); T < 1358 K$  $2Cu(l) + 0.5O<sub>2</sub>(g) = Cu<sub>2</sub>O(s); 1358 K < T < 1516.7 K$  $2Cu(l) + 0.5O<sub>2</sub>(q) = Cu<sub>2</sub>O(l); T > 1516.7 K$

Therefore, we need to perform 3 calculations for 3 different temperature ranges. Here, we only demonstrate the calculation for the first temperature range.

### **Reactants** Window: Set Reactants (Phase and Temperature)

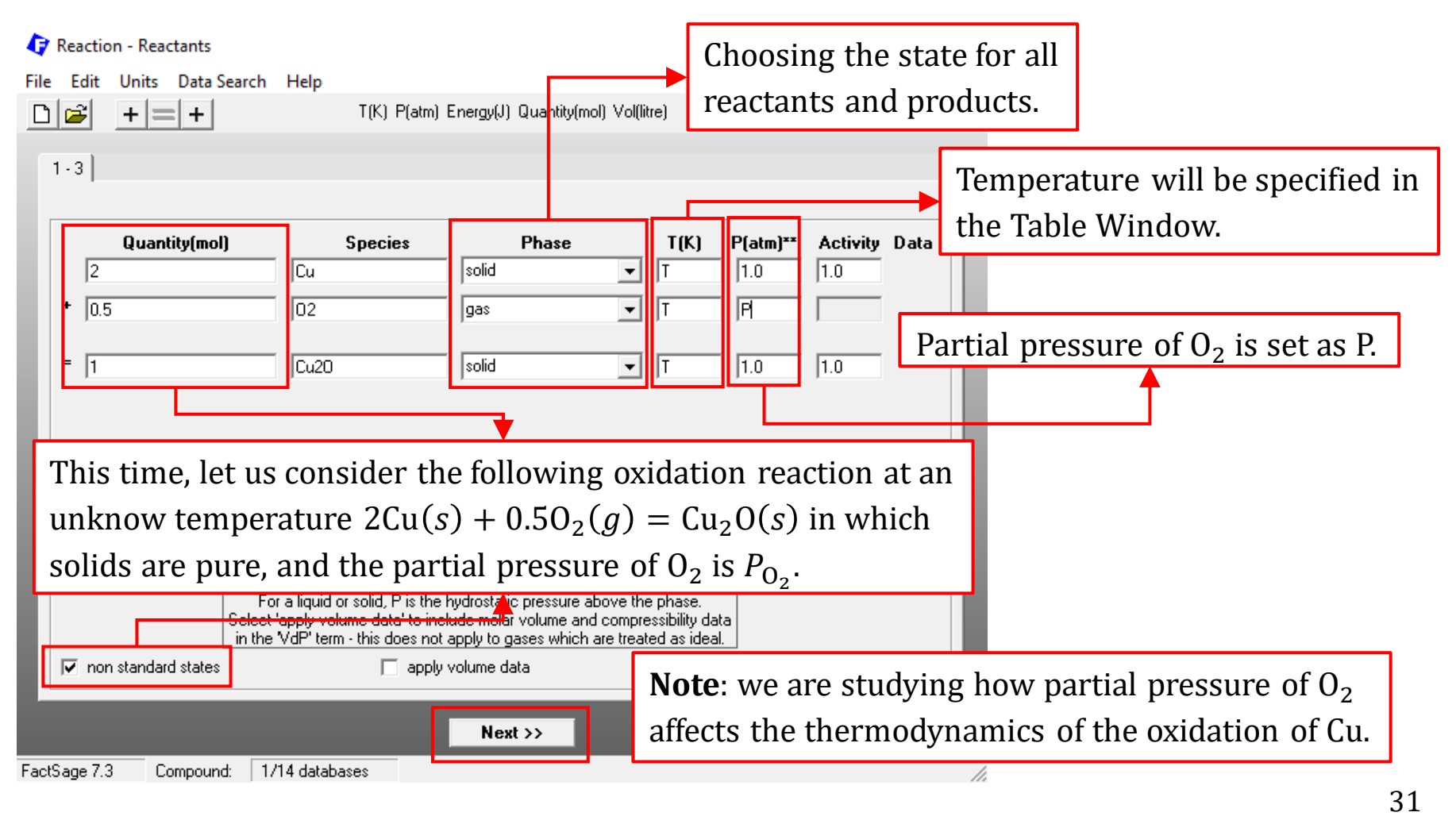

### **Reactants** Window: Set Reactants (Phase and Temperature)

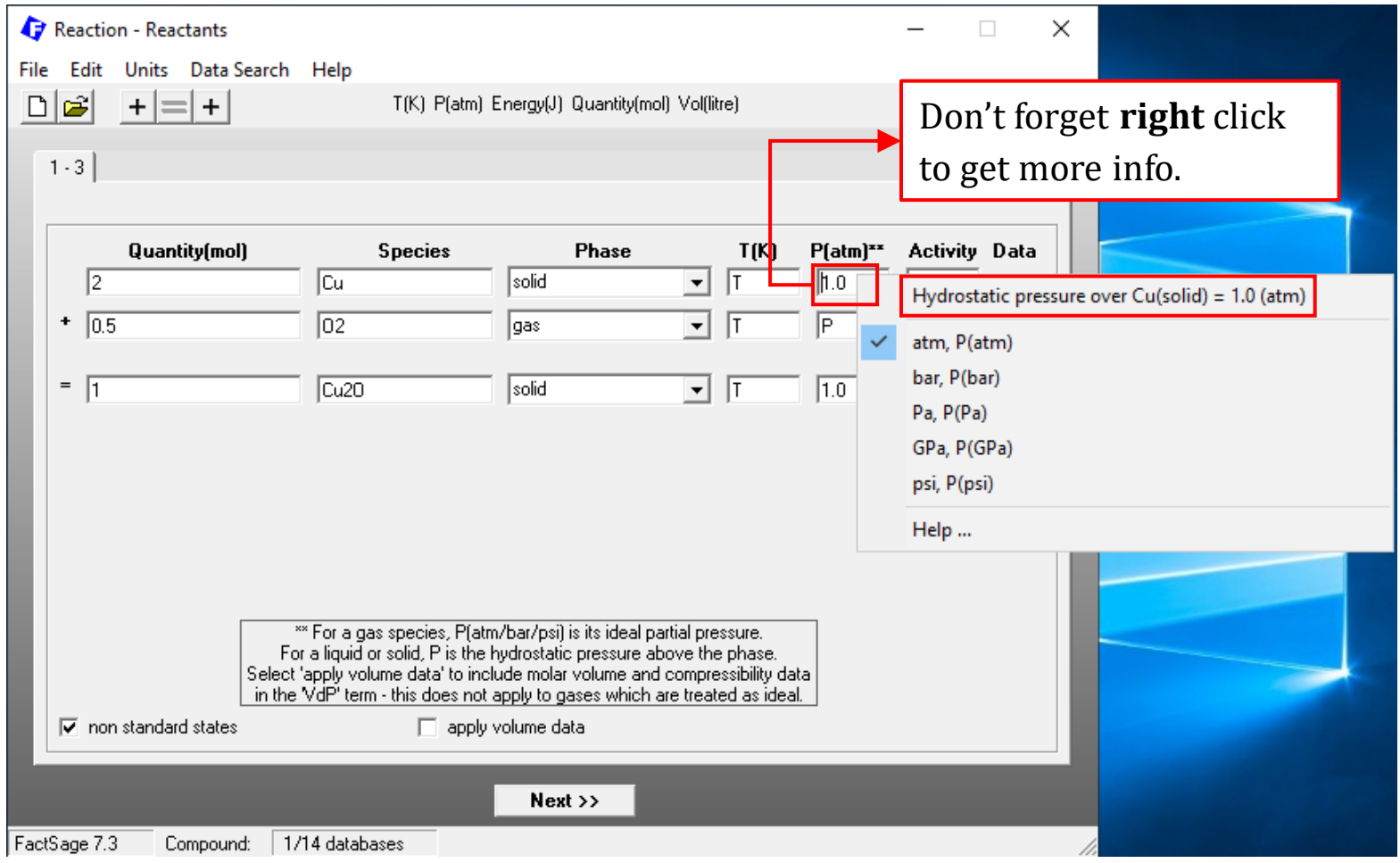

### **Table** Window: Set Conditions

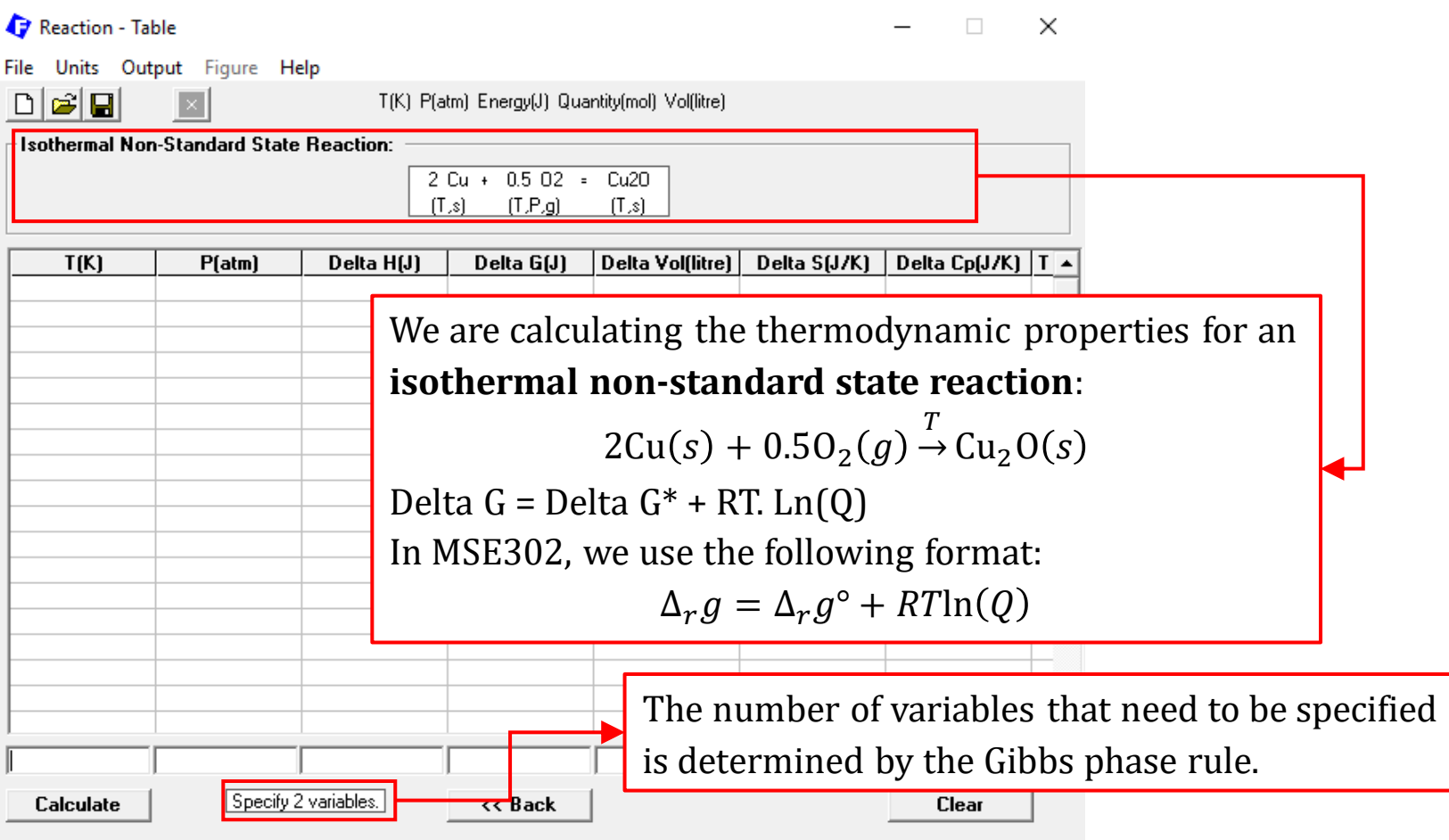

### **Table** Window: Results

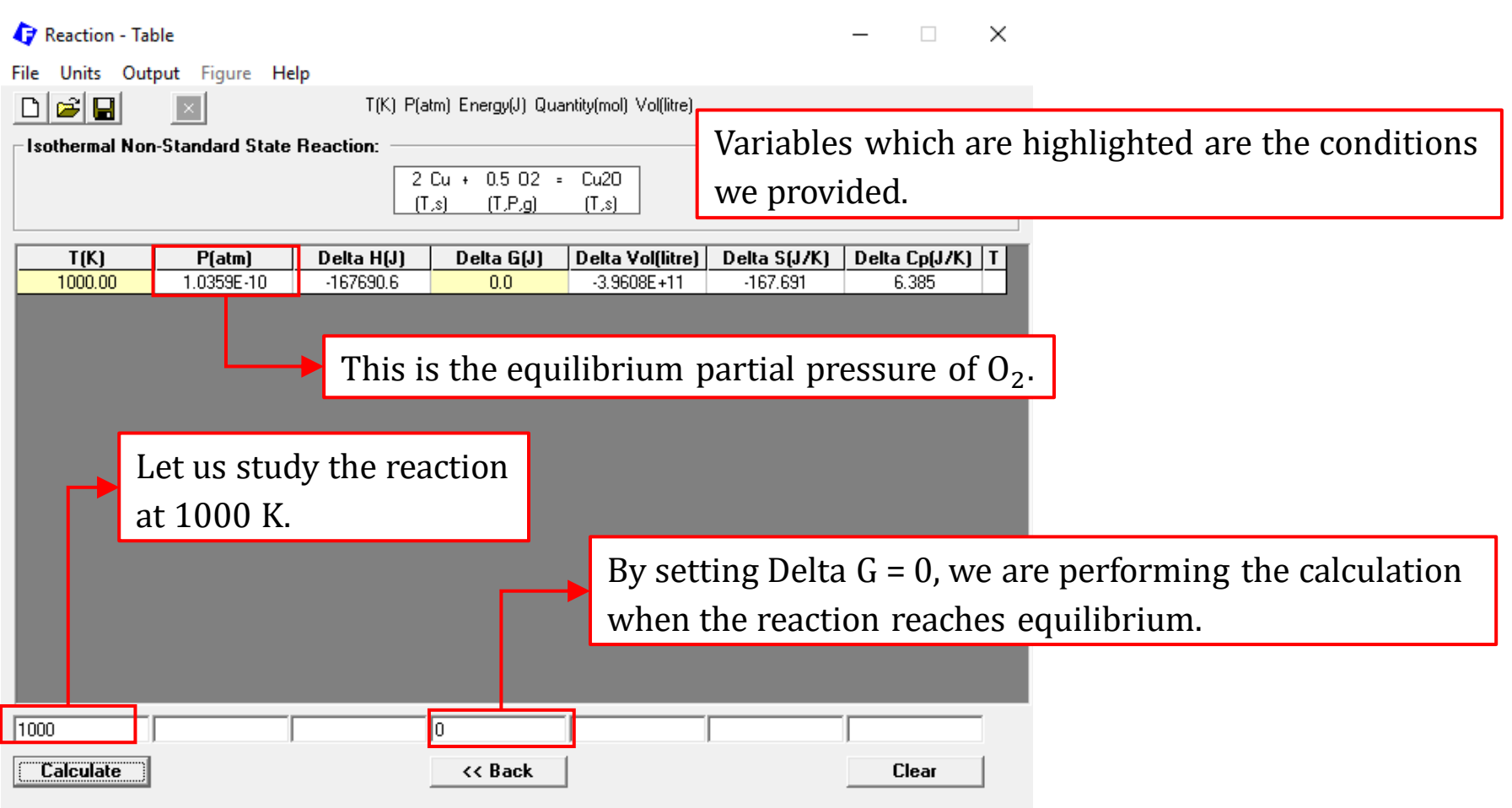

### **Table** Window: Results

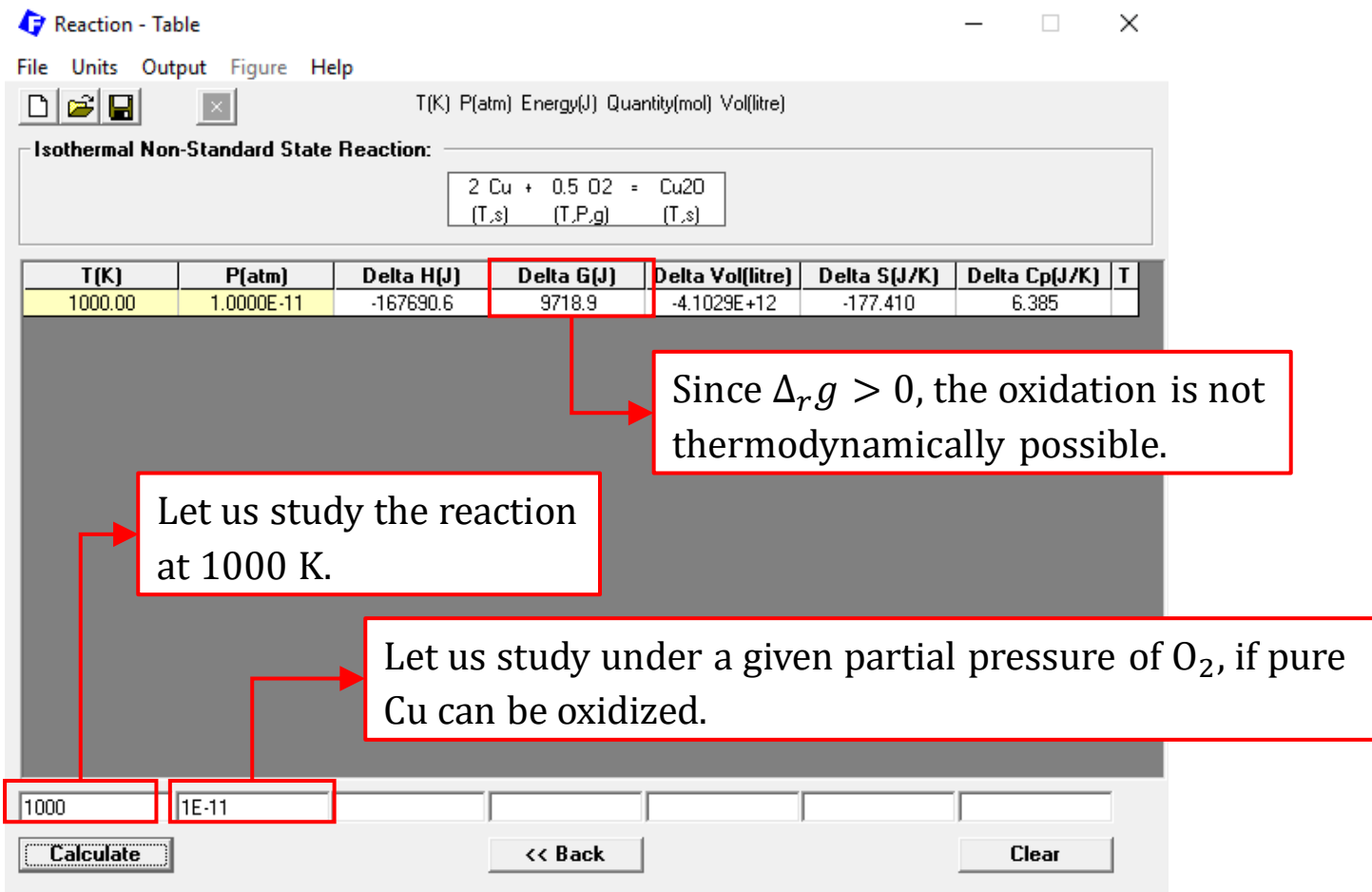

### **Non-standard State Calculation (Part 2)**

Now let us consider the removal of impurity Cu from a gold bath by blowing pure oxygen at 1 atm. The operation temperature is 1400 K, and the product is pure  $Cu<sub>2</sub>O$ .

The above reaction can be described as:

2Cu(*l*, solute in liquid Au) +  $0.50<sub>2</sub>(g, 1 atm) = Cu<sub>2</sub>O(s)$ 

To study the equilibrium of this reaction, we use  $\Delta_r g$ .

$$
\Delta_r g = \Delta_r g^{\circ} + RT \ln \left( \frac{\left( a_{\text{Cu}_2\text{O}}^{(s2)} \right)^1}{\left( a_{\text{Cu}}^{(l)} \right)^2 \left( P_{\text{O}_2} \right)^{0.5}} \right) \text{ where } a_{\text{Cu}_2\text{O}}^{(s2)} = 1 \text{ and } P_{\text{O}_2} = 1
$$

 $a_{\rm Cu}^{(l)}$  depends on the liquid Au-Cu model. Therefore, we need to choose a solution database in which the Au-Cu system has been optimized (using Documentation or View Data).
### **Documentation**: determine which **solution** database for the Au-Cu system

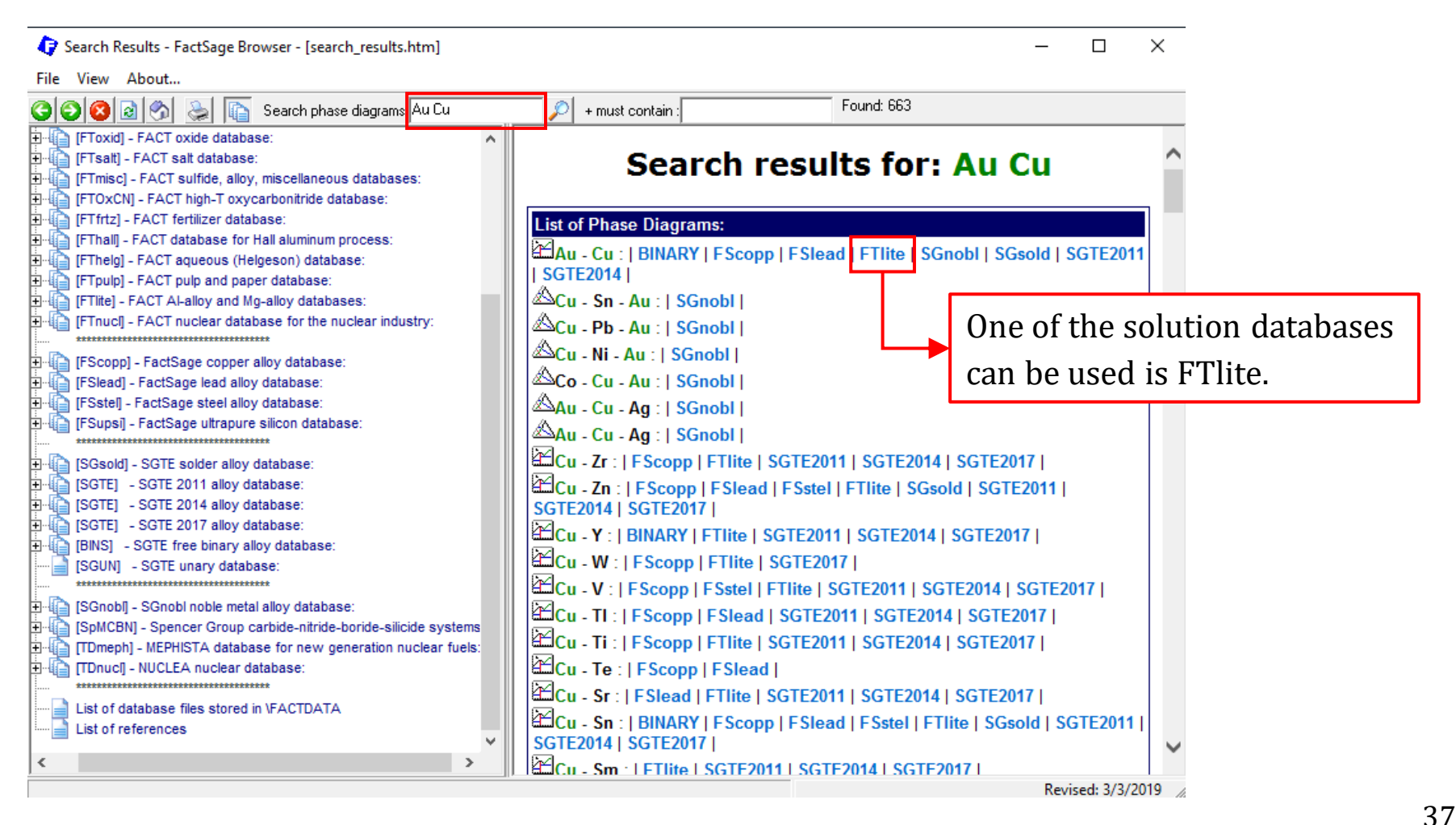

### **View Data**: determine which **solution** database for the Au-Cu system

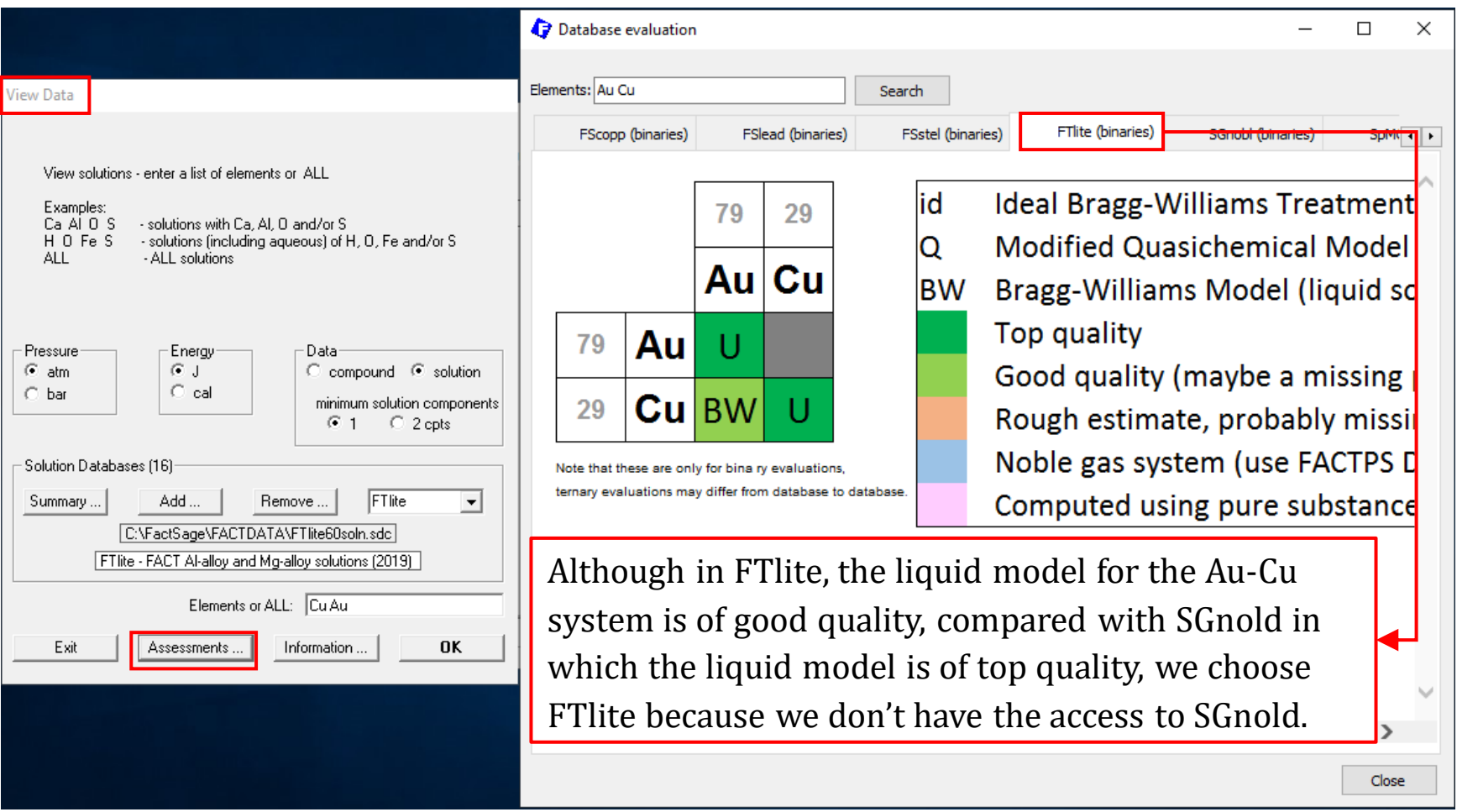

### *Sustainable Materials Processing Lab FactSage Team MSE Department, University of Toronto*

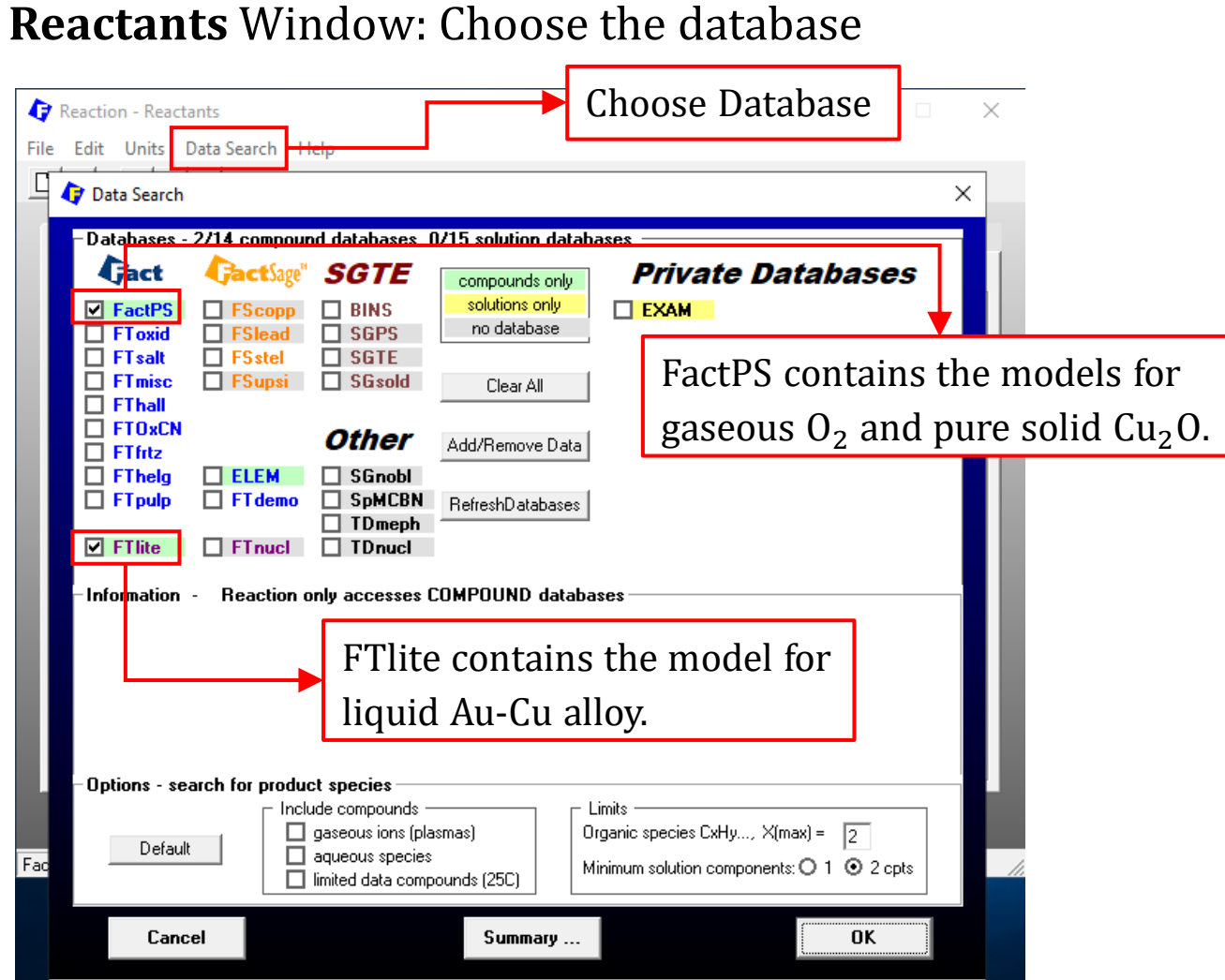

### *Sustainable Materials Processing Lab FactSage Team MSE Department, University of Toronto*

### **Reactants** Window: Set Reactants (Phase and Temperature)

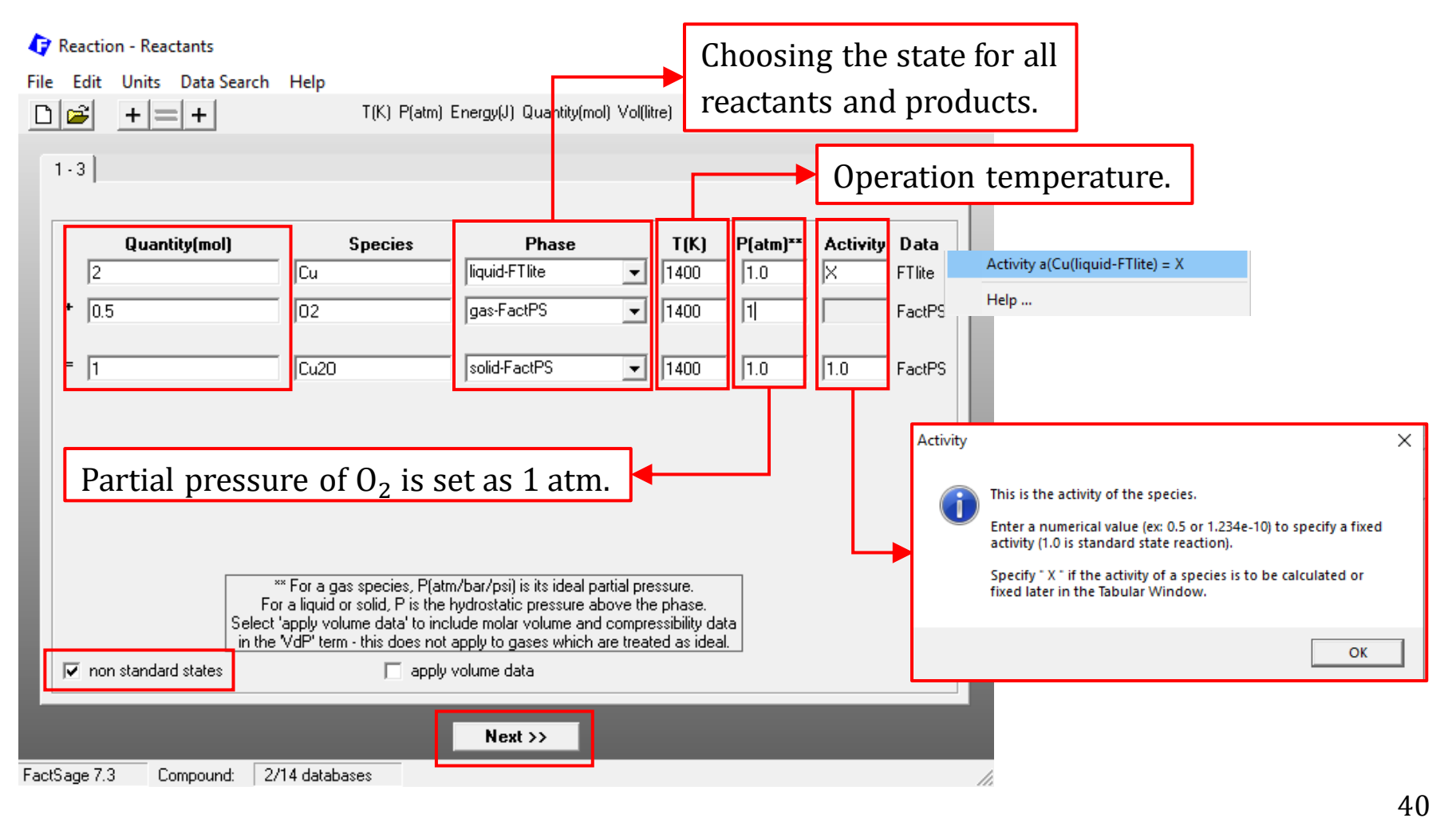

### *Sustainable Materials Processing Lab FactSage Team MSE Department, University of Toronto*

### **Table** Window: Set Conditions

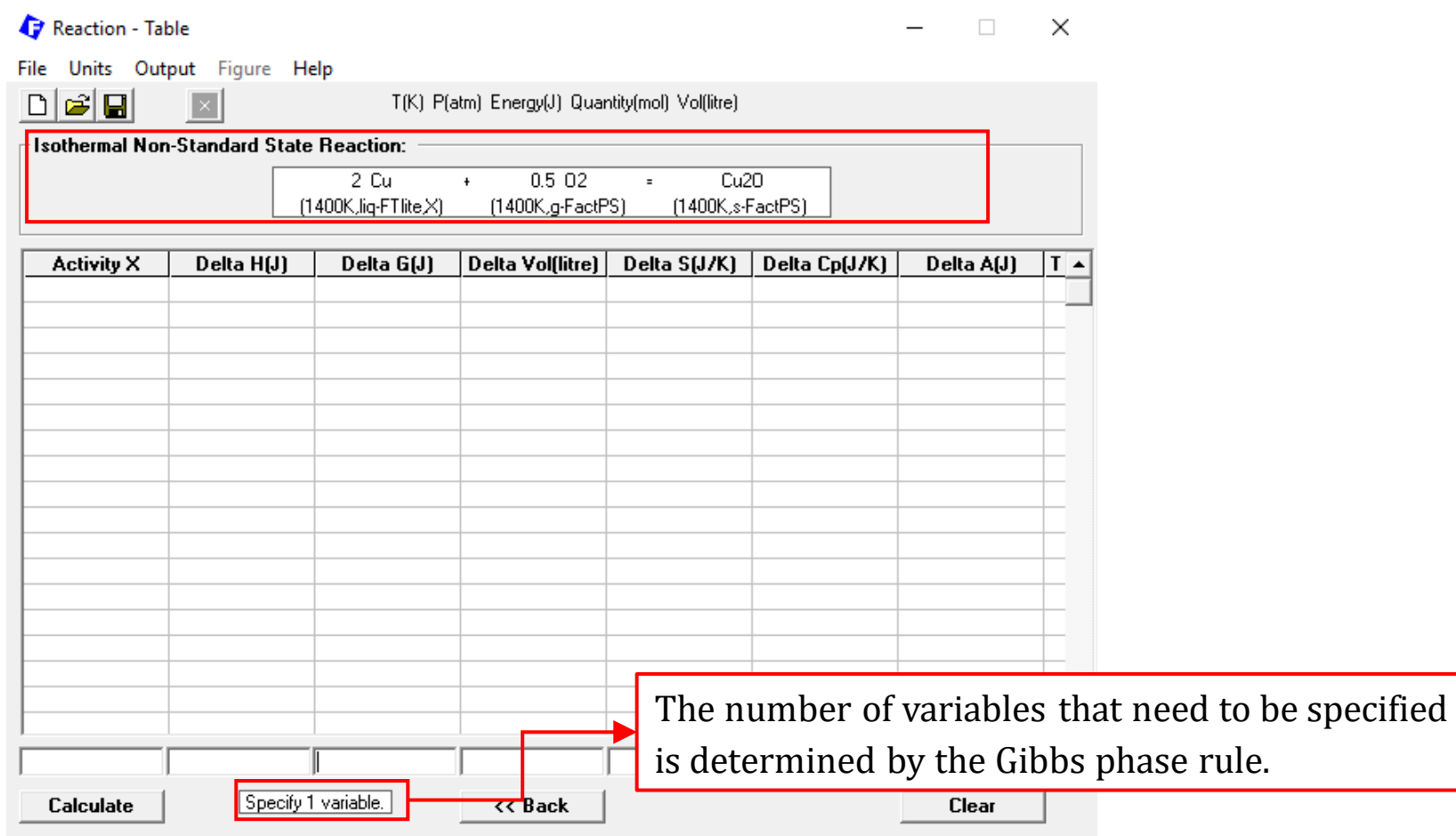

### **Table** Window: Results

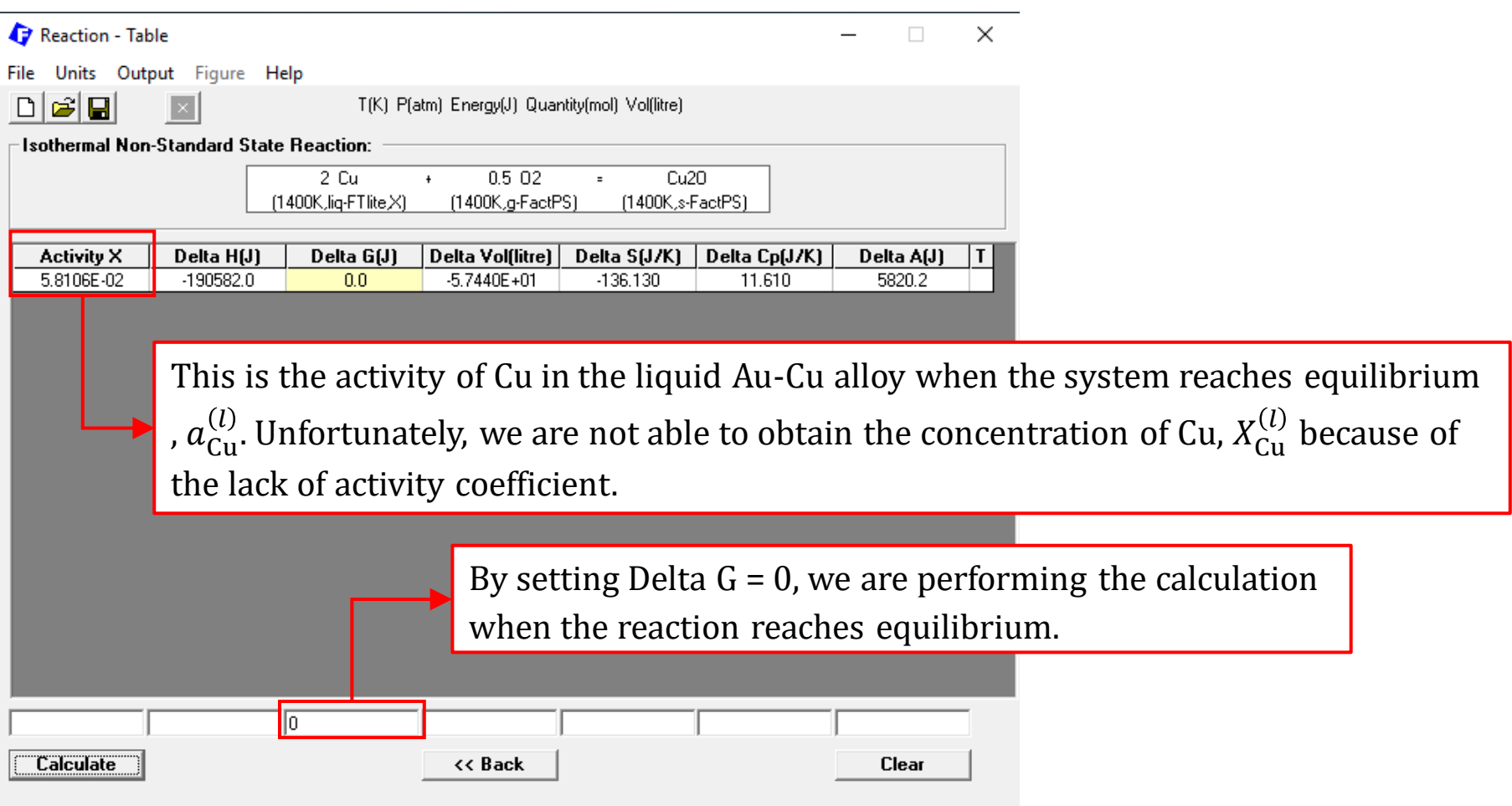

*Sustainable Materials Processing Lab FactSage Team MSE Department, University of Toronto*

### **Table** Window: Results

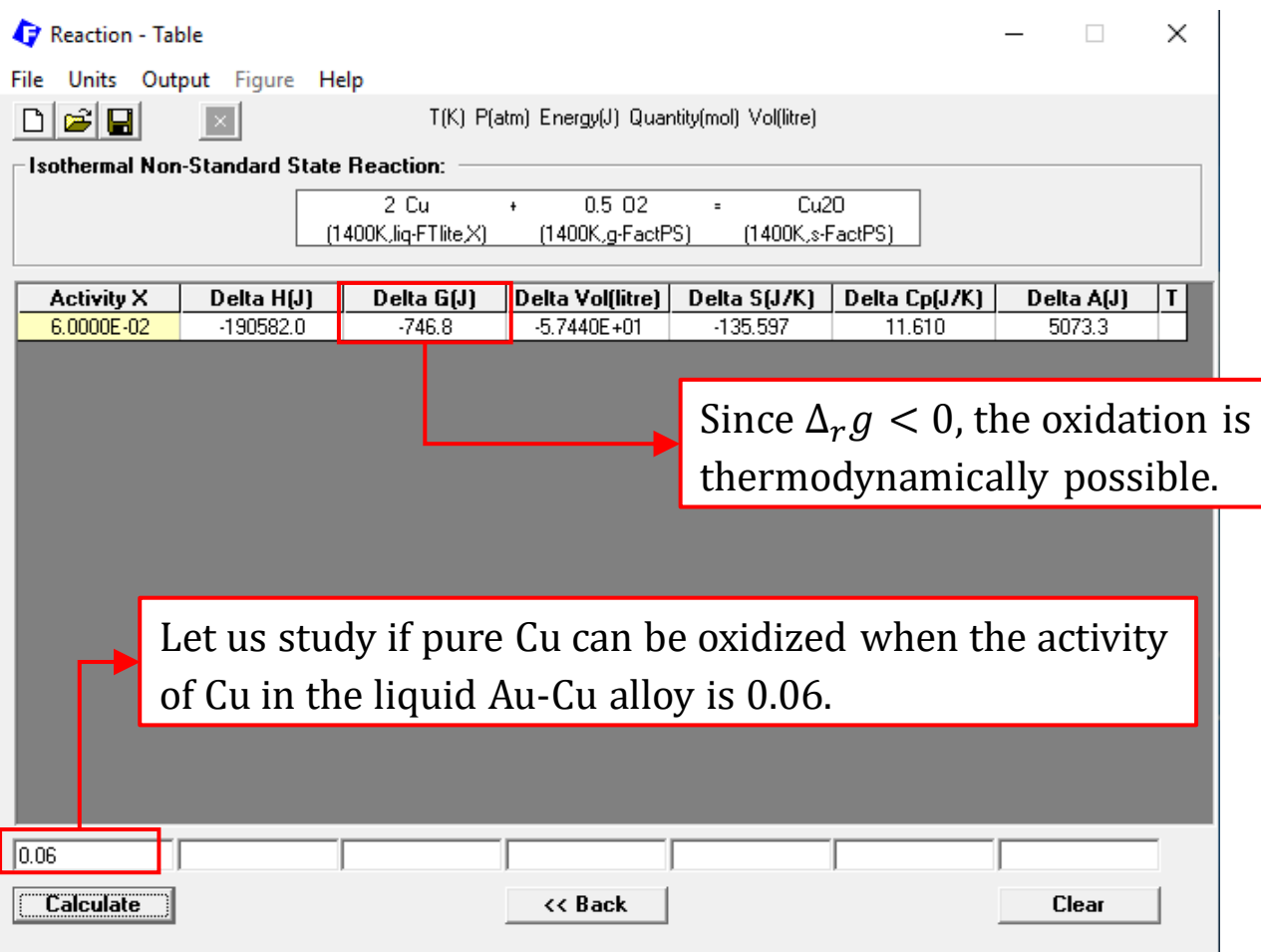

*Sustainable Materials Processing Lab FactSage Team MSE Department, University of Toronto*

### **Non-standard State Calculation (Part 3)**

The third part of non-standard state calculation is to include a slag phase. That is, instead of forming pure solid  $Cu<sub>2</sub>O$ , a liquid slag consisting of  $SiO<sub>2</sub>$  and  $Cu<sub>2</sub>O$  is in contact with the gold bath.

In this case, the activity of  $Cu<sub>2</sub>O$  in the liquid slag should be used, and FToxid contains the model for the liquid  $SiO_2$ -Cu<sub>2</sub>O slag.

The set up would be very similar to the previous calculation, except for  $Cu<sub>2</sub>O$  of which the activity must be used.

### **Question 1.**

Solve Question 1 and 2 from the first problem set using the Reaction Module.

### **Question 2.**

Carry out the following calculations using the View Data and/or Reaction Module (not identical, since you will need to tailor conditions to your particular metal) on one or as many metals as you wish from the following list:

Nickel, Chromium, Lead, Iron, Manganese, Vanadium, Magnesium, Zinc, Titanium, Sodium, Cobalt.

(1) Create a data table for the most stable species of the M over a suitable temperature range.

(2) Find the available solution phases the Metal-Fe-S system.

(3) Create a data Table for the reaction between Metal, oxygen, and the lowest oxide. The maximum temperature should be at least 2000 K, or as appropriate. (4a) Create a data Table for the above oxidation reaction for at least five different conditions at equilibrium (always isothermal and always at equilibrium). For example, you could choose to calculate  $T$  in three runs with different defined  $X$ and P. Then you could calculate X at defined P and T, and then P at defined X and  $T_{-}$ 

(4b) Next, assume that the reaction needs some super-saturation to nucleate the oxide, so set Delta  $G =$  Delta  $G^o/100$  (which will be a negative number) and find the  $P_{\rm O_2}$  needed compared to one of your above equilibrium conditions. Include this result in your data Table and add a written comment.

(5) Create a plot showing the Enthalpy required to heat Metal up to and beyond the boiling point (or as close as you can get).

**Note**: you should annotate all your five sheets by hand as appropriate - to make everything clear to the reader.

# **FactSage Practical MSE302**

### **Practical 2. Reaction Module**

**Advanced Applications**

The first application is the combustion of gaseous methane in the pressure of **excess oxygen.** In this case, the combustion products would be  $CO_2$ ,  $H_2O$  and unused  $O_2$  (note: because of the excess of  $O_2$ , no CO would form).

Consider the following combustion process.

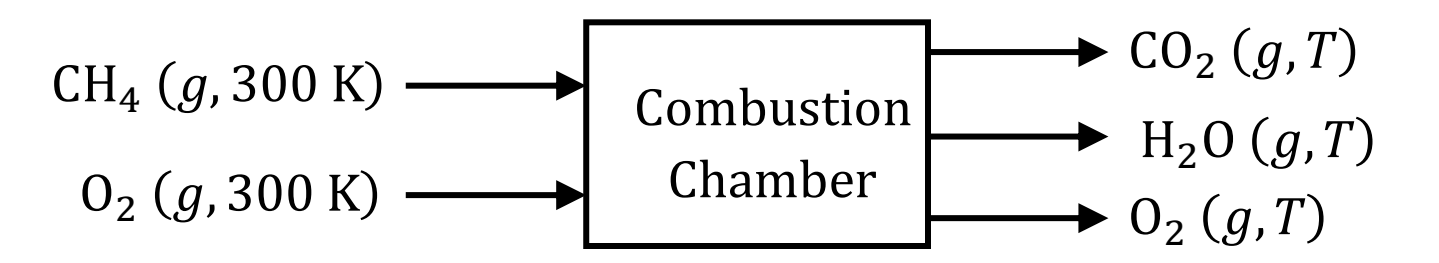

Let us calculate the adiabatic flame temperature (AFT) in the Reaction Module, and how AFT is affected by the excess ratio of oxygen.

**Note**: we assume the gas phase behaves ideally, and thus standard state calculations could be performed when calculating enthalpy change associated with the combustion process.

### **Reactants** Window: Choose the database Choose Database × Reaction - Reactants File Edit Units Data Search Data Search × -Databases - 1/14 compound databases, 0/15 solution databases **Private Databases** 4 Fact **CactSage" SGTE** compounds only solutions only **□** FactPS  $\Box$  BINS  $\Box$  EXAM no database.  $\Box$  FT oxid  $\Box$  FSIea  $\Box$  sgps  $\Box$  FSste  $\Box$  SGTE  $\Box$  FT salt  $\Box$ **FT**misc  $\Box$  FSups  $\Box$  SGsold Clear All  $\Box$  FT hall  $\Box$  FTOxCN Other Add/Remove Data  $\Box$  FTfrtz  $\Box$  FThelg  $\Box$  ELEM  $\Box$  SGnobl  $\Box$  FT pulp  $\Box$  FT demo  $\Box$  SpMCBN RefreshDatabases  $\Box$  TDmeph  $\Box$  TDnucl  $\Box$  FT lite  $\Box$  FT nuc Information - Reactio<mark>n only accesses COMPOUND databases</mark> Reaction only accesses COMPOUND databases All the species considered are gaseous. FactPS should be used.Options - search for product species Include compounds Limits Organic species CxHy...,  $X$ (max) =  $\sqrt{2}$ □ gaseous ions (plasmas) Default  $\Box$  aqueous species Minimum solution components:  $\bigcirc$  1  $\bigcirc$  2 cpts  $\Box$  limited data compounds (25C) Summary ... 0K Cancel

*Sustainable Materials Processing Lab FactSage Team MSE Department, University of Toronto*

### **Reactants** Window: Set Reactants (Phase and Temperature)

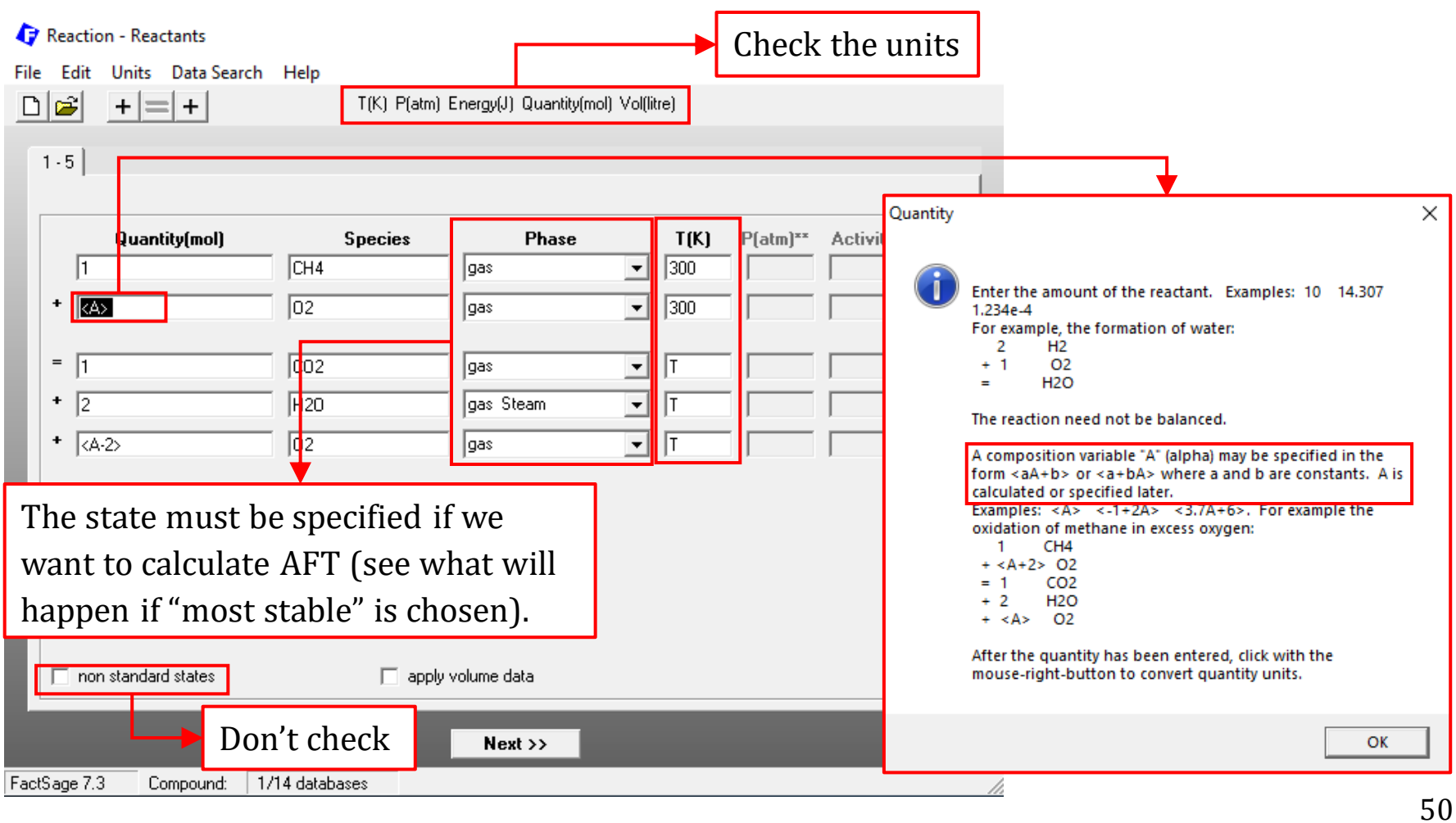

### *Sustainable Materials Processing Lab FactSage Team MSE Department, University of Toronto*

### **Reactants** Window: Set Conditions

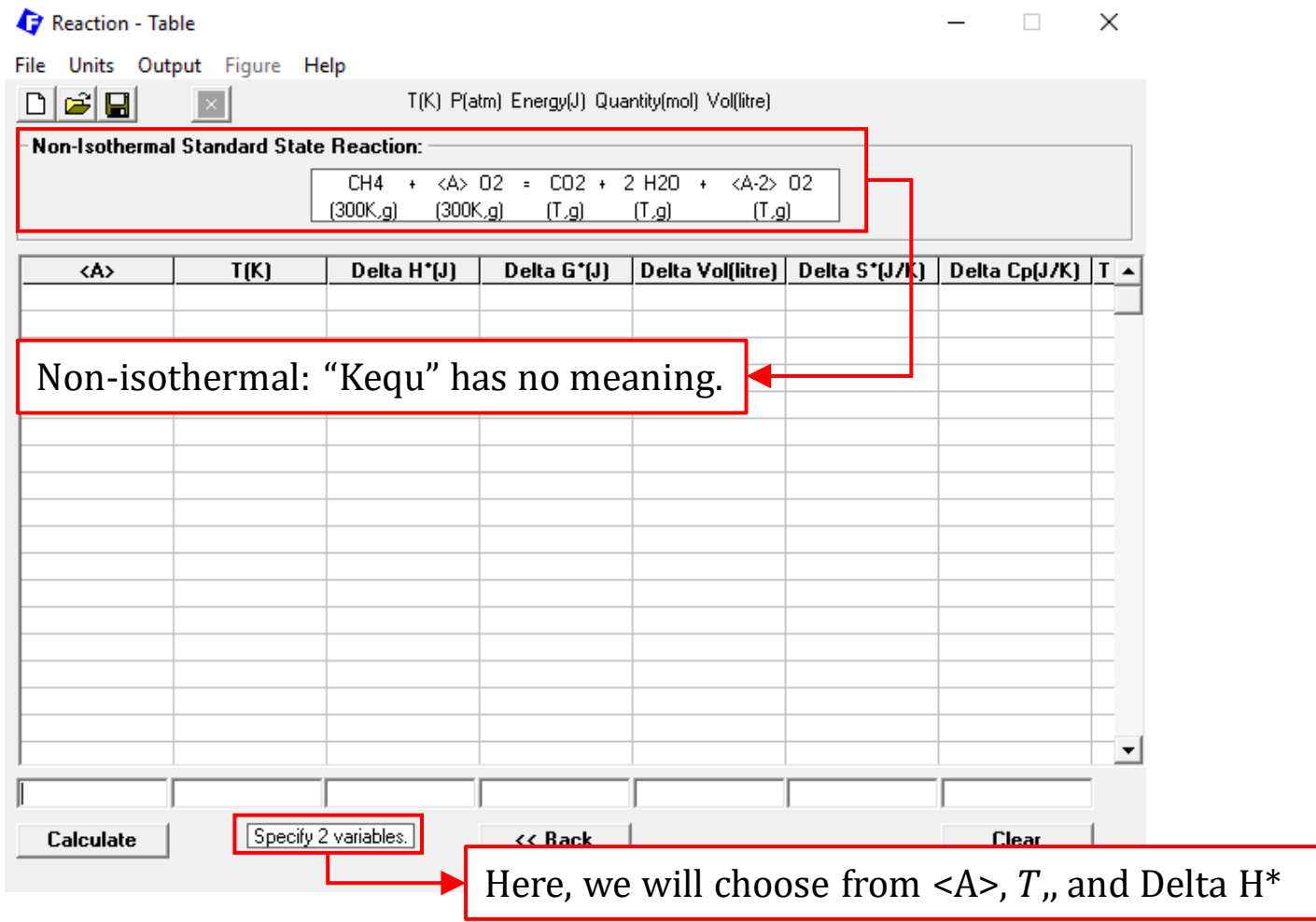

51

*Sustainable Materials Processing Lab FactSage Team MSE Department, University of Toronto*

### **Reactants** Window: Results

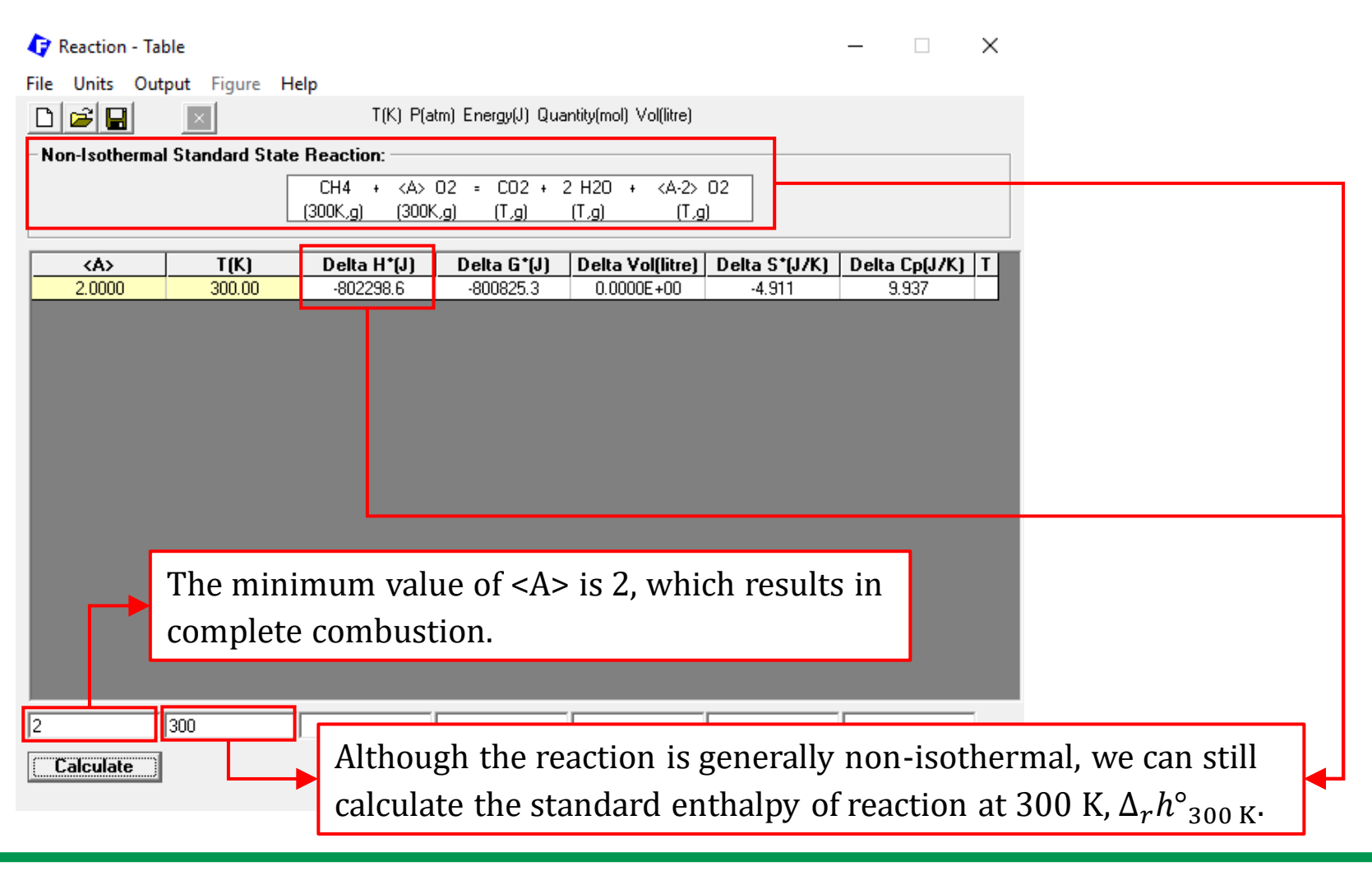

*Sustainable Materials Processing Lab FactSage Team MSE Department, University of Toronto*

### **Reactants** Window: Results

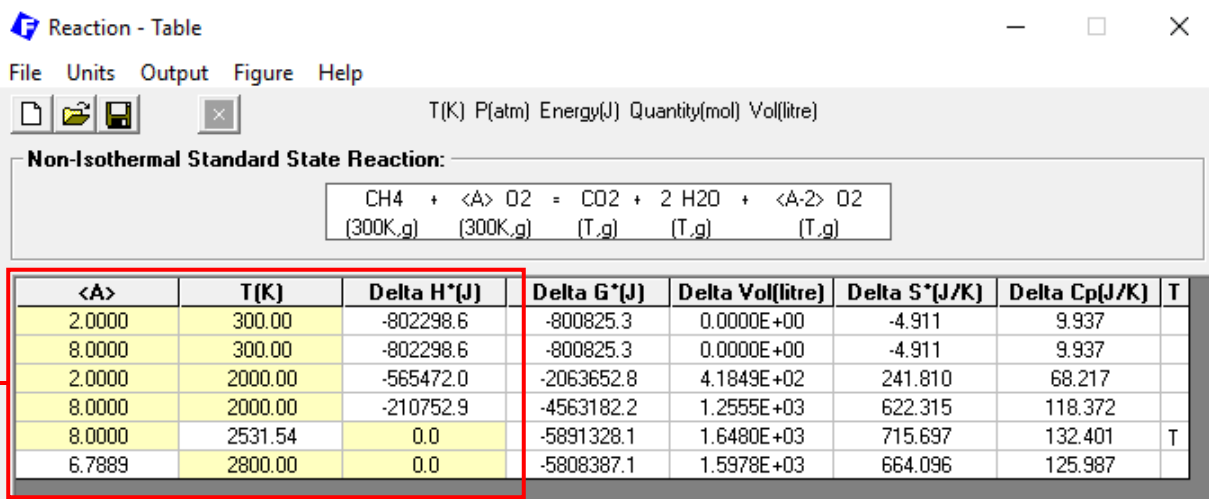

Note: for each calculation (row), the two highlighted cells are the variables specified. When Delta  $H^* = 0$ , this corresponds to adiabatic process, and the AFT can be calculated for a given excess ratio of oxygen.

Calculation of excess ratio of oxygen:

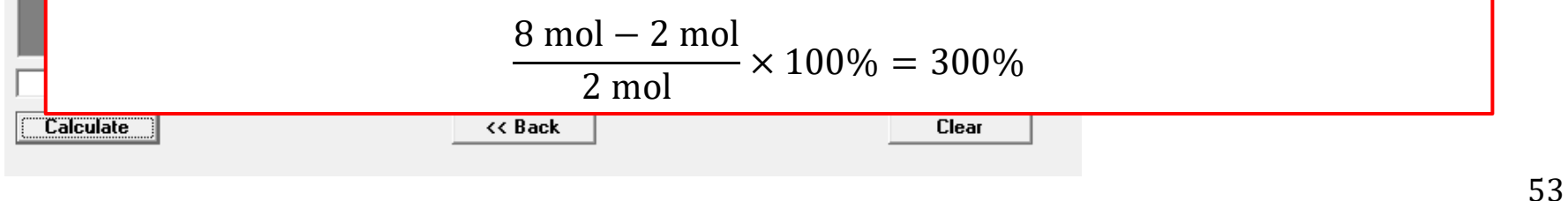

### **Reactants** Window: Results

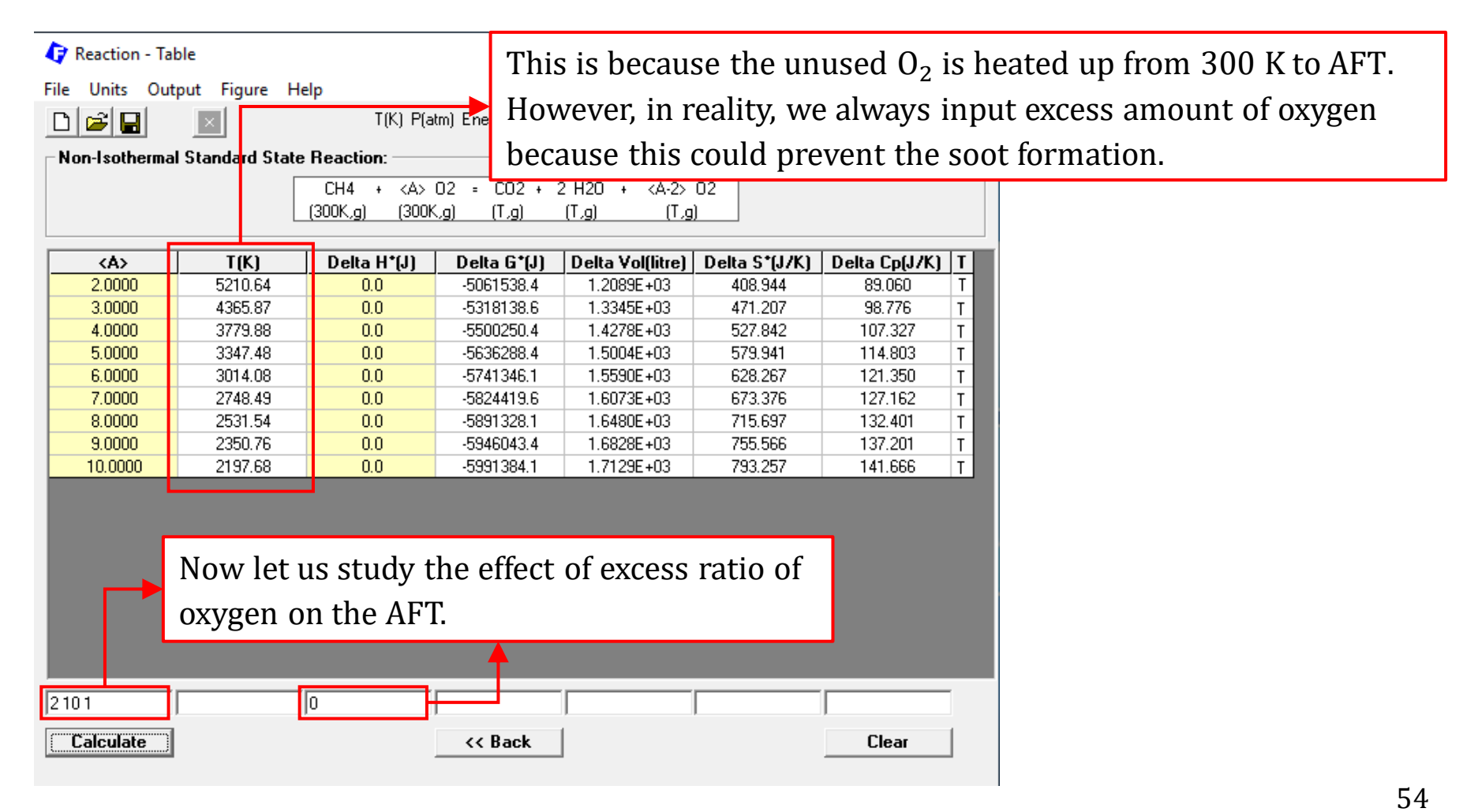

*Sustainable Materials Processing Lab FactSage Team MSE Department, University of Toronto*

We can also calculate the AFT for a burner that uses air instead of pure oxygen. In this case, equivalent amounts of nitrogen accompanying oxygen should be entered in the reaction.

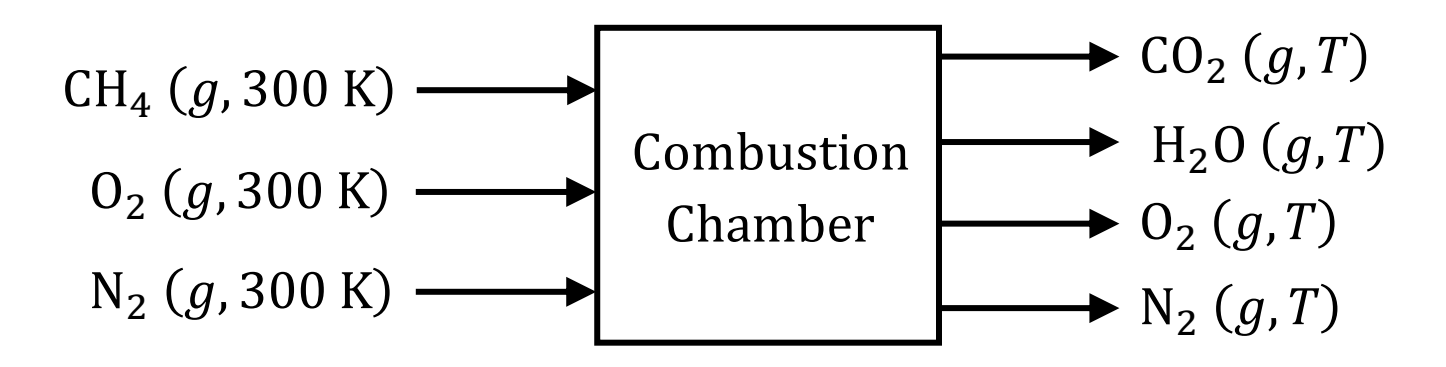

Note: since the air composition (mole fraction) can be approximated as "0.79  $N_2$  $+ 0.21$  O<sub>2</sub>", for every mole of O<sub>2</sub> input, there are 3.76 mol N<sub>2</sub>.

### **Reactants** Window: Set Reactants (Phase and Temperature)

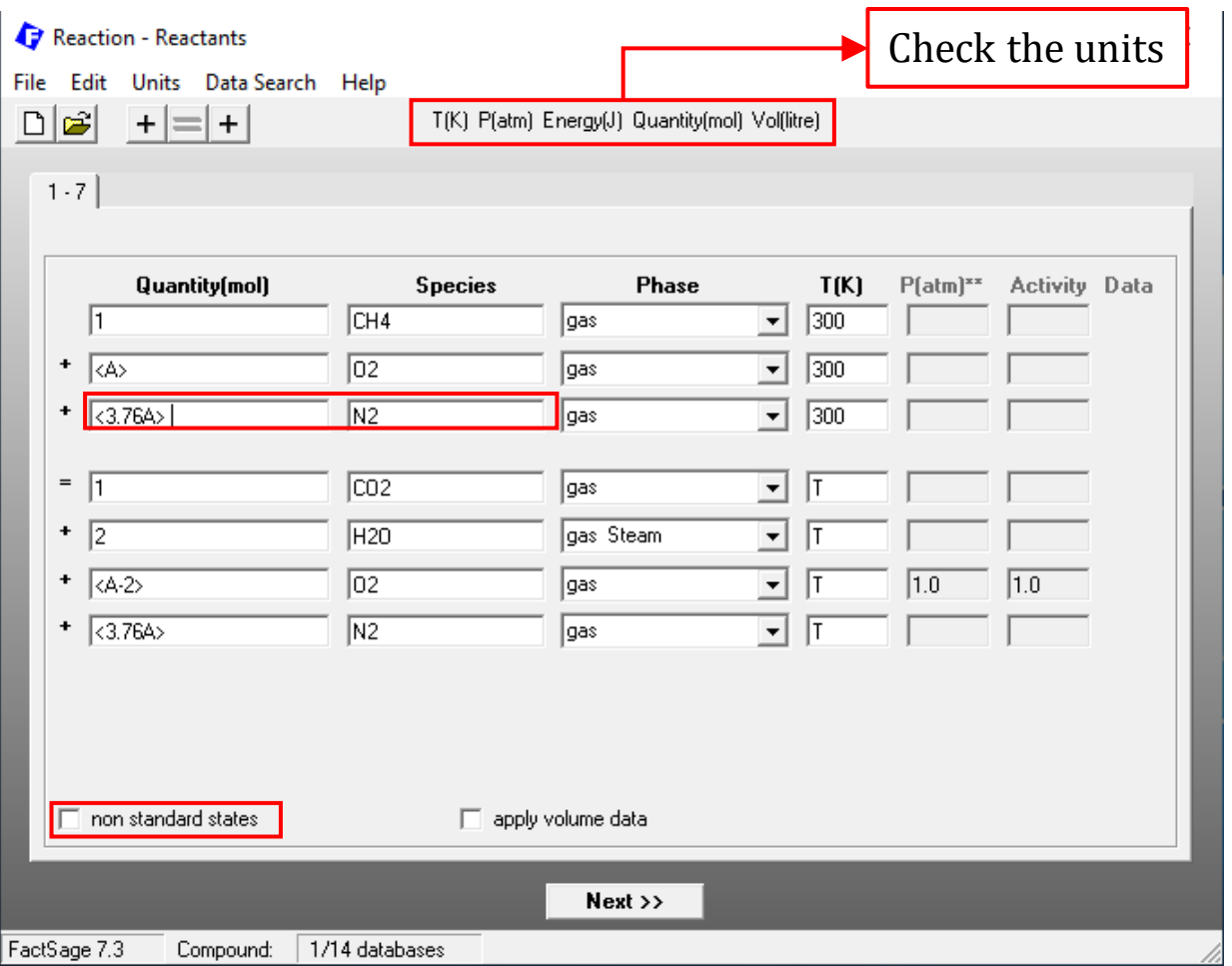

### **Reactants** Window: Results

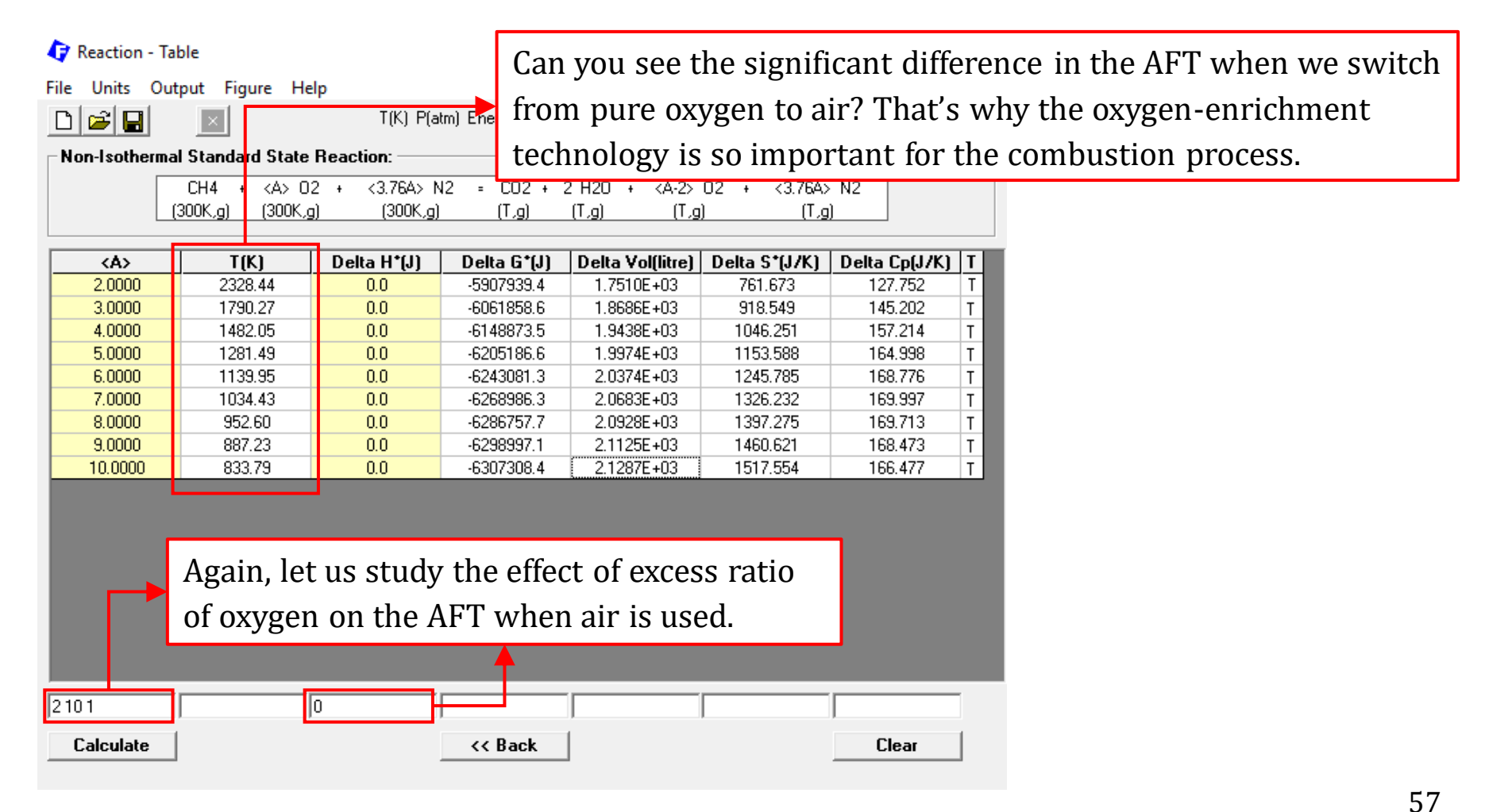

*Sustainable Materials Processing Lab FactSage Team MSE Department, University of Toronto*

Magnesium can be produced by reducing MgO with ferrosilicon at low pressures and in the solid state. This is called the Pidgeon Process and was developed by UofT MSE's Professor Pidgeon in Canada in WWII to produce much-needed magnesium metal then. The essential reaction can be described as:

 $MgO(s) + Si(s) = Mg(g) + SiO<sub>2</sub>(s)$ 

By controlling the system's pressure, solid charge composition (which affects the activity of  $SiO<sub>2</sub>$ ), etc., the above reduction can be shifted to improve the productivity of Mg.

The flowsheet of the Pidgeon Process is shown on the next slide.

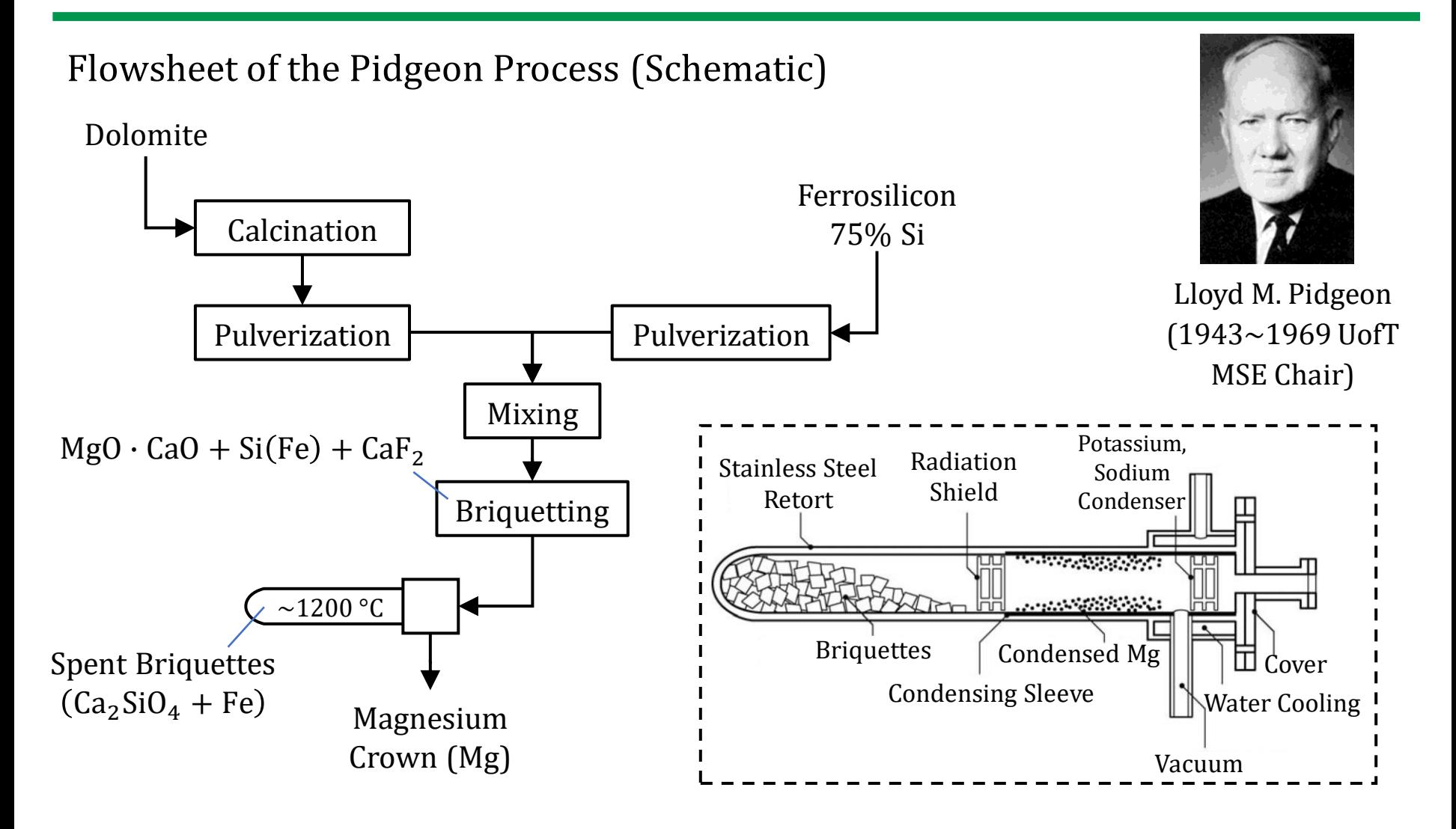

[Kipouros and Sadoway, The Chemistry and Electrochemistry of Magnesium Production.](https://scholar.google.com/scholar?hl=en&as_sdt=0%2C5&q=The+chemistry+and+electrochemistry+of+magnesium+production&btnG=)

59

*Sustainable Materials Processing Lab FactSage Team MSE Department, University of Toronto*

For the purpose of illustration, let us assume that **pure solid MgO** (not MgO  $\cdot$ CaO) and **pure solid Si** (not ferrosilicon) are charged into the Pidgeon reactor. Then, the simplified Pidgeon process can be described as:

 $2MgO(s) + Si(s) = 2Mg(g) + SiO<sub>2</sub>(s)$ 

First, let us study the **standard-state reaction** using the Reaction Module. The temperature is 1423 K.

### Standard-state Calculation:

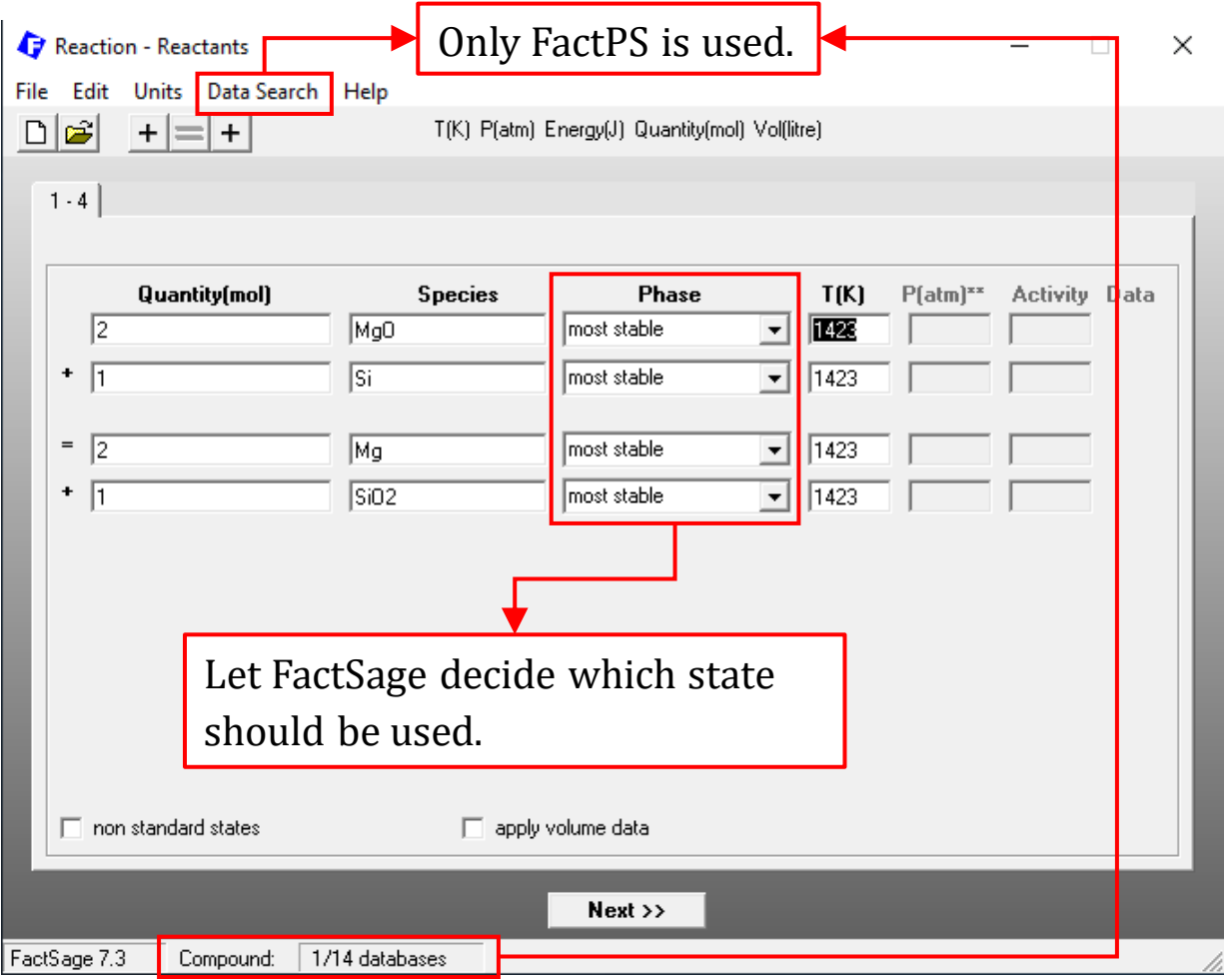

*Sustainable Materials Processing Lab FactSage Team MSE Department, University of Toronto*

### Standard-state Calculation:

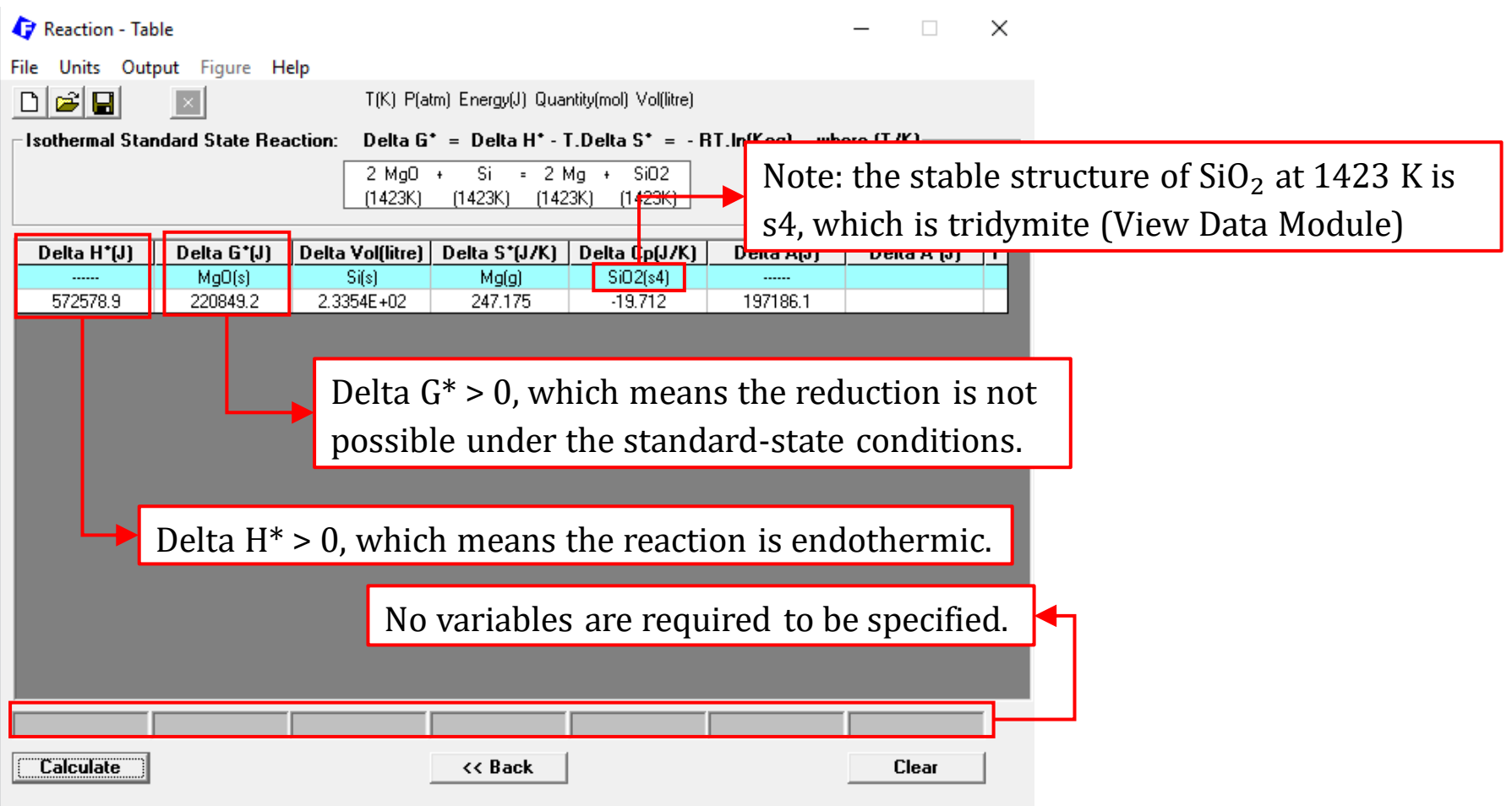

*Sustainable Materials Processing Lab FactSage Team MSE Department, University of Toronto*

Now, let us go back to the reaction and assume that all reactants/products are not necessarily in their standard state:

$$
2\text{MgO}(s1) + \text{Si}(s2) = 2\text{Mg}(g) + \text{SiO}_2(s3)
$$

To study the direction of this reaction,  $\Delta_r g$  should be used:

$$
\Delta_r g = \Delta_r g^\circ + RT \ln \frac{\left(P_{\text{Mg}(g)}\right)^2 \times \left(a_{\text{SiO}_2}^{(s3)}\right)}{\left(a_{\text{MgO}}^{(s1)}\right)^2 \times \left(a_{\text{Si}}^{(s2)}\right)}
$$

Clearly, to drive this rection to the right, we can consider the following.

- 1. Increase the reaction temperature (because the reaction is endothermic).
- 2. Reduce  $a_{\text{SiO}_2}$  by fluxing.
- 3. Reduce $P_{\text{Mg}(q)}$  by employing vacuum.

Note: you probably know the Le Chatelier principle, and its mathematical basis is the expression of  $\Delta_{r}g$ .

 $a_{SiO_2}$ : from the MgO-SiO<sub>2</sub> phase diagram, it is seen that MgO(s) and SiO<sub>2</sub>(s cannot coexist because they react to form  $(MgO)_2 \cdot SiO_2$ .

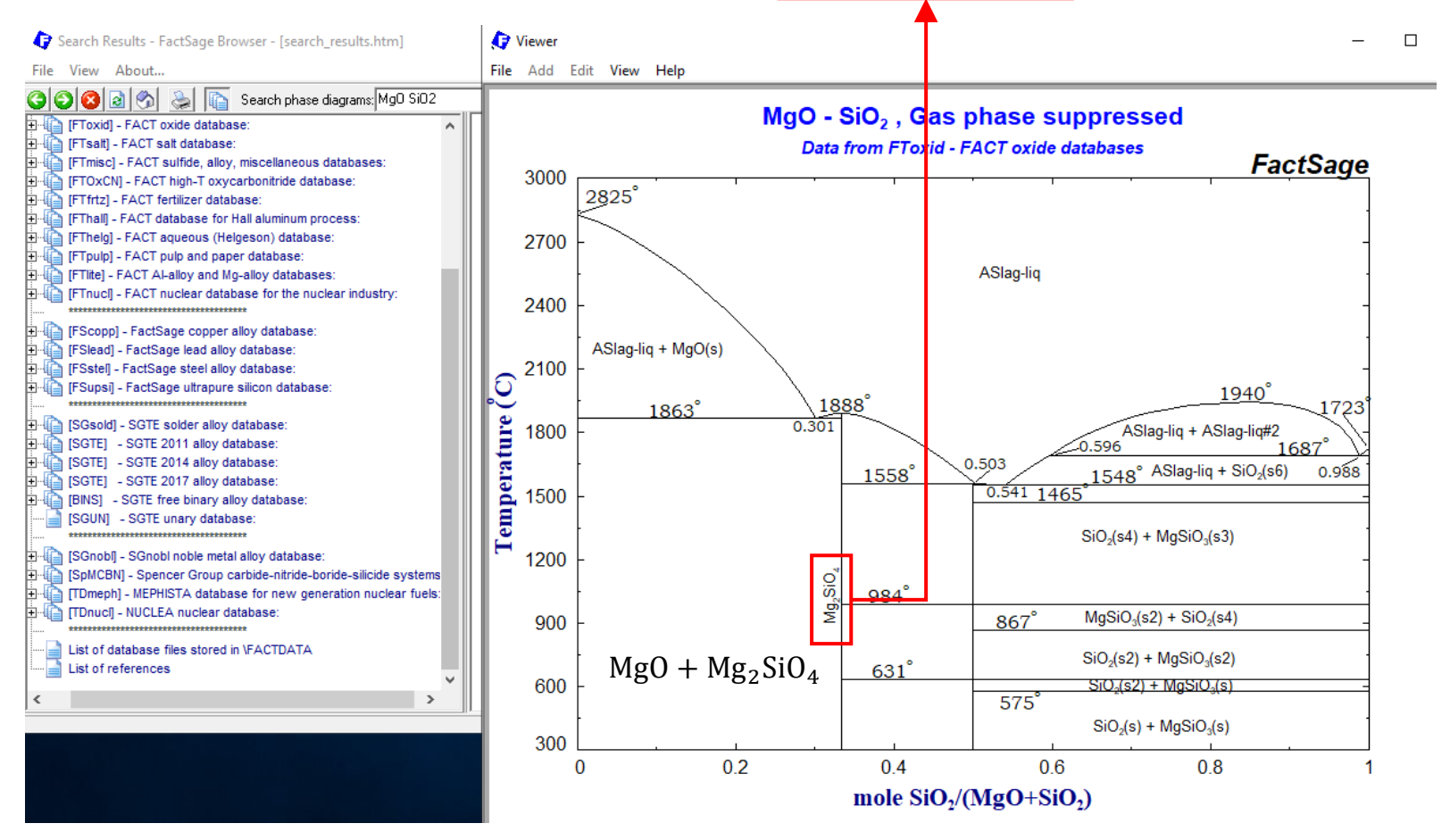

### *Sustainable Materials Processing Lab FactSage Team MSE Department, University of Toronto*

 $a_{\text{SiO}_2}$ : from the MgO-SiO<sub>2</sub> phase diagram, it is seen that MgO(s) and SiO<sub>2</sub>(s cannot coexist because they react to form  $(MgO)_2 \cdot SiO_2$  or  $Mg_2SiO_4$ , known as forsterite.

The MgO-SiO<sub>2</sub> phase diagram indicates that given excess MgO(s) in the Pidgeon reactor, the formed SiO<sub>2</sub>(s) will react with MgO(s) to form  $(MgO)_2 \cdot SiO_2$ , and thus,  $a_{\text{SiO}_2}^{(s3)} < 1$ . In other words,  $\text{SiO}_2(s)$  is not stable.

The next page shows the calculation of  $a_{\rm SiO_2}$  for a system consisting of MgO(s and Mg $_2$ SiO $_4$ (s). You can also consider  $a_{\rm SiO_2}$  as the activity of solid SiO $_2$  when it exists as solid  $(MgO)_2 \cdot SiO_2$ . To do this, the following reaction which contains  $SiO<sub>2</sub>(s)$  is considered.

$$
2\text{MgO}(s) + \text{SiO}_2(s) = \text{Mg}_2\text{SiO}_4(s)
$$

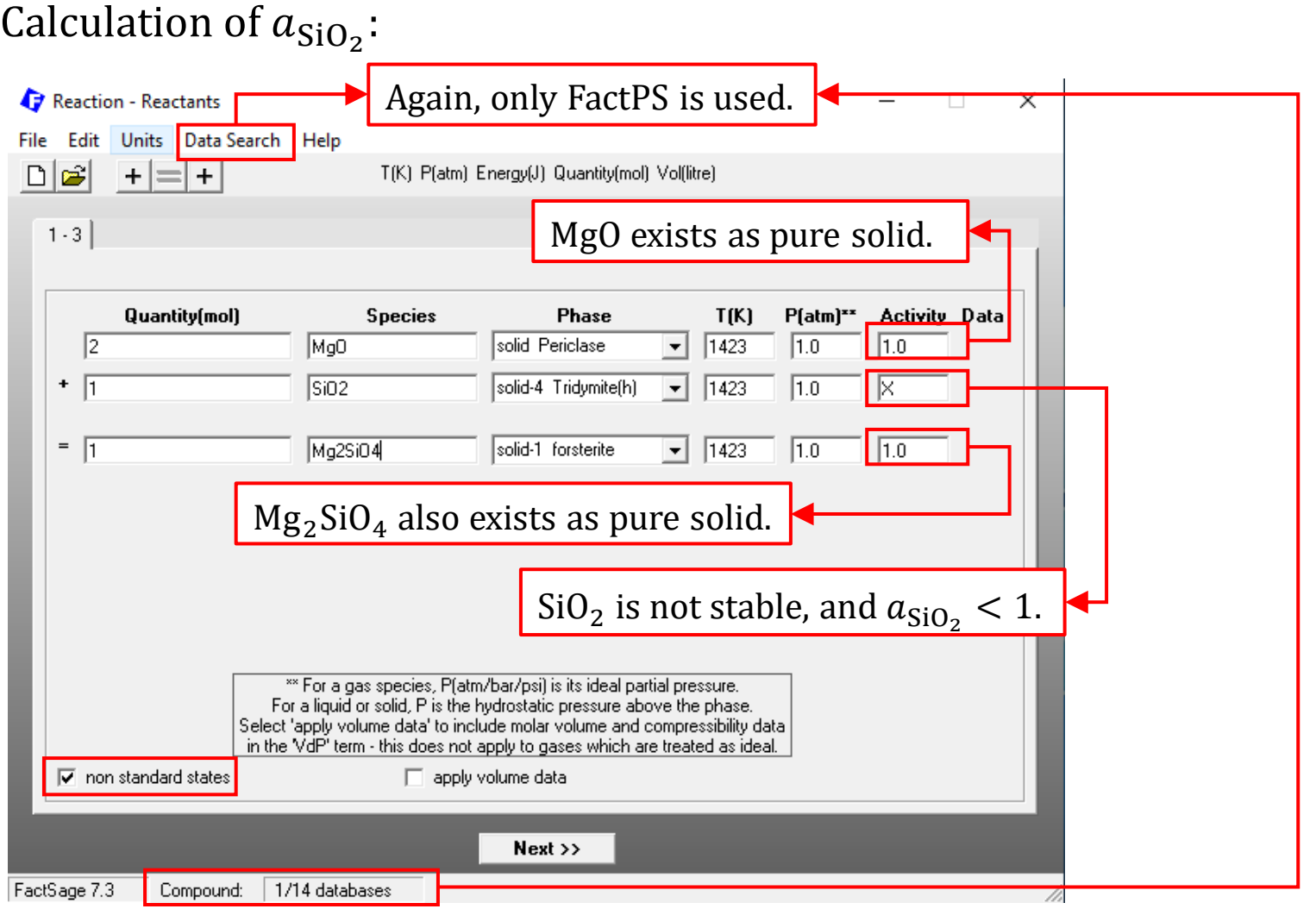

*Sustainable Materials Processing Lab FactSage Team MSE Department, University of Toronto*

### <span id="page-66-0"></span>Calculation of  $a_{\text{SiO}_2}$ :

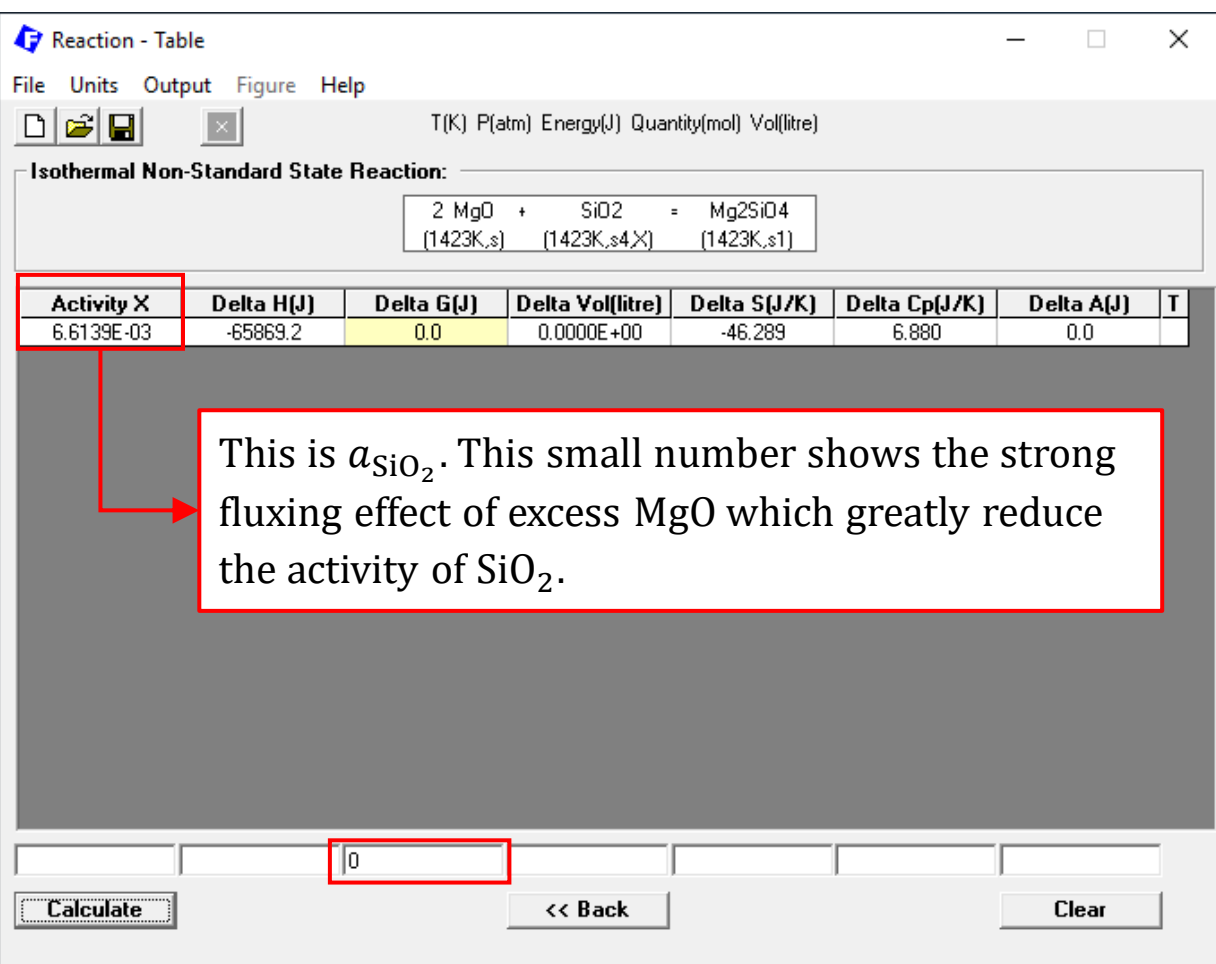

*Sustainable Materials Processing Lab FactSage Team MSE Department, University of Toronto*

Also, in our simplified Pidgen Process:

 $a_{\rm MgO}^{(s1)}$ : because MgO exists as a pure solid, $a_{\rm MgO}^{(s1)}=1.$ 

 $a_{\text{Si}}^{(s2)}$ : because Si exists as a pure solid, $a_{\text{Si}}^{(s2)} = 1$ .

**Non** Standard-state Calculation: Calculate the equilibrium, i.e.,  $\Delta_r g = 0$ 

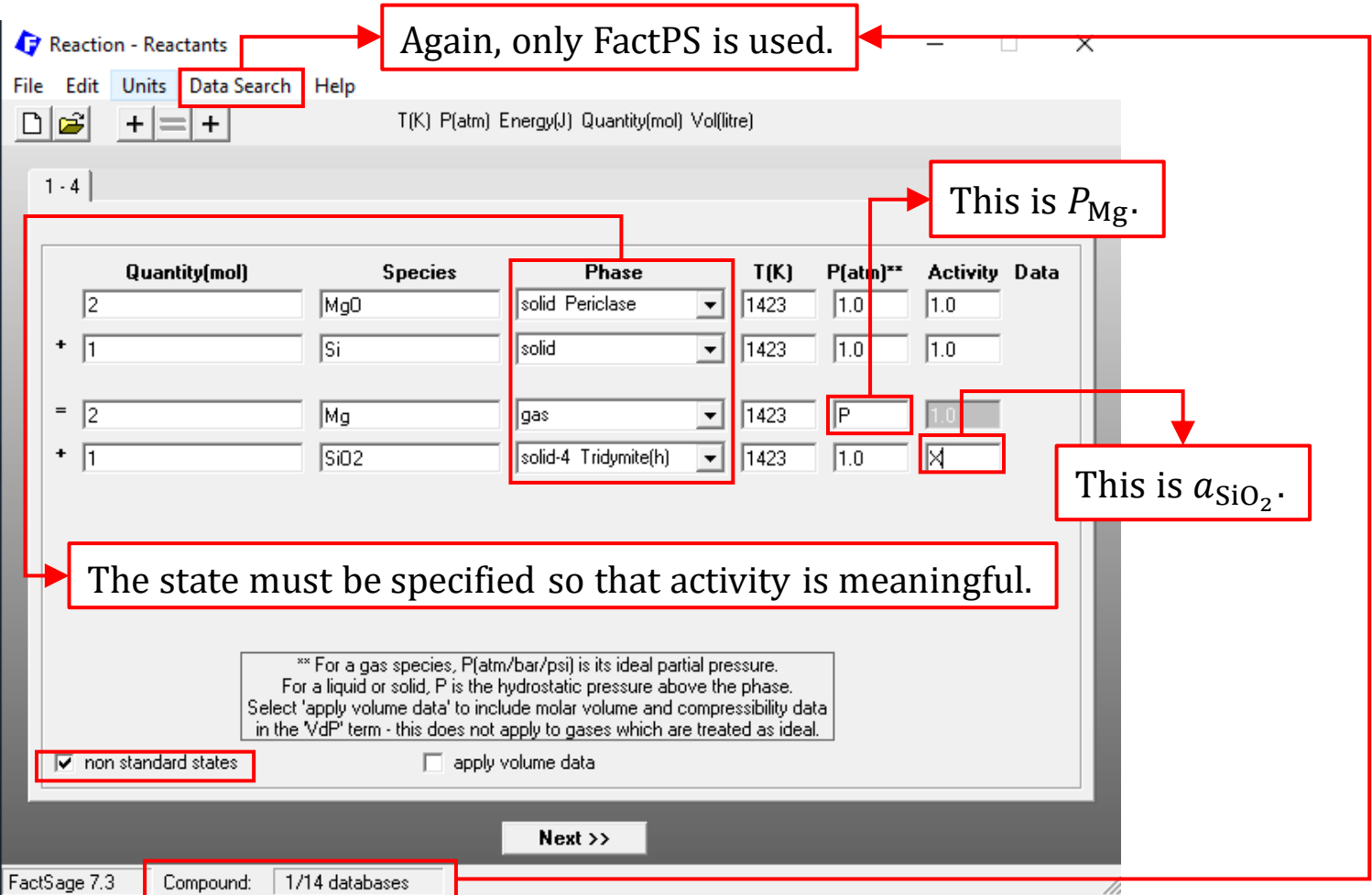

*Sustainable Materials Processing Lab FactSage Team MSE Department, University of Toronto*

### **Non** Standard-state Calculation: Calculate the equilibrium, i.e.,  $\Delta_r g = 0$

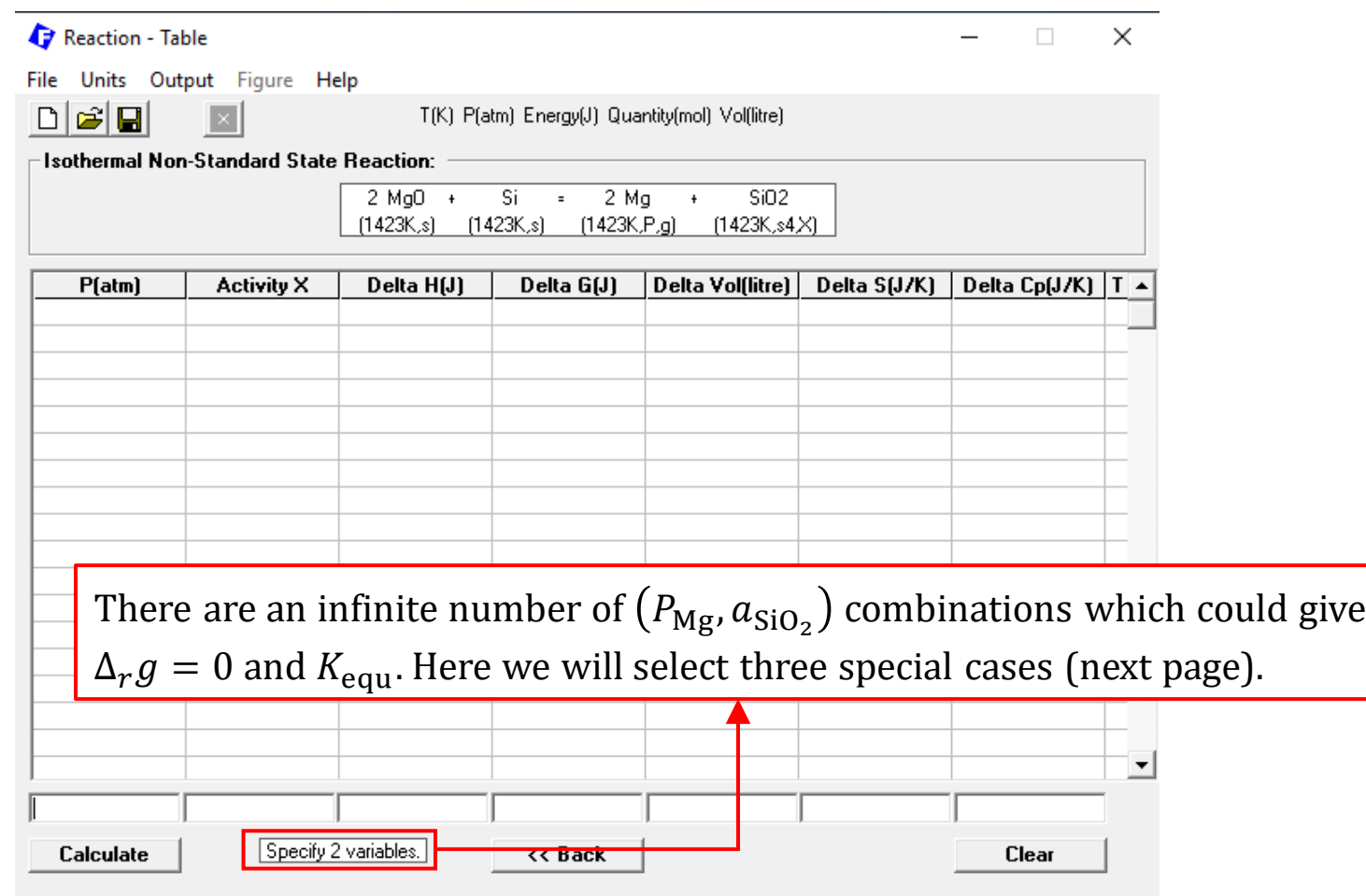

### **Non** Standard-state Calculation: Calculate the equilibrium, i.e.,  $\Delta_r g = 0$ You can save the results as ".dat" (input some comments).Reaction - Table File Units Output Figure Help T(K) P(atm) Energy(J) Quantity(mol) Vol(litre) **DEE** Isothermal Non-Standard State Reaction: This is Standard-state calculation.  $Si = 2 Mq +$ SiO<sub>2</sub>  $2$  MgO +  $(1423K,s)$   $(1423K,s)$   $(1423K,P,g)$  $[1423K_s4X]$ | Delta Volflitre) | Delta S(J/K) | Delta Cp(J/K) | T **Activity X** Delta H[J] Delta G(J) Pfatml  $1.0000E + 00$ 1.0000E+00 572578.9 220849.2 2.3354E+02 247.175  $-19.712$ 1.0000E+00 7.8235E-09 572578.9  $0.0$ 2.3354E+02 402.374  $-19.712$ 8.8451E-05 572578.9  $0.0$ 402.374  $-19.712$  $1.0000E + 00$ 2.6403E+06  $0.0$ 402.374 -19.712 1.0876E-03 6.6139E-03 572578.9 2.1472E+05 At equilibrium ( $\Delta_r g = 0$ ), when  $a_{\text{SiO}_2} = 6.6139 \times 10^{-3}$  (calculated in [Slide](#page-66-0)),  $P_{\text{Mg}} = 1.0876 \times 10^{-3}$  atm. At equilibrium  $(\Delta_r g = 0)$ , when  $a_{\text{SiO}_2} = 1$ ,  $P_{\text{Mg}} = 8.8451 \times 10^{-5}$  atm. At equilibrium  $(\Delta_r g = 0)$ , when  $P_{\text{Mg}} = 1$  atm,  $a_{\text{SiO}_2} = 7.8235 \times 10^{-9}$ . 6.6139E-3 **Calculate** << Back Clear

*Sustainable Materials Processing Lab FactSage Team MSE Department, University of Toronto*

The above calculation verified that the magnesium production at a certain temperature can be enhanced by:

1. Reduce the total pressure  $(< 1.0876 \times 10^{-3}$  atm).

2. Reduce  $a_{SiO_2}$  by fluxing – this is done automatically due to the formation of  $Mg_2SiO_4(s)$ , and the presence of CaO can reduce  $a_{SiO_2}$  further.
## Application 2: Pidgeon Process

**Another** way of studying this simplified Pidgeon process is to write the reaction as:

 $4MgO(s) + Si(s) = 2Mg(g) + Mg<sub>2</sub>SiO<sub>4</sub>(s)$ 

In doing so, we don't need to consider the unstable phase  $-$  solid  $SiO<sub>2</sub>$ . Please perform the equilibrium calculations using this reaction.

Recall from Chapter 4.1 that for any **condensed** phase, there is a vapor pressure above it.

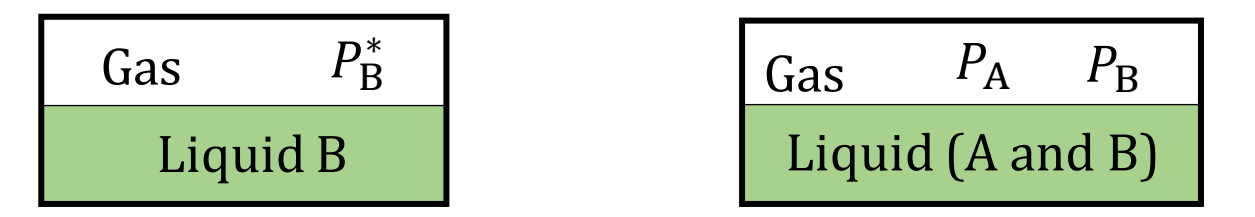

Say we are interested in the vapor pressure of lead above a [lead-based solder](https://en.wikipedia.org/wiki/Solder#Lead-based) bath (Sn-Pb) so that we can determine the safety precautions for the workers. Assume we have already known that **the activity of lead** in a eutectic solder is around 0.5 relative to the pure liquid ( $a_{\rm Pb}^{\rm (solder)}=0.5$ ). The solder temperatures of interest are from  $480 \sim 530$  K (207 $\sim$ 257 °C).

## **Gaseous Species of Lead.** First, let us use the View Data Module to find what gaseous species of lead are modeled in the FactSage databases.

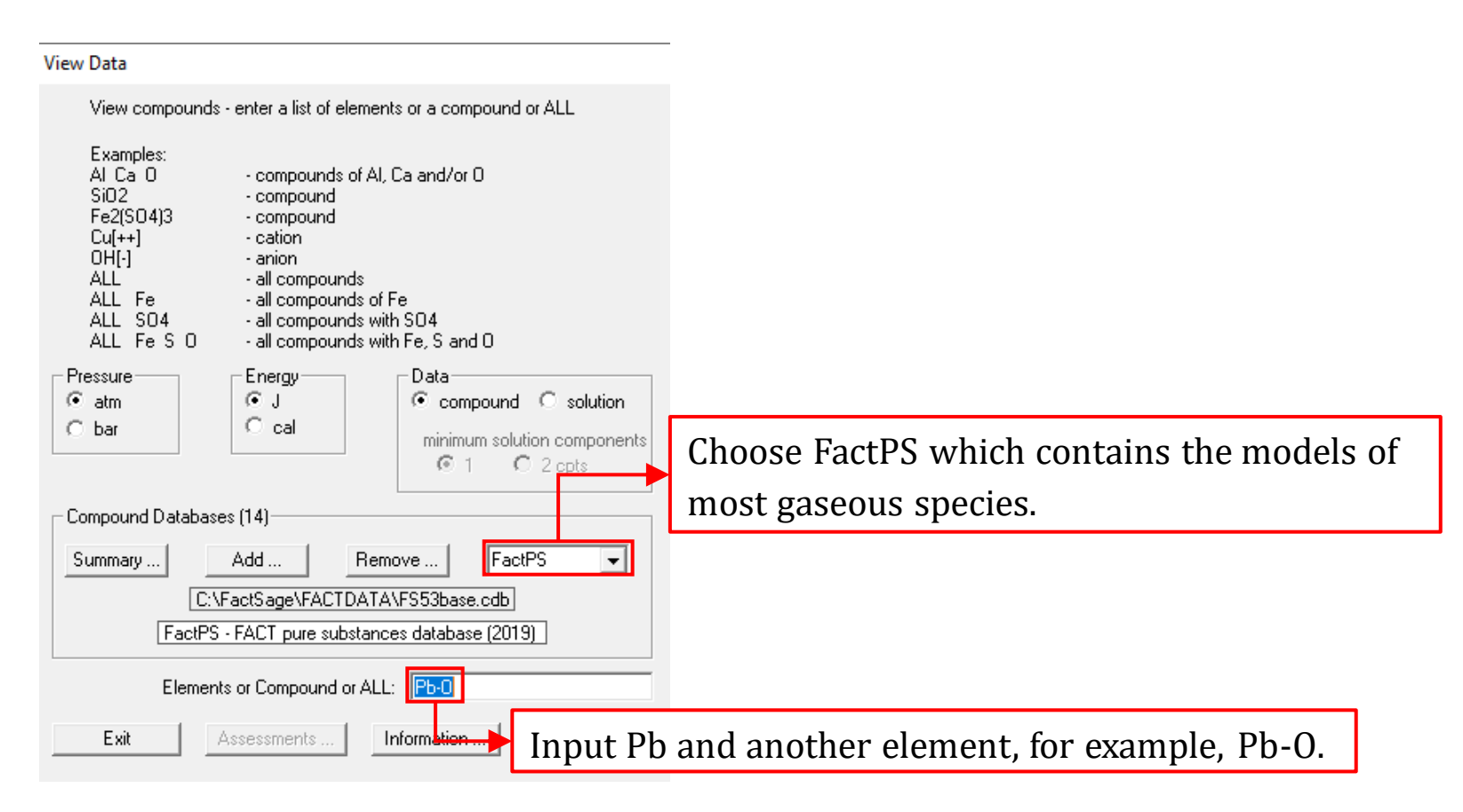

**Gaseous Species of Lead.** First, let us use the View Data Module to find what gaseous species of lead are modeled in the FactSage databases.

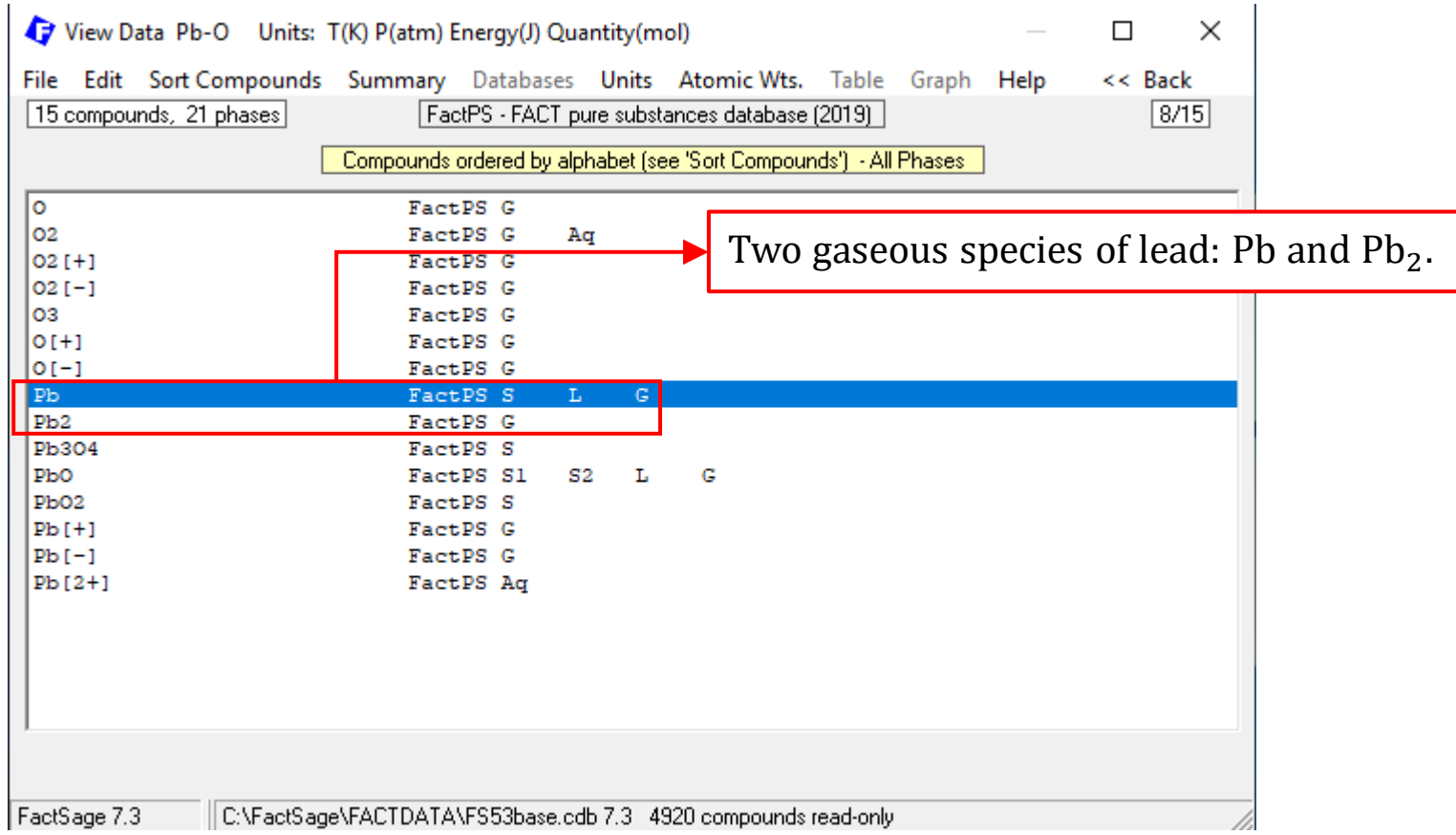

#### **Lead Monomer Vapor Pressure**.

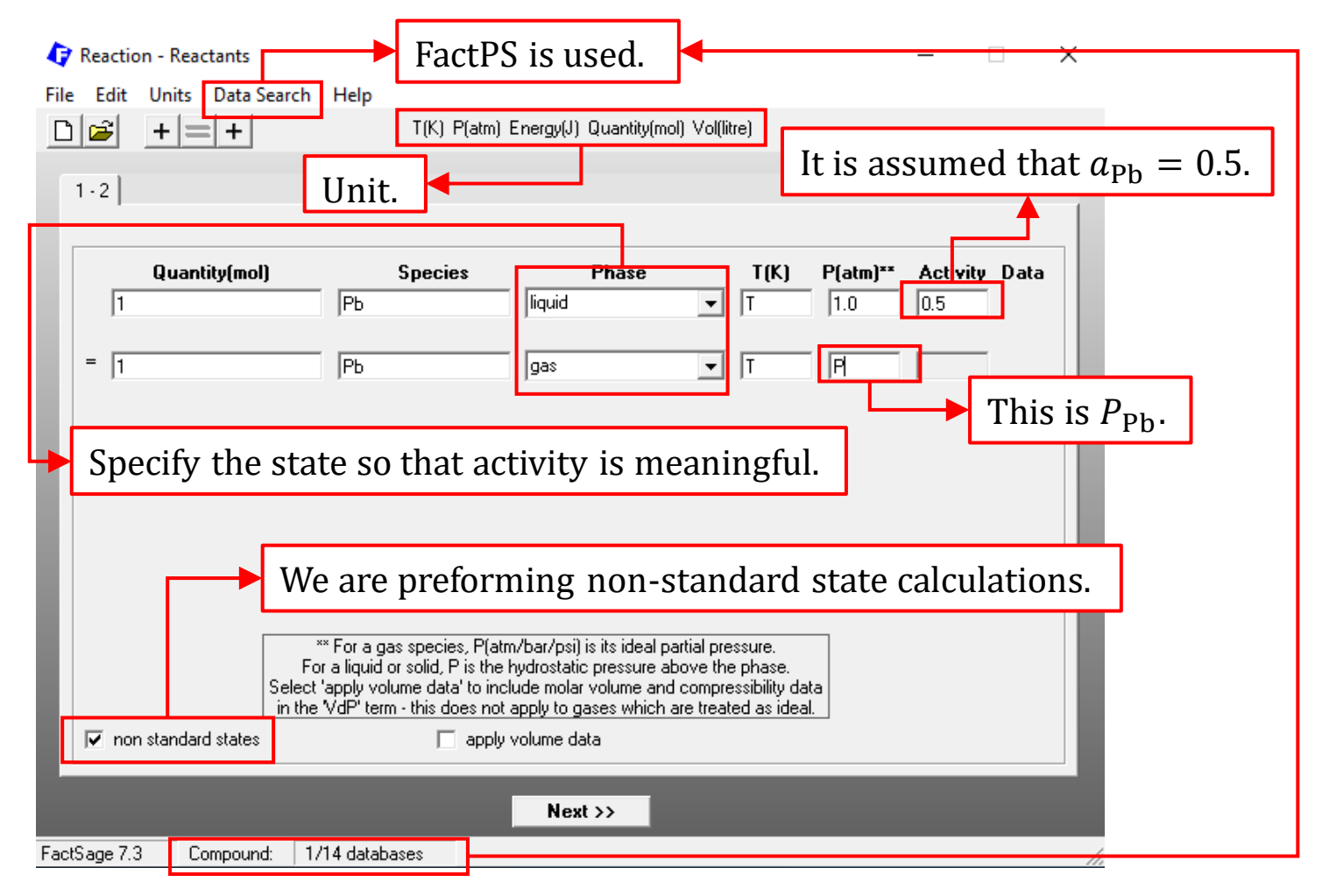

*Sustainable Materials Processing Lab FactSage Team MSE Department, University of Toronto*

#### **Lead Monomer Vapor Pressure**.

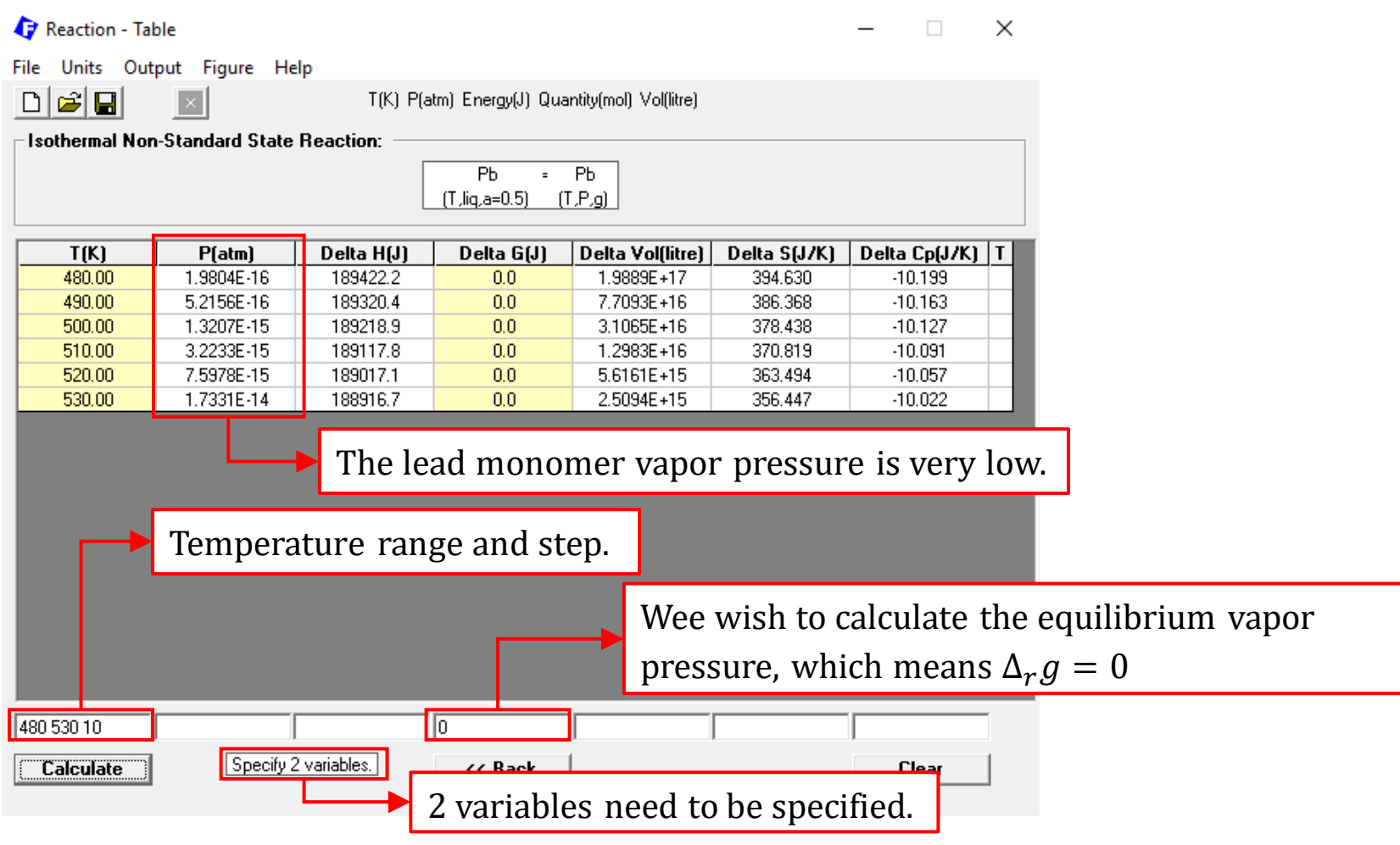

*Sustainable Materials Processing Lab FactSage Team MSE Department, University of Toronto*

### **Lead Monomer Vapor Pressure: plot the data**.

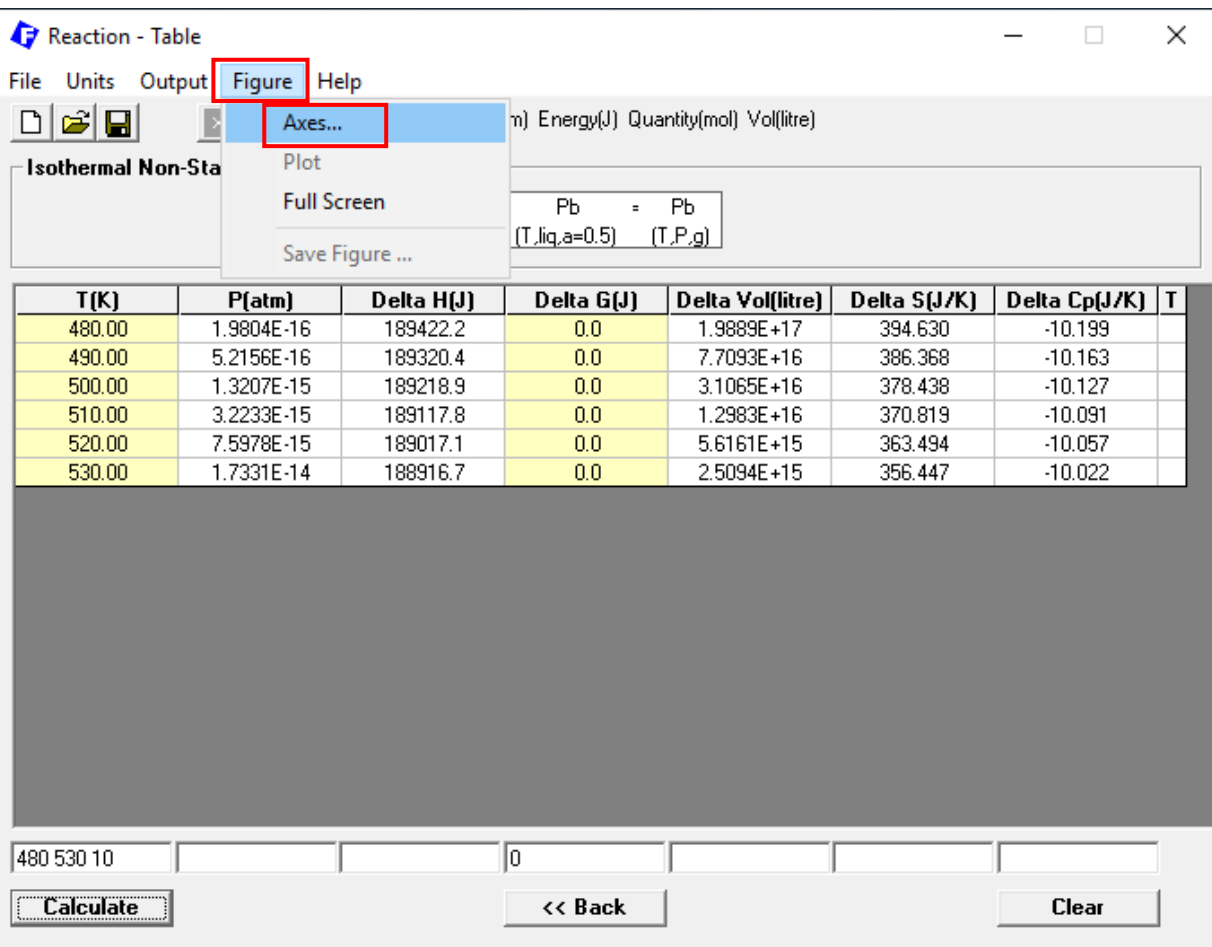

### **Lead Monomer Vapor Pressure: plot the data**.

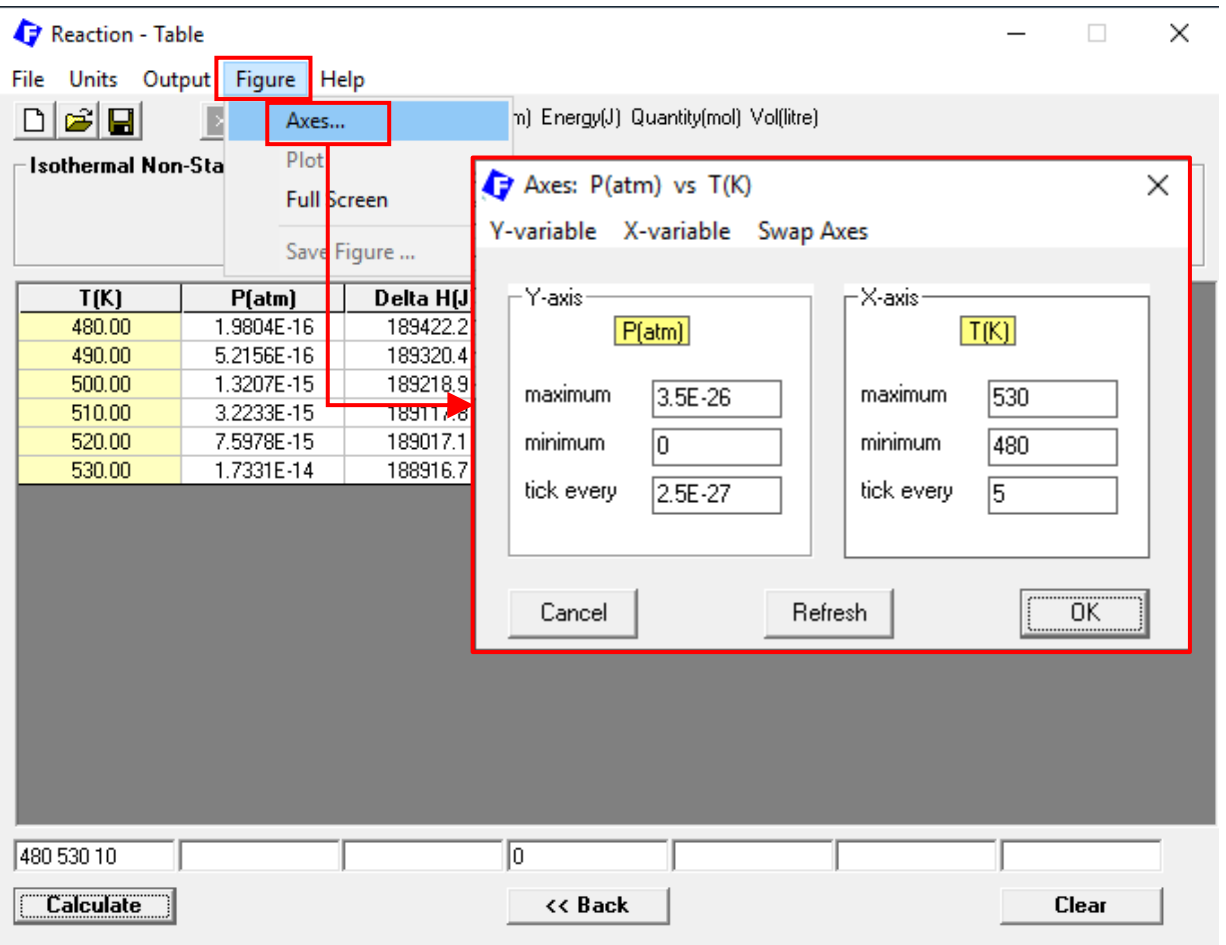

80

#### *Sustainable Materials Processing Lab FactSage Team MSE Department, University of Toronto*

### **Lead Monomer Vapor Pressure: plot the data**.

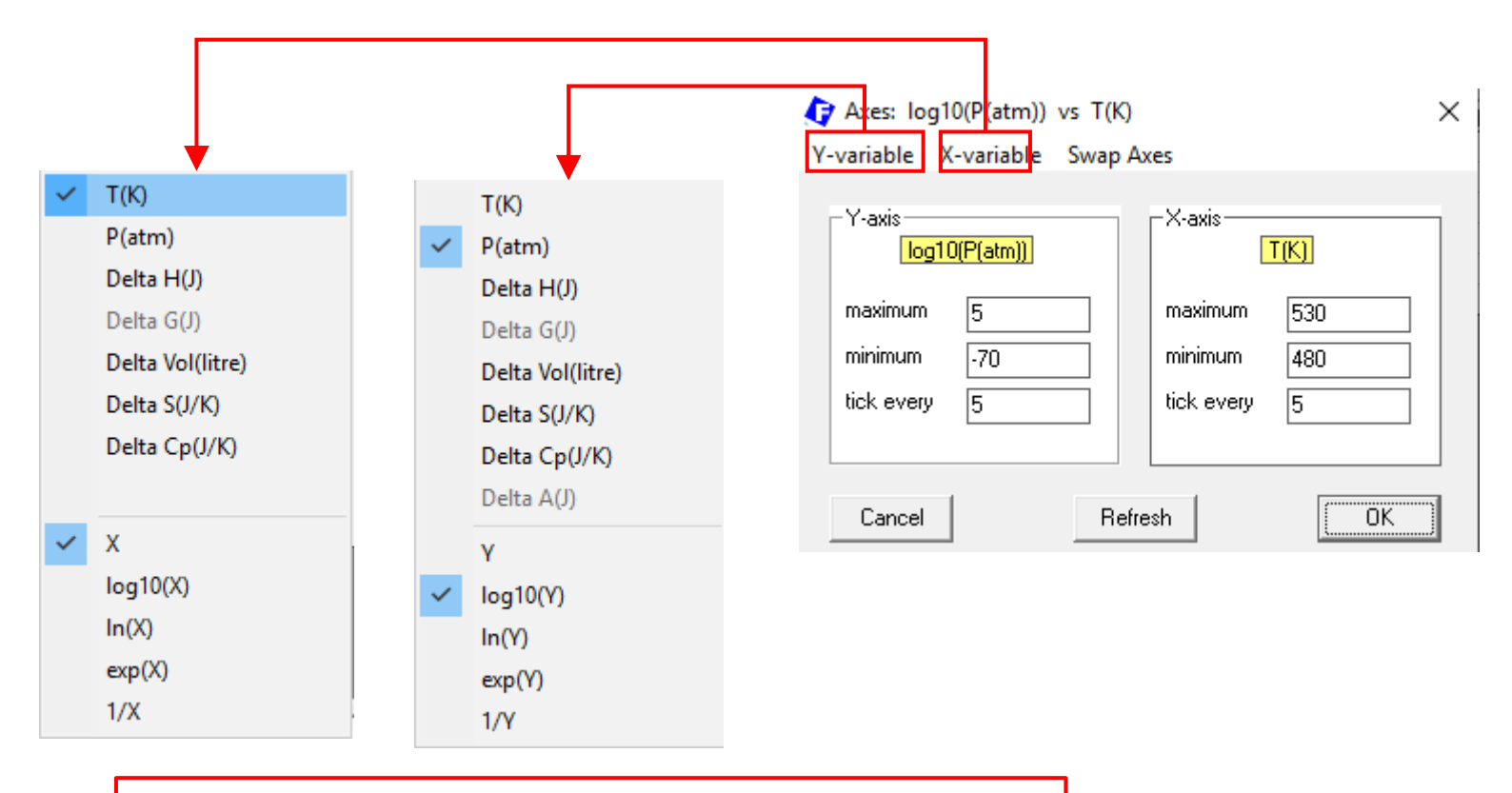

You can choose the variable of axes and their format.

### **Lead Monomer Vapor Pressure: plot the data**.

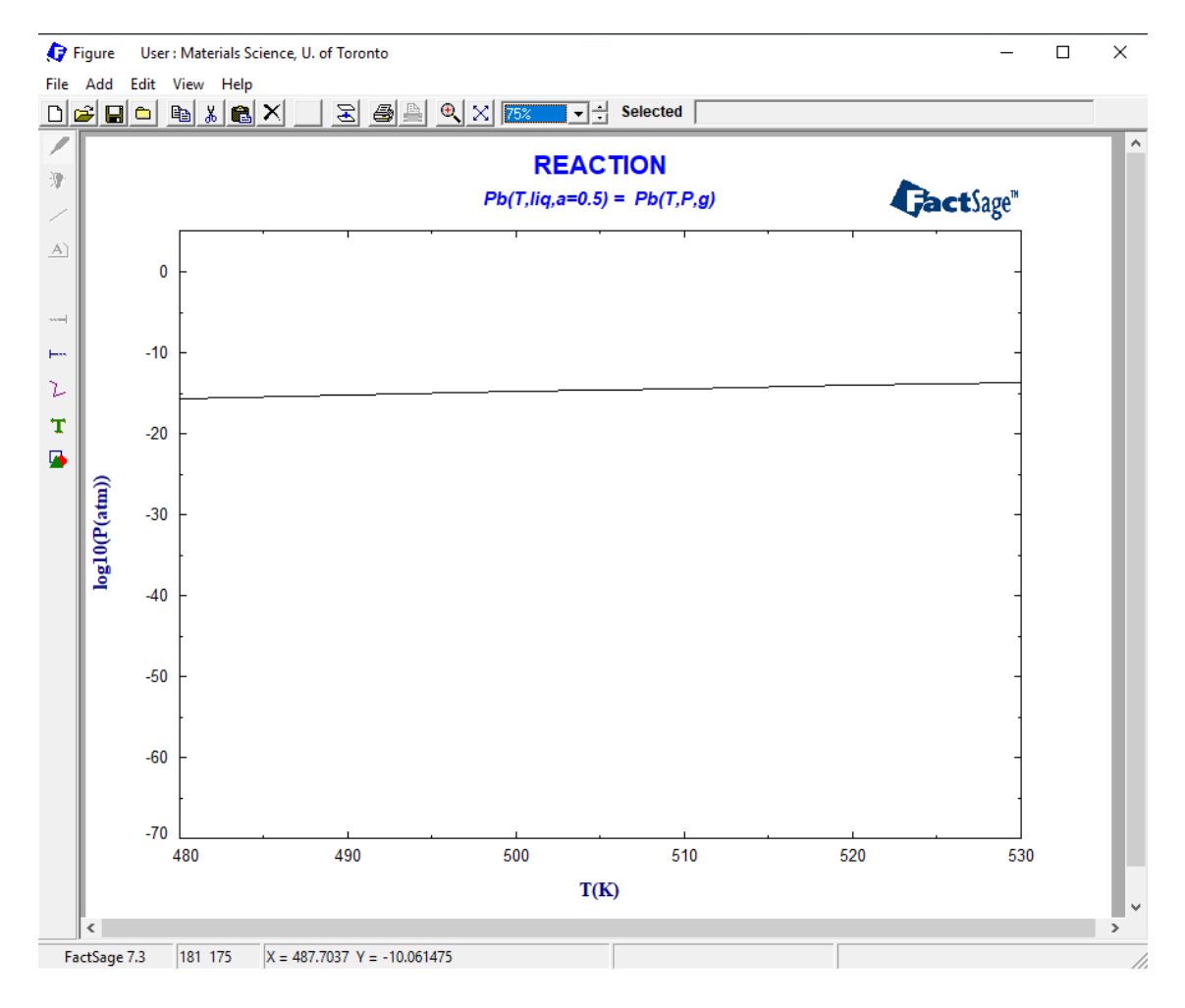

*Sustainable Materials Processing Lab FactSage Team MSE Department, University of Toronto*

#### **Lead Dimer Vapor Pressure**.

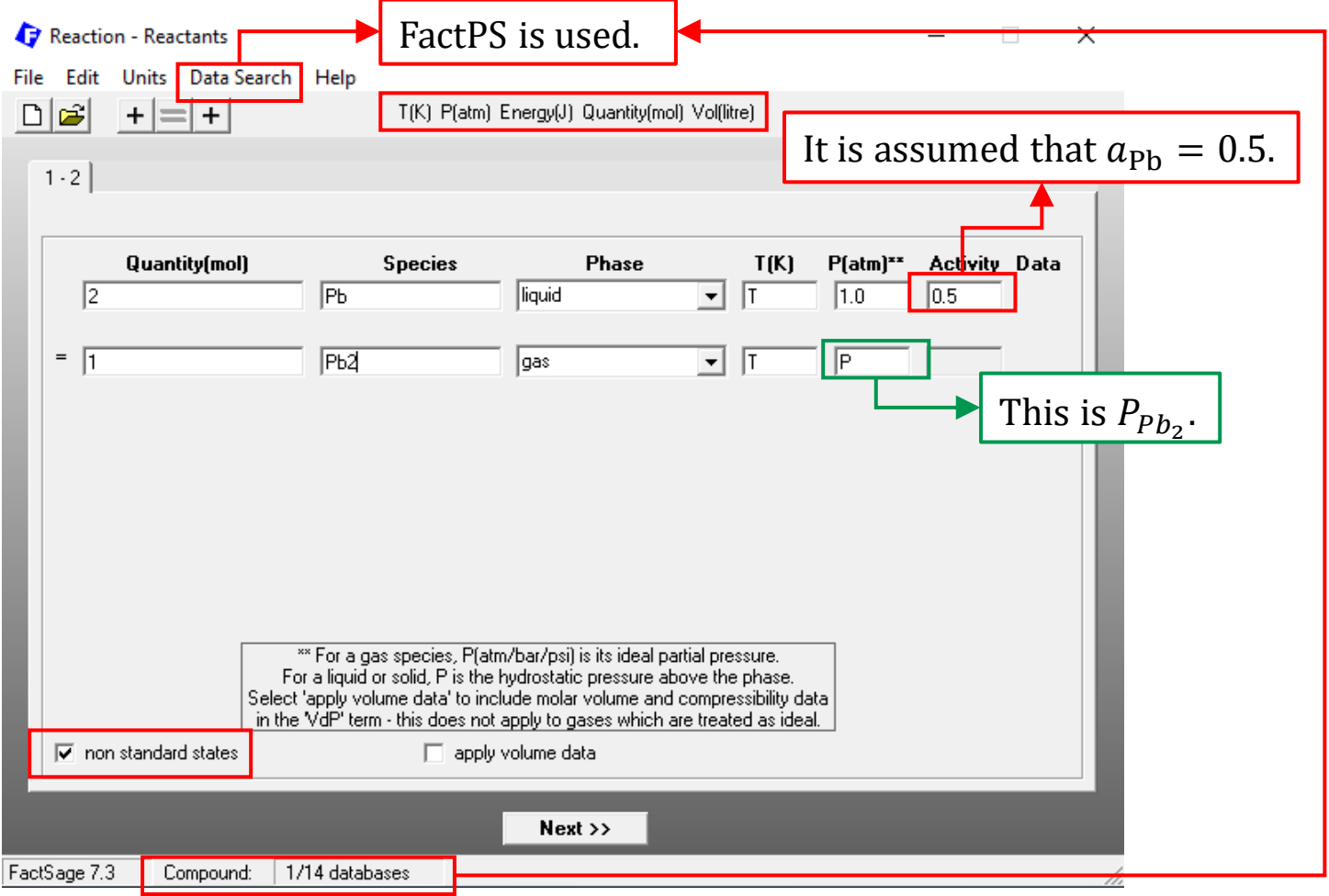

*Sustainable Materials Processing Lab FactSage Team MSE Department, University of Toronto*

#### **Lead Dimer Vapor Pressure**.

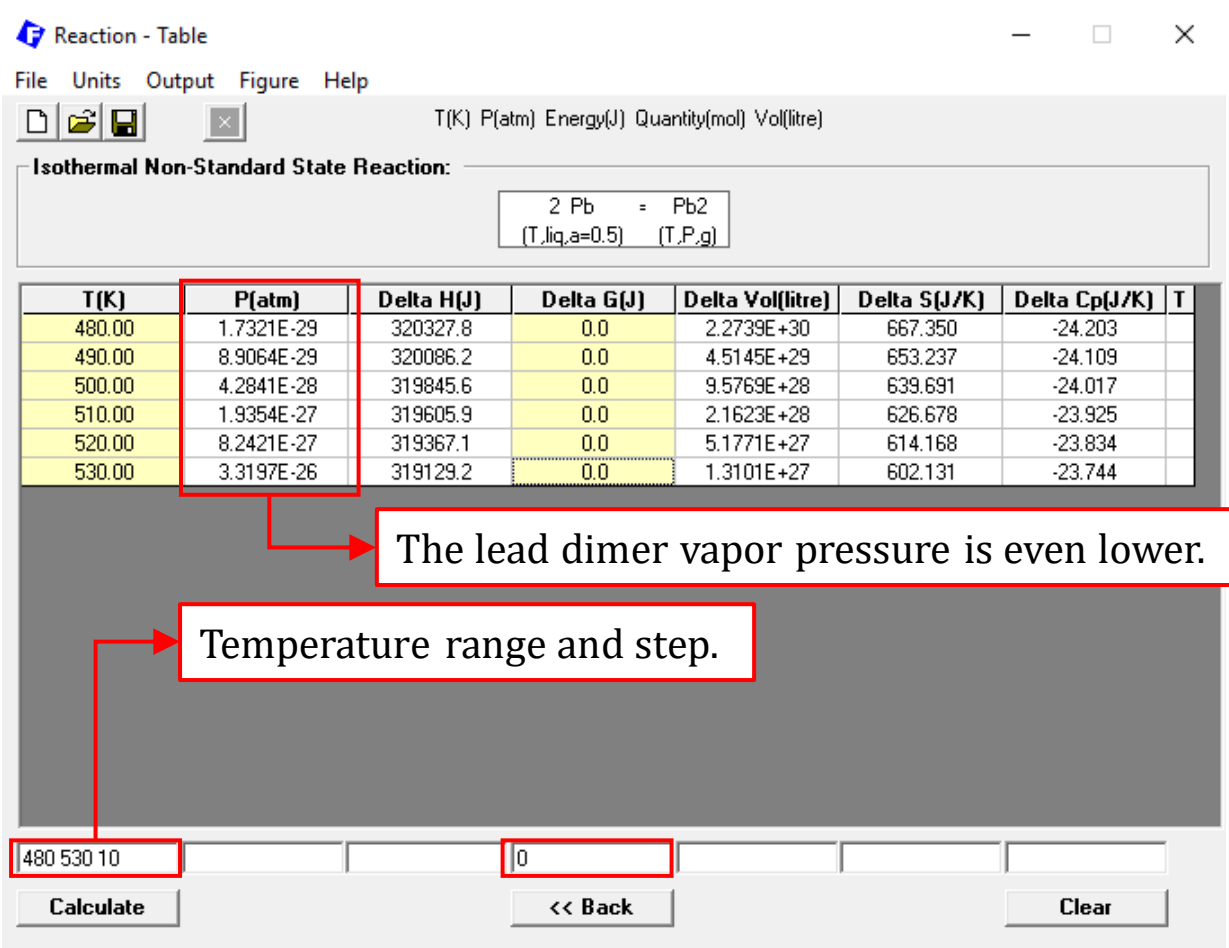

*Sustainable Materials Processing Lab FactSage Team MSE Department, University of Toronto*

### **Lead Dimer Vapor Pressure: plot the data**

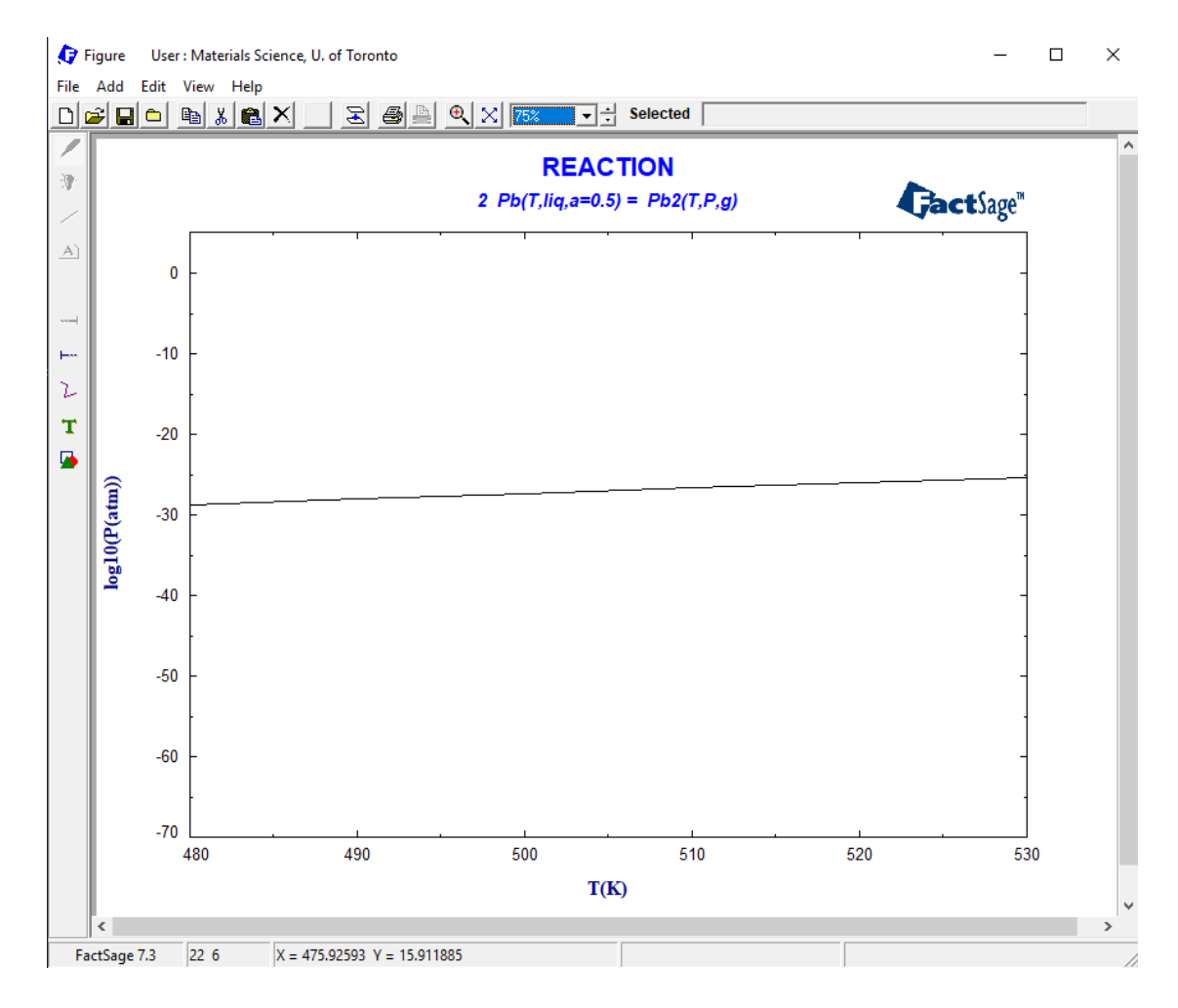

*Sustainable Materials Processing Lab FactSage Team MSE Department, University of Toronto*

### **Question 1.**

## Plot the "liquidus line" for **ideal** nickel alloys.

Tip: perform the equilibrium calculation for the melting reaction  $Ni(s) = Ni(l)$ and note Ni(s) is pure solid whereas Ni(l) is in the solution state, i.e.,  $a_{\rm Ni} < 1$ relative to pure liquid Ni.

(You can find help from the supplementary materials: "02 FACTSage\_Raction Module\_Supplementary")

## **Question 2.**

Calculate the AFT for combustion of propane  $(C_3H_8)$  in air (0 to 100% excess air – meaning from stoichiometric air to twice as much).

### **Question 3.**

In each case below, is the metal recovery possible from the slag and what is the effect of temperature?

**Note**: for reduction by Fe, the FeO activity in the oxide melt will be assumed to be 0.4; and for reduction by Si, the  $SiO<sub>2</sub>$  activity will be 0.3. Activities in molten alloys and slags are relative to pure liquid (i.e., Raoultian pure substance standard state). If no data for liquid oxide, then choose solid.

(3a) Treatment of arc furnace dust. Look at the reduction of ZnO, initially with an activity of 0.1, by solid iron scrap. Temperature range is  $1200 \sim 1600$  °C. The zinc must come off as vapor at 1 atm (partial pressure of zinc).

(3b) Recovery of cobalt from scrap superalloys. Look at the reduction of CoO initially with an activity of 0.01 in a molten slag, by iron scrap. The cobalt will form as a liquid in a molten alloy and should have an activity of 0.2. Temperature range is 1500~1700 °C.

### **Question 3.**

(3c) Recovery of cadmium from "NiCad" battery scrap. Look at the reduction of CdO, initially with an activity of 0.002 in a molten slag, by solid iron scrap. Temperature range is  $1200~1600$  °C. The cadmium must come off as vapor at 1 atm (partial pressure of cadmium).

## **Question 4.**

Look at the vapor species for a metal (Fe, Ni, Zn, etc.) using the View Data Module. Then use the Reaction Module to plot  $log(P)$  vs.  $1/T(K)$  for the **monomer** species above the pure liquid. Choose Y-axis numbers between 10 and 0.0001 initially  $[log(P)$  between 1 and −4] and use that to help you find the appropriate temperature range. (Choose one metal)